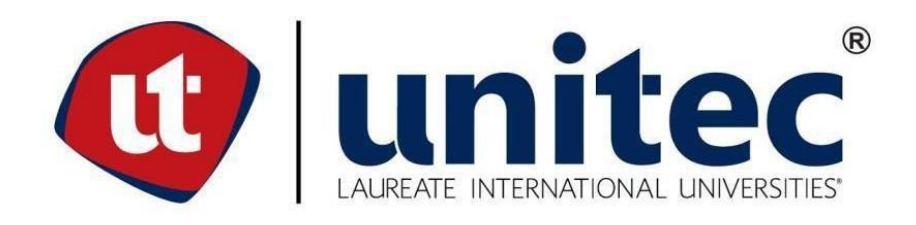

# **UNIVERSIDAD TECNOLÓGICA CENTROAMERICANA**

# **FACULTAD DE INGENIERÍA**

**PROYECTO DE INVESTIGACIÓN**

**EVALUACIÓN DE PARÁMETROS EN REDES NEURONALES PARA DETECCIÓN DE PLAGA ANILLO ROJO EN PALMA ACEITERA**

**PREVIO A LA OBTENCIÓN DEL TÍTULO: INGENIERO** 

**EN MECATRÓNICA**

**PRESENTADO POR:** 

**21541267 OSCAR EDUARDO ALVARADO FERNANDEZ**

**ASESOR: ING. JOSÉ LUIS ORDÓÑEZ** 

**CAMPUS: SAN PEDRO SULA;** 

**ENERO, 2021** 

# **DEDICATORIA**

Esta tesis está dedicada a:

Primeramente, a mis padres, porque me han apoyado desde el inicio de mis estudios hasta la culminación de mi carrera, siendo un pilar fundamental en mi motivación por superarme a mí mismo y a todos los obstáculos.

A todos los docentes con los que compartí una experiencia de clase y que, con sus conocimientos, me formaron para culminar mis estudios. Por todos los consejos impartidos y el tiempo que dedicaron conmigo, estoy muy agradecido.

Y, por último, doy las gracias al ingeniero José Luis Ordoñez por impartir sus conocimientos y esforzarse para lograr una comunicación adecuada para poder llevar a cabo esta investigación de manera exitosa.

# **AGRADECIMIENTO**

Agradezco a los docentes que han impartido a través de la carrera sus conocimientos para facilitar el desarrollo de este proyecto.

A su vez, agradecer al Ing. José Luis Ordoñez Ávila, por la asesoría metodológica en estas diez semanas para el desarrollo de esta investigación.

Agradezco al departamento de coordinación mecatrónica por el apoyo en gestiones a lo largo de la carrera.

# **EPÍGRAFE**

"No se puede desatar un nudo sin saber cómo está hecho."

-Aristóteles

### **RESUMEN EJECUTIVO**

Las plagas y enfermedades de la palma aceitera nos han afectado de muchas maneras. El aceite se usa a diario para alimentos, champús, detergente y otros suministros, pero las plagas y enfermedades han llegado a reducir la producción y la calidad del producto, así como la economía. En América Latina, Ecuador, Colombia y Honduras (10,000 ha de área) tienen la mayor producción de palma aceitera, esto también provoca que las enfermedades entre la palma aceitera se propaguen rápidamente y es importante que estos países tengan control sobre las plagas. El uso de plaguicidas produce contaminación ambiental y problemas respiratorios para los trabajadores. Por eso es necesario aplicar agricultura de precisión y tecnologías que eviten tener que usar pesticidas cuando la palmera ya está muerta, para reducir la contaminación y aumentar la calidad del aceite de palma. Las redes neuronales para la detección de enfermedades y plagas con adquisición de datos de drones y robots son una solución práctica, ya que las fincas de aceite de palma son territorialmente extensas. Se utilizó un enfoque cuantitativo y un diseño experimental en la integración del sistema artificial. Se diseñó un algoritmo para clasificar la palmera como "planta sana" y detectar plantas infectadas. La metodología utilizada para esta integración de software fue un "modelo incremental".

Palabras clave: palma de aceite, red neuronal, tasa de reducción de peso, tasa de falsas alarmas, entrenamiento de Haar, entrenamiento LBP.

### **ABSTRACT**

**Abstract – Pest and diseases from oil palm has affected us in many ways. Oil is used in daily basis for food, shampoos, detergent and other supplies, but pests and diseases has come to lower the production and quality of the product, as well as the economy. In Latin America, Ecuador, Colombia, and Honduras (10,000 ha of area) have the highest oil palm production, this also causes diseases among the oil palm to spread quickly and it is important for these countries to have control over the plagues. The use of pesticides produces environmental pollution and respiratory problems for workers. Therefore, is necessary to apply precision farming and technologies that can prevent from having to use pesticides when the palm tree is already dead, to reduce the pollution and increase the quality of the palm oil. Neural Networks for detection of diseases and plagues with acquisition of data from drone and robot is a practical solution, as farms of palm oil are extensive. A quantitative approach and an experimental design was used in the integration of the artificial system. An algorithm to classify the palm tree as "healthy plant" and detections of infected plants was design. The methodology used for this integration of software was an "incremental model".** 

**Keywords— Oil palm, neural network, Weight Trim Rate, False Alarm Rate, Haar training, LBP training.** 

# **Tabla de Contenidos**

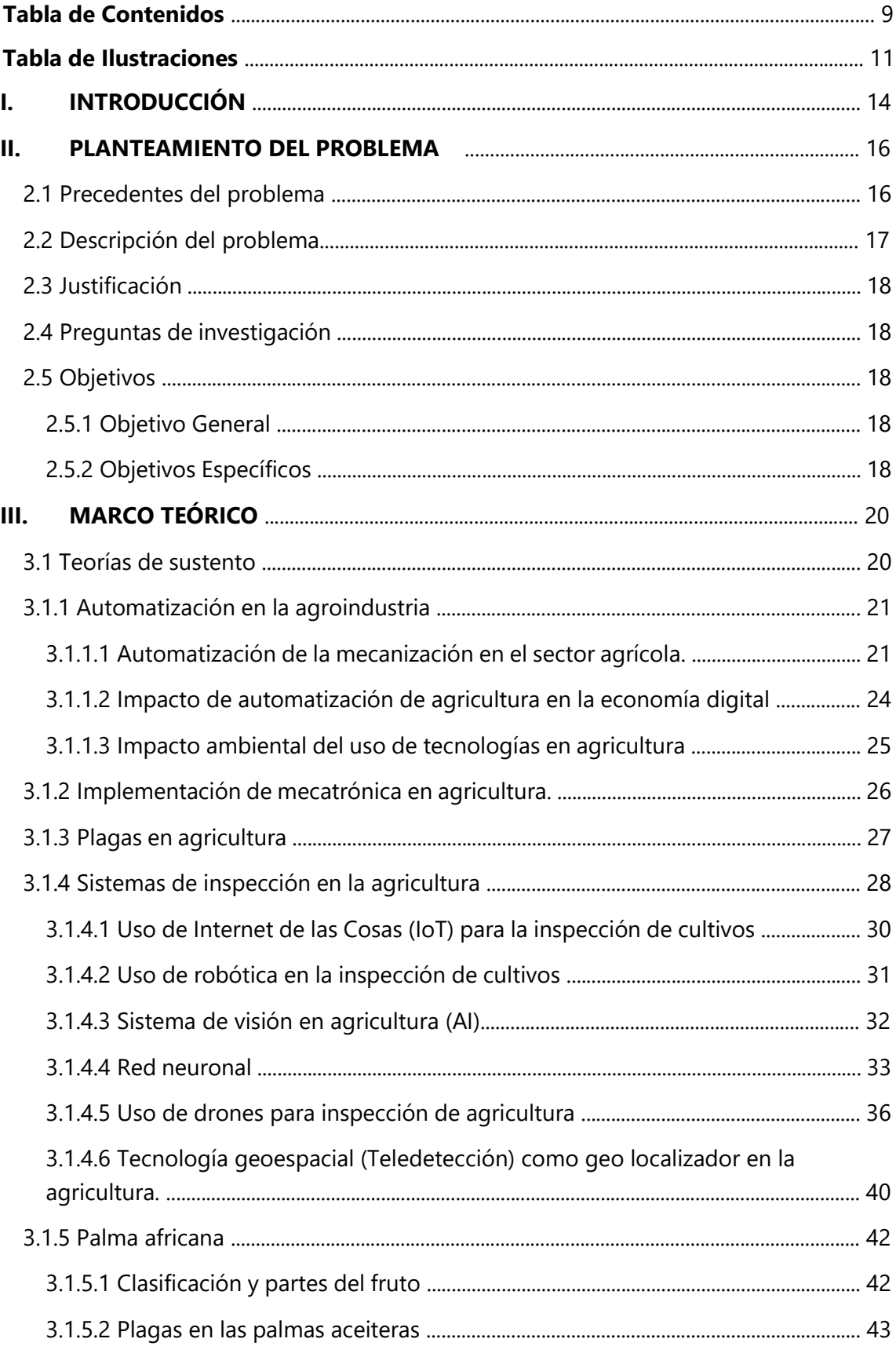

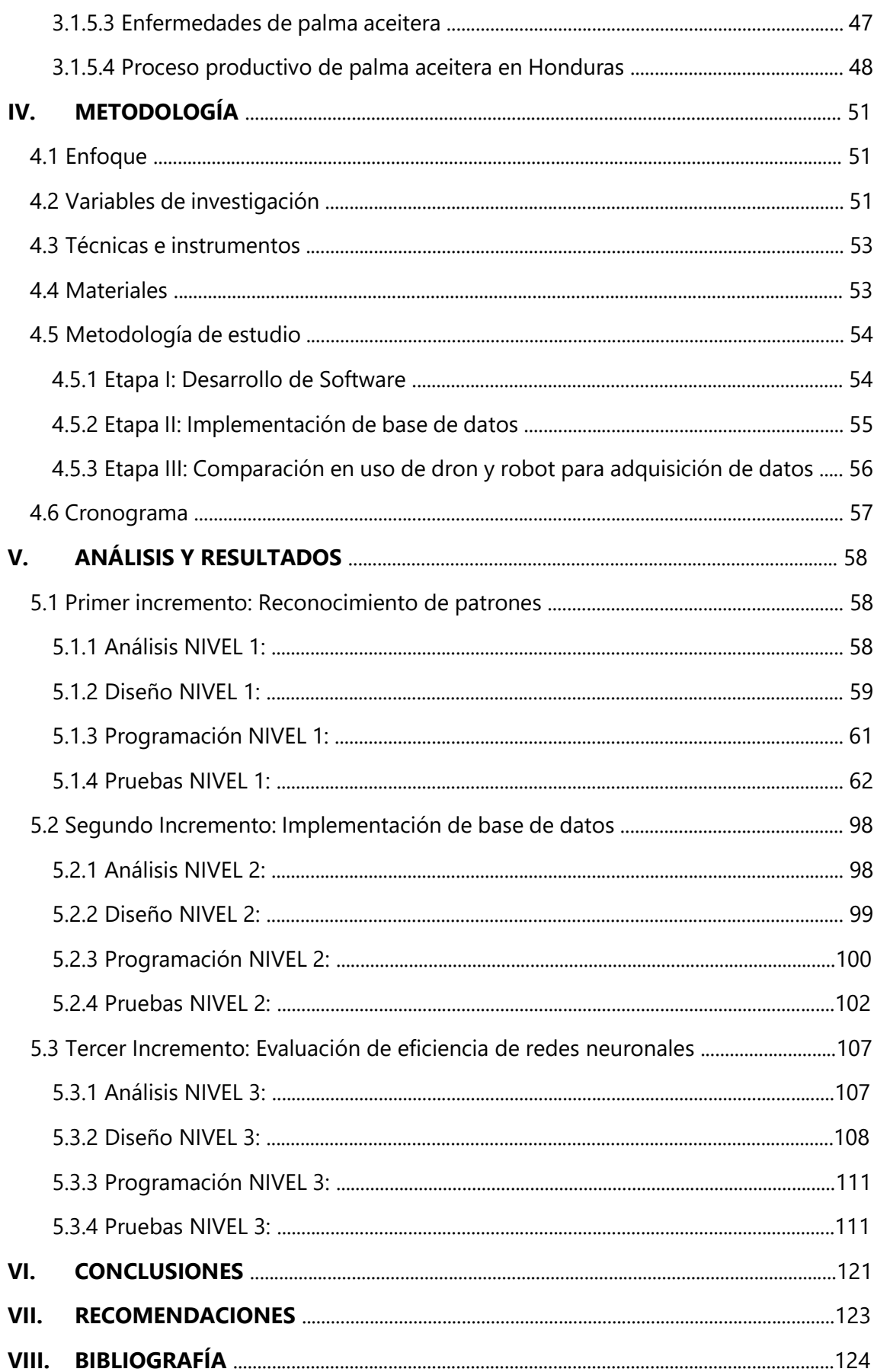

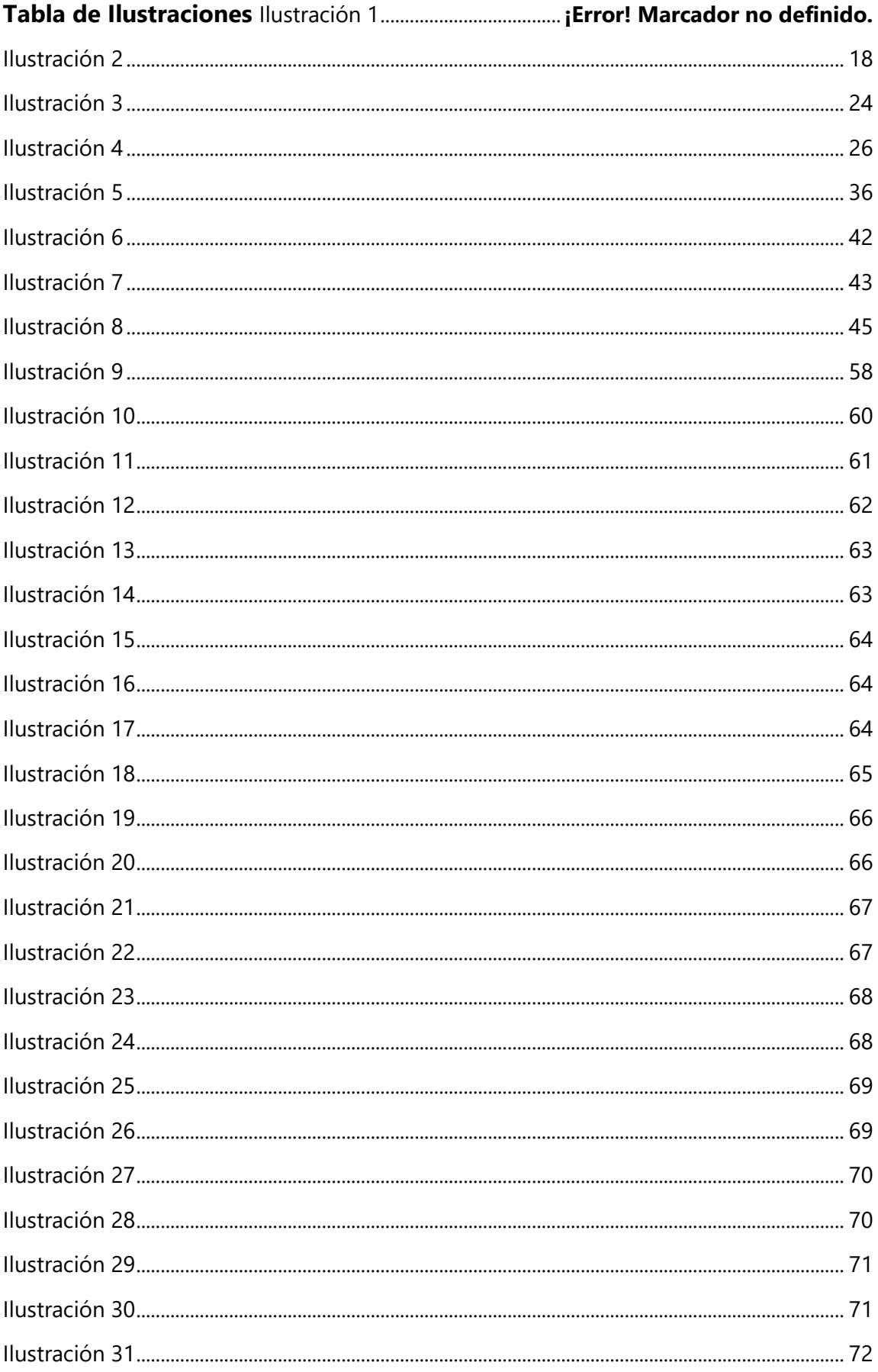

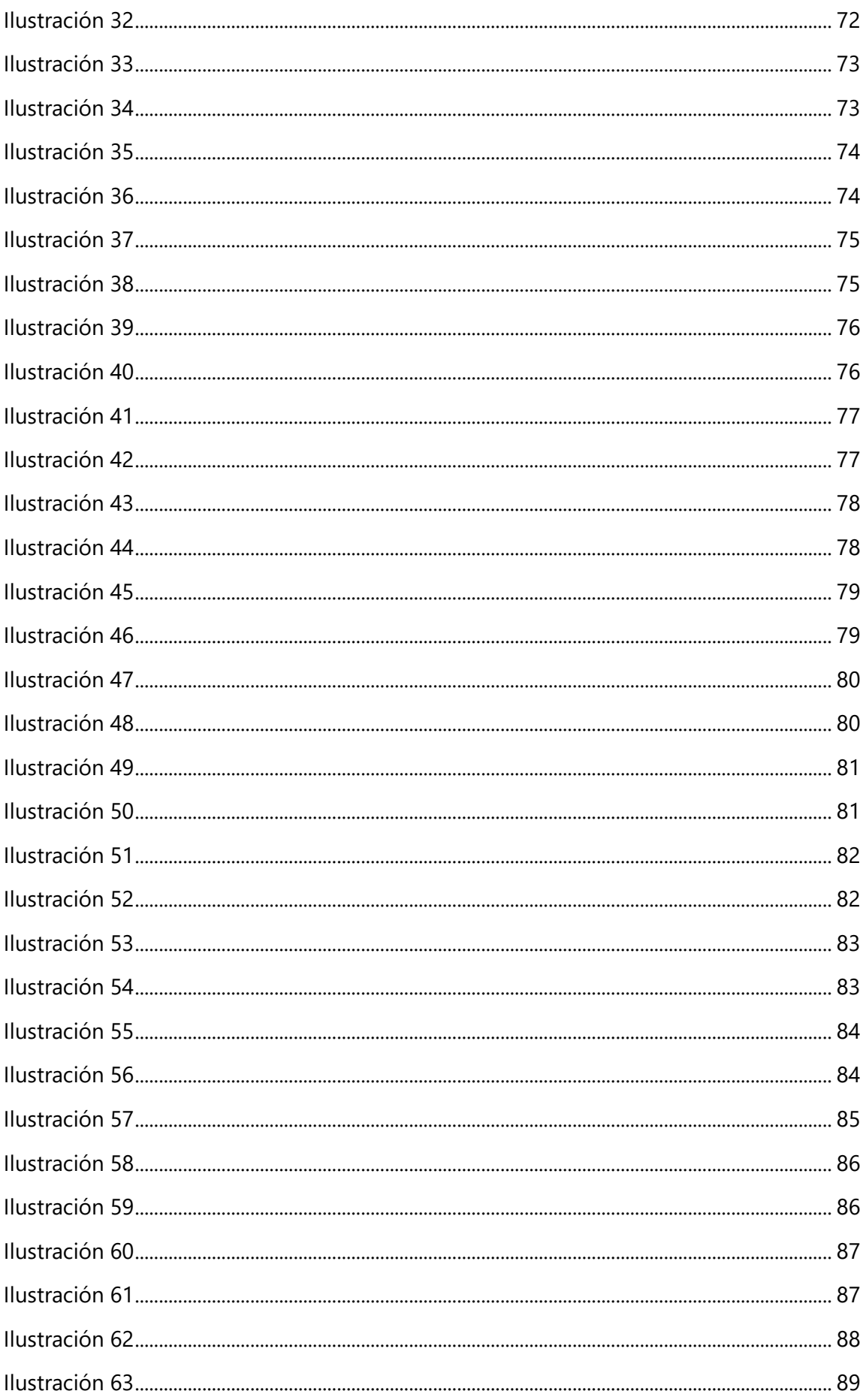

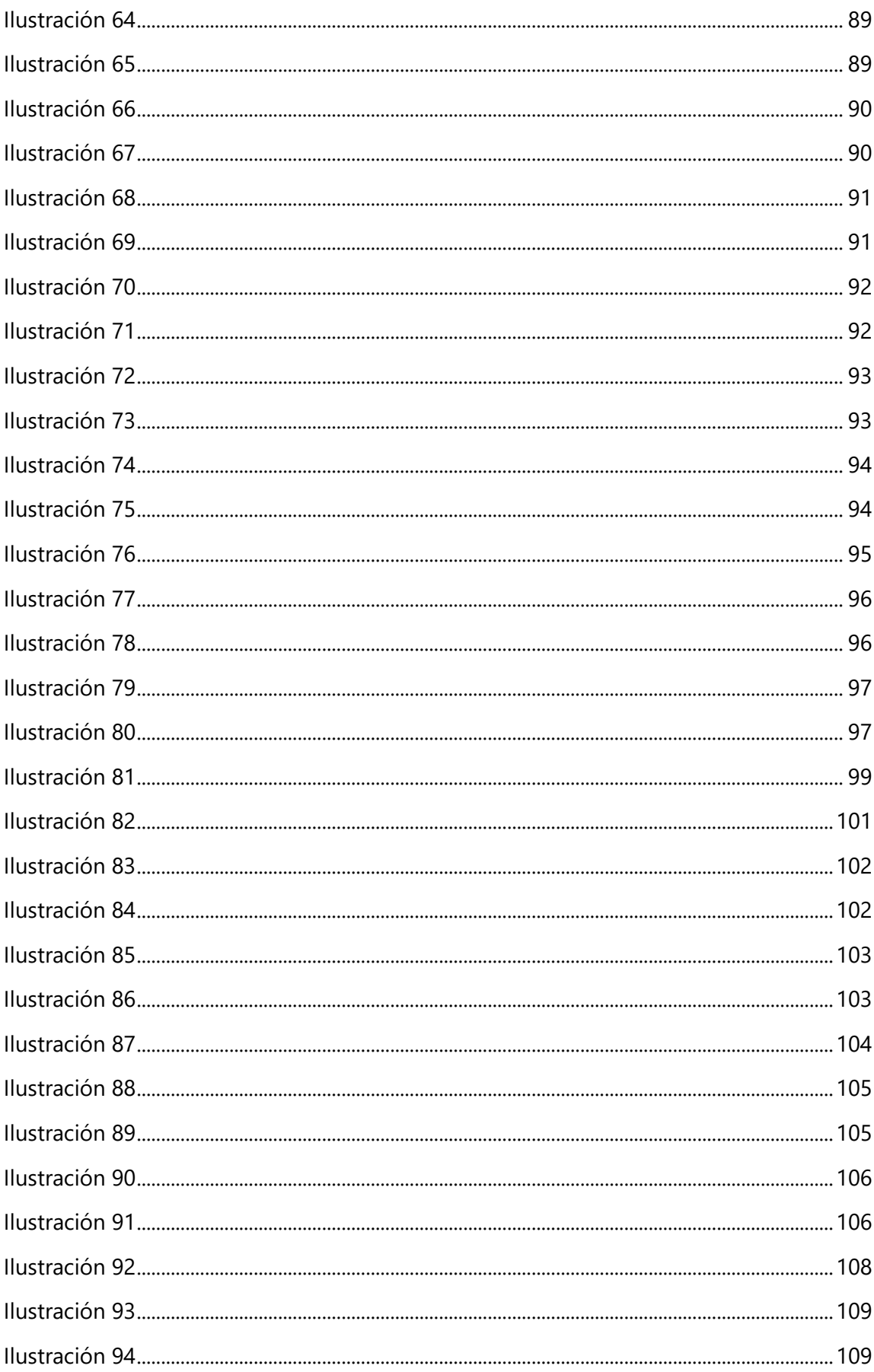

# **I. INTRODUCCIÓN**

La presente investigación toma como objetivo principal desarrollar un sistema de red neuronal para la detección de patrones de enfermedades causadas en palma aceitera mediante uso de redes neuronales y ver el efecto de cambios en los parámetros de entrenamiento de estas redes. A continuación, una breve introducción de la división de las etapas que se siguieron para llegar al proyecto final:

#### **Capitulo ll. Planteamiento del problema**

En esta etapa se presentan los problemas que se quieren resolver; tomando como punto inicial a la enfermedad de anillo rojo en las palmas aceiteras, que suele tomar mucho tiempo de recorrido, así como de precisión el descubrimiento de la planta enferma. Este problema se resolverá mediante uso de redes neuronales capaces de hacer una detección con procesamiento de imágenes y la evaluación de parámetros para determinar la red neuronal más precisa.

## **Capítulo III. Marco Teórico**

En este capítulo se hablará de todas las teorías que servirán de base investigativa y sustento para la presente investigación. Se observarán conocimientos relacionados con la palma aceitera, los diferentes sistemas de inspección en la agroindustria, redes neuronales y automatización en la agricultura.

## **Capítulo IV. Metodología**

La metodología para implementar es la incremental, ya que esta metodología tiene una orientación a desarrollo de software y la presente investigación tiene como objetivo el desarrollo de este. La metodología incremental permite planear los resultados de manera progresiva, con incrementos individuales. También, en esta etapa, se plantearán las variables independientes y dependientes que se evaluarán.

## **Capítulo V. Análisis y Resultados**

En esta etapa se mostrarán los resultados de los entrenamientos de las redes neuronales, los cambios en las bases de datos, las pruebas realizadas de cada red neuronal previamente entrenada y las distintas tablas de precisión de las redes neuronales para establecer la más precisa así la comparación de precisión entre el uso de drone y robot para la adquisición de datos.

# **Capítulo VI. Conclusiones**

En este capítulo se tratarán las conclusiones basadas en los resultados obtenidos, teniendo en cuenta los objetivos establecidos inicialmente. El uso de redes neuronales para el análisis de enfermedad de anillo rojo en palmas aceiteras.

# **II. PLANTEAMIENTO DEL PROBLEMA**

El objetivo de este capítulo es demostrar un panorama vasto con el alcance de mostrar la problemática existente en la agricultura, específicamente en las fincas de palma aceitera. Debido a esto, se establecen precedentes del problema, descripción del problema y justificación de este. Se comprobarán los requerimientos a partir de las preguntas de investigación y objetivos.

## **2.1 Precedentes del problema**

Las fincas de palma aceitera han sido perjudicadas por enfermedades y plagas que afectan la calidad y la producción como el hongo Rhadinaphelenchus Cocophilus o más conocido como "anillo rojo" y el hongo Ganoderma Boninense, estas enfermedades han causado cambios genéticos en las plantas antes de su maduración y afecta el crecimiento y desarrollo de la fruta, por eso es de las enfermedades más letales para las fincas de palma aceitera. También destaca como ha afectado a los humanos el tratamiento con pesticidas y diferentes químicos para eliminar plagas.

Cultivar palma aceitera es una forma de expandir los trópicos para satisfacer los mercados. En Latinoamérica, se ha duplicado el cultivo y producción de aceite de palma desde 2001 con la mayoría de estas ocurriendo en tierras no boscosas, se determinó en un estudio que los datos comerciales de las plantaciones de palma aceitera se estaban dando en ciertas regiones y se estaban expandiendo rápidamente. La mayoría de los lugares donde se estaban dando las plantaciones eran lugares no boscosos, por lo que el 79% de las tierras que ahora contienen plantaciones de palma aceitera solía ser plantación de pastos, banano u otros cultivos. El 56% era para uso de pastos para ganado y el otro 21% eran áreas de vegetación boscosa. Es decir, que solo el 21% era área boscosa previa a la plantación de palma aceitera. Latinoamérica tiene más del doble de producción que había en el año 2000. La producción de palma aumento en un 7% entre 2001 y 2014. A nivel mundial, entre los 10 mayores productores de palma aceitera en el mundo se encuentran tres de Latinoamérica como ser Colombia, Ecuador y Honduras. (Furumo & Aide, 2017)

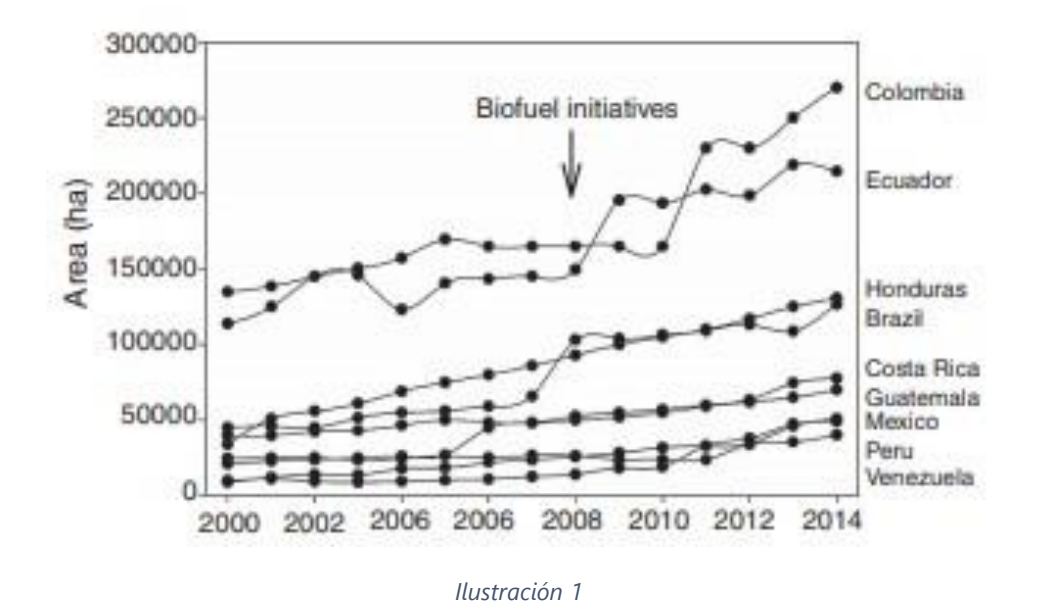

<span id="page-14-0"></span>Figura 1: crecimiento de plantación de palma aceitera (Furumo & Aide, 2017)

El principal problema con la producción de palma aceitera es el surgimiento de plagas y enfermedades y una de las más letales como ser la Ganoderma Boninense, amenaza con pérdidas económicas y en una encuesta en el año 2010, la incidencia en la enfermedad Ganoderma Boninense en las plantaciones de palma aceitera fue de 3.71% con 59.148 hectáreas del área afectada por la enfermedad. Se ha abordado esta enfermedad con 221,000 hectáreas en el año 2017. Esta enfermedad se encuentra principalmente en Malasia e Indonesia, pero puede haber casos en Latinoamérica que aún no han sido descubiertos. (Mohd Shukri et al., 2020)

### **2.2 Descripción del problema**

Uno de los principales problemas en el control de pestes y enfermedades en la agroindustria es la visibilidad y el alcance humano para llegar a detectar las áreas que están afectadas, teniendo en cuenta que una palma aceitera puede llegar a medir hasta 30 metros de altura, se dificulta la detección de enfermedades, insectos dañinos y hongos en las hojas y parte superiores de la planta. Estas inspecciones manuales requieren mucho tiempo de recorrido a través del terreno con las plantaciones y requieren mucho personal para cubrir toda el área. En esta investigación se delimitará a las plantaciones en Honduras, Tela, Atlántida.

En Colombia, la pudrición de yema es una de las enfermedades que más prevalecen sobre el cultivo de palma aceitera, esta enfermedad puede disminuir la producción entre un 8%

a un 29% y económicamente genera pérdidas millonarias anualmente. Asegurar la sanidad de la vegetación y aumentar el rendimiento de las fincas tanto en producción como en capital humano es una de las metas para cualquier agricultor. Sin embargo, hay muchas dificultades para lograrlo; requiere de meses la inspección manual de personal capacitado para determinar si una planta tiene una enfermedad, ya que todo es a través de hojas y tablas que se llenan para luego hacer un análisis de la situación. Es mucho tiempo que incluso las plantaciones pueden cambiar de proceso una vez que los resultados de meses anteriores estén concluidos, lo que no permite que haya un control adecuado de la detección de plagas y enfermedades. (Montero & Rueda, 2018).

## **2.3 Justificación**

El rubro de palma aceitera representa a Honduras a nivel mundial como una de las 3 potencias de producción de Latinoamérica, sin embargo, es uno de los países que no cuentan con tecnología para un mayor avance de producción. La agricultura de precisión no ha llegado a Honduras, ya que requiere de una gran inversión y personal entrenado para controlar estas tecnologías. El uso de drones o robots para detección de imágenes y control de plagas y enfermedades es una de las ayudas para contrarrestar el tiempo requerido de estas actividades de forma manual y una mejor calidad de producto.

### **2.4 Preguntas de investigación**

- 1. ¿Qué sistemas de inspección hay en la agroindustria?
- 2. ¿Cuál es el dispositivo ideal para la adquisición de datos de palma aceitera?
- 3. ¿Cuál es el tipo de entrenamiento que otorga mayor eficiencia a la red neuronal?
- 4. ¿Con que eficiencia puede una red neuronal detectar plagas en la palma aceitera?

### **2.5 Objetivos**

Se establecerán los objetivos a cumplir, tanto objetivos generales como específicos para lograr un desarrollo óptimo de un sistema que cumpla con lo establecido.

## **2.5.1 Objetivo General**

Desarrollar un sistema de red neuronal para la detección de patrones de enfermedades causadas en palma aceitera, mediante uso de redes neuronales.

# **2.5.2 Objetivos Específicos**

- 1. Definir los sistemas de inspección que se utilizan en la agroindustria en la actualidad.
- 2. Comparar el desempeño de un vehículo terrestre y uno aéreo para la adquisición de datos de palma aceitera.
- 3. Comparar los tipos de entrenamiento aplicados en una red neuronal para detección de plagas en palma aceitera.
- 4. Evaluar la eficiencia de las diferentes redes neuronales para la detección de plagas en la palma aceitera.

# **III. MARCO TEÓRICO**

El monitoreo del estado de la palma africana en las fincas lleva como objetivo establecer que todos los parámetros sean adecuados para un producto final, como ser la fruta. Por eso, es de suma importancia recolectar todos los datos de posibles plagas o enfermedades que puedan afectar o estén afectando a la planta. Por lo que se requiere una inspección de la palma o la fruta para obtener los mejores resultados y estén listos para ser distribuidos.

Dentro del marco teórico se tocarán diversos temas que serán factores para llevar a cabo dicha investigación: producción de palma africana, los beneficios de tener esta producción en Honduras, la estructura de una red neuronal, monitoreos con drones y robots en la agroindustria, diferentes enfermedades y plagas en las palmas africanas.

Para causar un impacto es importante la tecnología, ya que sustituye el largo periodo de tiempo recorriendo las fincas de las palmas en busca de plagas y enfermedades para cada planta. El uso de drones y robots para el control de plagas mediante un sistema de visión facilitaría mucho el trabajo de campo y no se necesitaría mucho recorrido para llevar a cabo toda una inspección.

El uso de diferentes tecnologías para la detección de movimientos e inspección de cultivo se ha ido desarrollan a través de los años de manera exponencial, ya que es una herramienta de gran utilidad para el sector agrícola. Con estas tecnologías existe la posibilidad de detectar animales o personas dentro de una propiedad o granja y además cuenta con la inspección de lo que el usuario requiera. Esto ayuda a un monitoreo de producción y al crecimiento de la calidad de los productos finales.

# **3.1 Teorías de sustento**

Abarcando las problemáticas en las fincas de palma africana, se dan a conocer las teorías de sustento, que determina todos los procesos aplicados para llevar a cabo la investigación. El monitoreo en las fincas de palma africana se realiza para determinar si el producto tendrá frutos aptos para su comercialización, por ende, puede haber pérdidas millonarias a causa de plagas y enfermedades.

En el presente proyecto se realizará una red neuronal con un sistema de visión para evaluar el estado de la finca y sus plantaciones. También se realizará una comparación en el uso de drones y robots como monitoreo para la agroindustria, dependiendo de las circunstancias en las que se trabajen para verificar la viabilidad del uso de ambos. Los procesos antes mencionados darán paso al desarrollo del proyecto, con el fin de otorgar soluciones factibles y mejoras técnicas para la agroindustria.

## **3.1.1 Automatización en la agroindustria**

Hoy en día, la automatización tiene un rol importante en muchas industrias para minimizar la fatiga humana y acrecentar productividad y llegar a una meta de demanda del cliente y poder complacer al cliente. La automatización es aplicada en industrias como: automotriz, electrónica, medica, eléctrica, de defensa nacional y agrícola. Todo esto con el fin de mejorar la calidad de los productos y erradicar errores que pueden cometer los humanos, el costo y el tiempo (Kulkarni et al., 2020a).

La mayor parte del proceso se realiza en plantas de fabricación. Por ejemplo, en la industria agrícola, se basan a los diferentes tipos de fases que inciden en la producción, directa o indirectamente como pueden ser: olas calientes y frías, tormentas eléctricas, predicción de lluvia, etc. Los procedimientos agricultores no convencionales con automatización con internet de las cosas (IoT) han podido lograr la reducción de factores inciertos y han ayudado a comprender las condiciones climáticas que pueden afectar y ser condicionantes en el aumento o disminución de producción agrícola (Kulkarni et al., 2020b).

Hay diferentes investigaciones científicas que describen algunos procesos de expansión vegetal y tipos de seguimiento. En el caso de algunos proyectos, la finalidad es planear tecnologías modernas de visión artificial y diseño de ingeniería para soluciones. La ventaja más notable de implementar internet de las cosas (IoT) es la economía de recursos intangibles, como el tiempo. El cual causa la reducción de gastos de todos los recursos, lo que conlleva a un uso más valioso del mismo (Mentsiev, Gerikhanov, et al., 2019).

### **3.1.1.1 Automatización de la mecanización en el sector agrícola.**

- *Automatización para la evaluación de factores de suelo*: las pruebas de suelo regular son pruebas muy importantes ya que el 60 por ciento del desarrollo del cultivo tiene como fundamento la fertilidad del suelo. Por lo tanto, la fertilidad es uno de los aditamentos de gran importancia para su precisión en la agricultura. La aplicación de los fertilizantes y algunos métodos de fertilización de los cultivos dependen del estado de fertilidad de los cultivos. Los agricultores deben acudir a laboratorios de pruebas de suelo, lo que requiere de tiempo. Los laboratorios prueban la fertilidad del suelo en función del valor de pH, la composición biológica, química y física del suelo (Mentsiev, Isaev, et al., 2019).
- *Sistema de control de humedad de precisión en agricultura*: el mapeo inteligente en la precisión de agricultura es una tecnología importante que se ha utilizado en los países desarrollados para aumentar la producción y superar la escasez de alimentos. Este sistema se utiliza para diferentes herramientas de comunicación e información para incrementar el número y elevar la calidad de los productos. El sistema utiliza herramientas y sensores automáticos que controlan maquinarias para mejorar la eficiencia del trabajo (Mentsiev, Isaev, et al., 2019).
- *Uso del sistema de monitoreo físico cibernético en agricultura de precisión*: CyberPhysical System (CPS) es una innovación que se ha implementado para progresar en el entorno de red en el mundo actual moderno, para mejorar los controles de calidad y cantidad en la agricultura. Los sistemas mecatrónicos han ido cambiando al largo de los últimos veinte años con la técnica CPS. Este sistema involucra el uso de métodos necesarios, así mismo, con dispositivos que funcionen con sensores automáticos, sistemas de hardware y software que dependen de mecanismos que incluyan principios avalados de prototipos (Mentsiev, Isaev, et al., 2019).

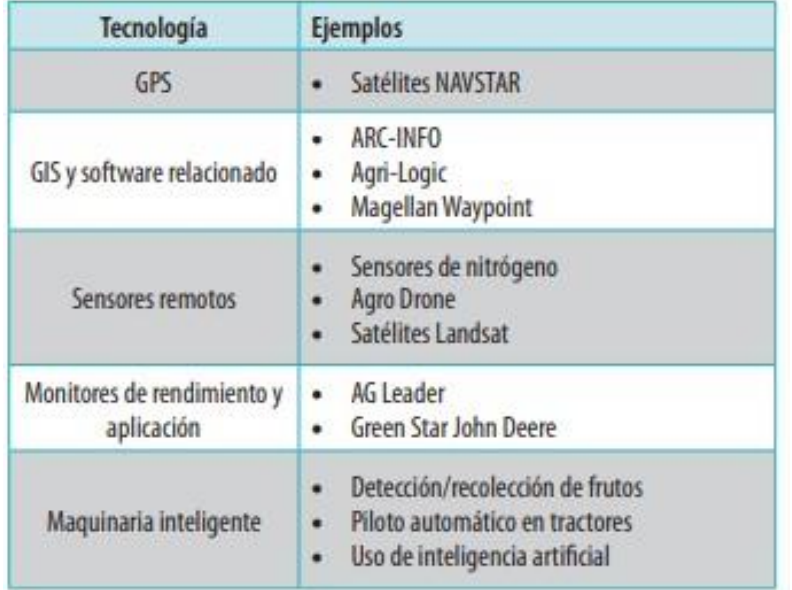

# *Ilustración 2*

<span id="page-20-0"></span>Figura 2: Principales tecnologías asociadas a la agricultura de precisión FCCyT (2018).

En la agricultura existen varias categorías que se dividen en subcategorías que constan del uso de diferentes tecnologías y dependen de la categoría en la que se estén empleando, ya que se define como agricultura: "el proceso de producción de comida, fibras y otros productos por el proceso de cultivo de diversas plantas", en la tabla 1 podemos ver las siguientes categorías y sus subcategorías según (Martin et al., 2018):

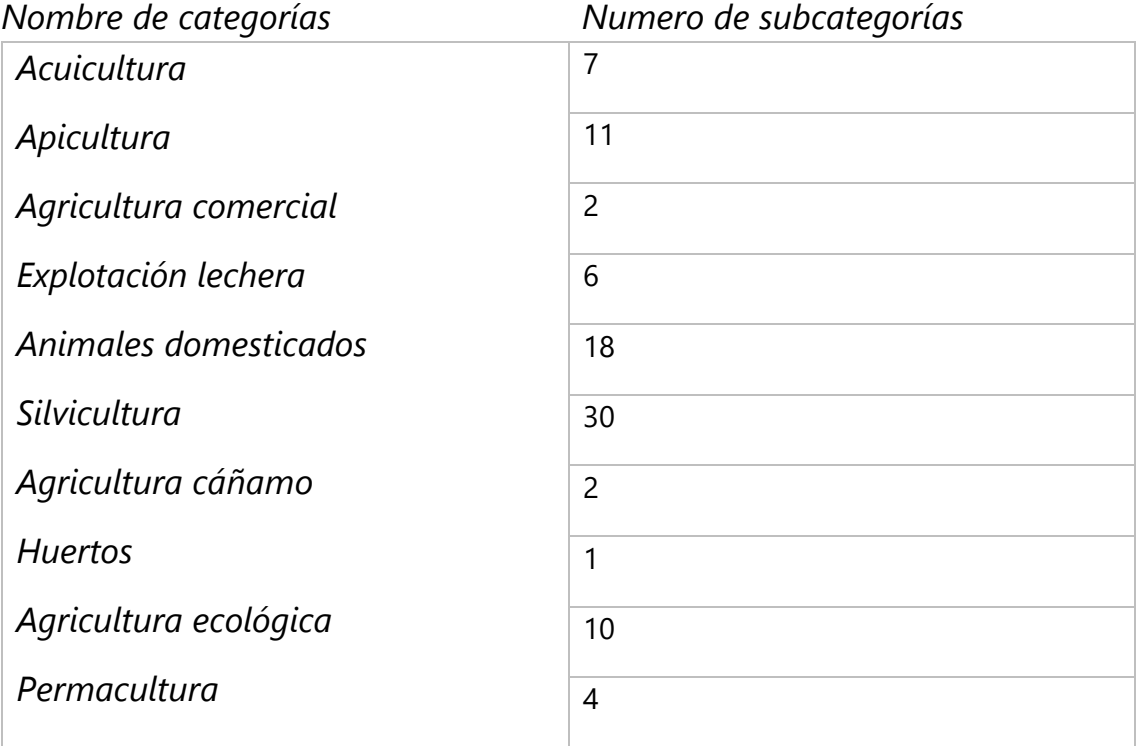

### **3.1.1.2 Impacto de automatización de agricultura en la economía digital**

La horticultura tecnológica tiene diferentes comienzos y aplicaciones. La horticultura en una etapa de desarrollo avanzado se basa en la coordinación: el estudio de la genómica y las características hereditarias, el estudio de suelos de las cosechas. La meteorología e hidrología, edificación de programación, equipos digitales físicos, montaje y estructuras, la agroindustria y diferentes planes de desarrollo puestos en acción, almacenes, estructura de redes industriales y publicidad (Guzueva et al., 2020).

En esta etapa se forman diferentes metodologías y teorías de la economía digital, sin embargo, no se adquiere la atención necesaria para gestionar el desarrollo digital de ramas individuales de la producción social, en donde también se encuentra la agricultura. Existen ciertas limitantes para llegar a una digitalización donde la agricultura es impuesta por la estructura actual y no una estructura que permita facilidades estratégicas e informativas en donde se llegue a condiciones de transformación de entidades físicas a entidades digitales, que también retribuye al avance tecnológico del sector agrario y de la industria en general. Se le denomina "economía digital" a el conjunto de mercados que trabajan sobre información tecnología de comunicación y redes integradas en la industria asociada a hardware y software para la elaboración de un modelo de sociedad digital. La economía digital es un complemento que se implementa a una gran parte de las tecnologías digitales en la industria y se adapta a las capacidades de la economía tradicional. La digitalización requiere un ecosistema que puede ser personas, robots o diferentes softwares que son dependientes de la economía digital. Por ende, la economía tradicional obtiene una ampliación de parte de la economía digital e influye en sus capacidades reestructurando el crecimiento del ritmo y avance de las actividades en las industrias. Todas las plataformas digitales que contribuyen al crecimiento de la economía digital fomentan un apoyo a la perdida de recursos naturales para la creación.(Ulezko et al., 2019)

Guzueva et al. (2020) menciona:

La innovación claramente no es la razón de estos patrones; sin embargo, es imperativo preguntar por qué están ocurriendo independientemente de la transformación de los empleos. Esta es la pregunta del centro planteada en la publicación del informe sobre el Banco Mundial de desarrollo de reportes digitales de dividendos. El informe examina la prueba observacional del efecto de los avances en el desarrollo financiero, una puerta abierta para personas y transporte de asistencia abierta. Utilizando un sistema básico, presenta numerosos ejemplos de ventajas para empresas, trabajadores y gobiernos. Sin embargo, también reconoce varios peligros: Empresas en las más desafortunadas naciones reciben innovación avanzada significantemente más gradual que lo anticipado.

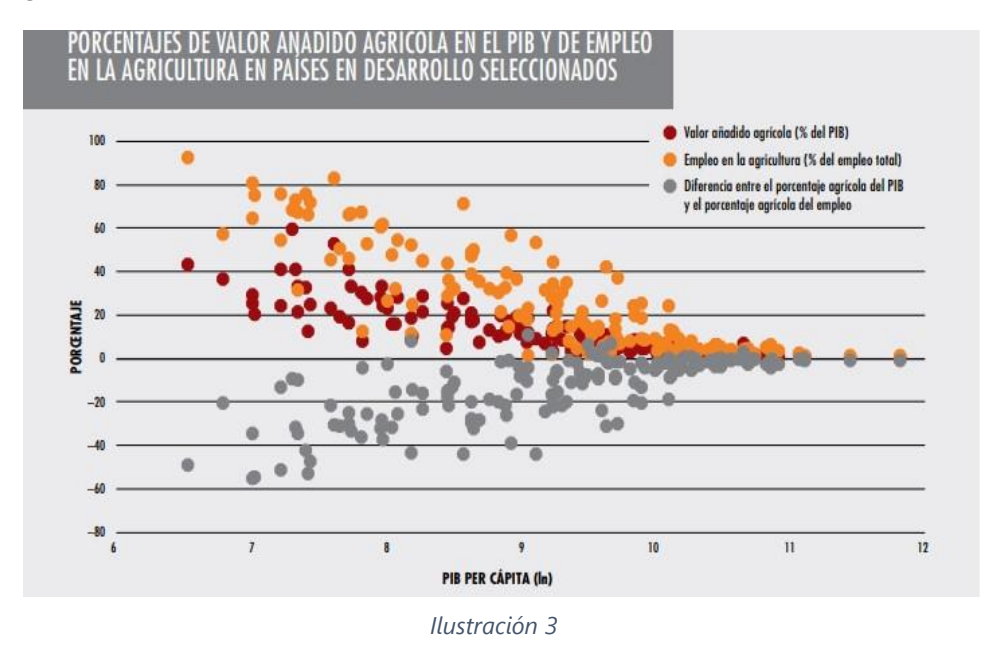

<span id="page-22-0"></span>Figura 3: Valor añadido agrícola Banco Mundial (2016)

# **3.1.1.3 Impacto ambiental del uso de tecnologías en agricultura**

El impacto ambiental y tratamientos de agua son unos de los beneficios del uso de aprendizaje automático (ML) ya que cuentan con altos contenidos de información para almacenar datos como volumen, velocidad, veracidad y variedad. También el uso de aprendizaje automático ha llevado a los avances de teledetección de alta resolución y la comunicación a través de redes. Datos de EWM se utilizan como pronósticos de tiempo, gestión de desastres, tratamientos y gestión de agua, energía y teledetección.

EL uso de Big Data procesa información, almacena y recupera para su posterior análisis. ML es un subdominio de la inteligencia artificial que aprende de manera automática de los datos que se han entregado para analizar. Todas estas tecnologías han llevado a

crear una jerarquía de datos en los cuales prevalece el uso de estos para un mejor rendimiento y calidad de los productos, así como los tratamientos de agua; también con la menor intervención humana posible. Las técnicas involucradas en el Big Data y ML han demostrado gran potencial para que el usuario tenga mejor criterio en tomas de decisiones y optimización de procesos. El Big Data y ML no es una ciencia que esta terminada, pero las exploraciones en el campo han ayudado a desarrollar tecnologías que puedan contener análisis predictivo y tener investigaciones que, en vez de ser por sectores, se puedan implementar a lo largo de todo un cultivo. (Sun & Scanlon, 2019)

### **3.1.2 Implementación de mecatrónica en agricultura.**

La mecatrónica de hoy y futura han sido desarrolladas sobre bases de innovación tecnológica que a través de los años han sido necesarias para fortalecer y facilitar la vida humana y la sostenibilidad del medio ambiente. Se han diseñado diversos mecanismos para ayudar a los procesos de la agricultura, por ejemplo, en la robótica, mecanismos rotatorios para la siembra de semillas, así como recolectarlas, limpiar el producto y la regeneración del suelo (Azeta et al., 2019).

A continuación, las áreas donde sistemas mecatrónicos han sido aplicados en agricultura:

- *Agricultura de precisión*: la agricultura de precisión se utilizó por primera vez en la manufacturera industrial, que se refiere a la implementación de sensores, aplicación de automatización y sistemas mecatrónico para mejorar el monitoreo y la eficiencia de este, así como técnicas de interferencia. Los datos de sensores extraído por plataformas de robótica en las plantaciones generan una valiosa información y conocimientos sobre la optimización del rendimiento, una mejor planificación, un estimado de recursos necesarios nivelado, y la toma de decisión en donde y cuando se necesiten los recursos para lograr reducir el desperdicio (Azeta et al., 2019).
- *Producción animal*: se ha incluido una cantidad de herramientas técnicas innovadoras en la agricultura para complementar la toma de decisiones, más comúnmente en la parte de gestión, los planes de alimentación, fertilidad y salud animal. Igualmente, se han desarrollado sistemas electrónicos para procesar todos los términos involucrados y poder proporcionar a las granjas las herramientas necesarias. Con la progresión de mecatrónica, la tecnología y la

innovación tiene potencial para prosperar el bienestar animal, la eficiencia de producción y salud (Azeta et al., 2019).

• *Análisis de cultivos y control:* la malla de sensores se intriga de dispositivos autónomos denominados nodos sensoriales. El principal motivo es controlar y supervisar el medio ambiente y los requisitos de cada planta que se esté evaluando específicamente. La malla de sensores está elaborada de sensores inalámbricos de muy bajo costo. Cada nodo recopila datos y luego envía la información a un servidor o base de datos (Azeta et al., 2019).

### **3.1.3 Plagas en agricultura**

Se considera que una planta está en condiciones cuando puede completar su actividad fisiológica con toda su capacidad de potencial genético. Cuando las plantaciones son afectadas por plagas de hongos, insectos u otro patógeno, su fisiología cambia más de lo normal. Las plagas producen que el porcentaje de biomasa se reduzca y, por lo tanto, el rendimiento también. Se puede dar esta situación de cuatro formas; en primer lugar, reduciendo la vida de la planta hasta su muerte, que dejan a otros organismos para su beneficio, por ejemplo: los hongos del suelo y algunos otros insectos. En segundo lugar, puede haber un atraso del desarrollo de la planta debido a el drenaje de nutrientes o daños por manipulación a las raíces, que pueden ser causados por gusanos u otros virus. Como tercer factor tenemos el exterminio de ramas, que puede darse por hongos u otros insectos. El cuarto y último factor es por muerte de los tejidos en las hojas, ya pueden ser por manchas foliares, royas, etc. (Sabtu et al., 2018).

Jiménez Quiroz et al., (2017) nos indica que:

El género *Oryctes* cuenta con 42 especies conocidas en todo el mundo, y en su mayoría corresponden a plagas de la palma. *Oryctes rhinoceros* es uno de los insectos más dañinos para el cocotero (*Cocos nucifera*) y para la palma aceitera africana (*Elaeis guineensis*) en el sur, sureste de Asia y las islas del oeste del Pacífico, aunque puede atacar otras palmas ornamentales. El escarabajo rinoceronte asiático del cocotero, *Oryctes rhinoceros* (Linneus, 1758), es uno de los insectos más dañinos para el cocotero (*Cocos nucifera* L.) y la palma aceitera africana (*Elaeis guineensis* Jacq.).

Las plagas en la agricultura se dan a conocer como animales o insectos que afectan el crecimiento o matan las plantas. El término "plaga" se refiere a "agente, animal o patógeno de producto vegetal". Estas han surgido, como todo ambiente cambiante, de las prácticas agrícolas y la noción de conservar los alimentos y tener una protección hacia los cultivos. Las enfermedades que más afectan a los cultivos es un patógeno de hongo, ya que impone una perdida mayor en la naturaleza y la producción. Cuando no existe preparación alguna previa a una plaga, esta se suele dar en la planta tal como está, obteniendo un daño severo (Sabtu et al., 2018).

La industria del maíz es una de las más importantes del mundo por su distribución de trigo y arroz. Hay alrededor de cincuenta tipos de insectos que atacan al maíz que solo afectan en un 30% aproximadamente en la producción de maíz, entre ellos se encuentran: ostrinia furnacalis, helicoverpa armígera, saltamontes (valanga nigricornis) y gusano cortador (agrothis ípsilon). El gusano helicoverpa armígera también ataca plantas de algodón, tomates, soja y el sorgo. (Nurkomar et al., 2020)

### **3.1.4 Sistemas de inspección en la agricultura**

El desarrollo de un sistema de reconocimiento es una de las opciones de inspección de agricultura, así como muchas otras; visión artificial y el corte del producto mediante laser o mecanismos de corte sigue siendo parecido al recolector humano. En la industria agricultora, la inspección mediante humanos es un trabajo lento y puede llegar a parecer tedioso a los trabajadores que incluye un alto porcentaje de error. Por eso se requiere automatización como solución a tareas agrícolas. Una de estas opciones es la robótica (Barhate & Nemade, 2019).

Las tecnologías de la información y la comunicación (TIC) son esas tecnologías que posibilita almacenamiento, generación, procesamiento y extraer la información de componentes de comunicación. En la agricultura, el uso de la comunicación TIC logra producir instrumentos agrícolas más eficiente y seguros, dando una continuación a sistemas de seguimiento de animales, gestión de la calidad del producto que generan los cultivos y hay cinco tipos de tecnologías principales: inspección ambiental, hardware y software utilizados para inspección, referencias posicionales y telemática, sistemas de comunicación basado en internet de las cosas y por último, el análisis de sistemas informativos (Guntoro et al., 2019).

Existen muchas soluciones tecnológicas para la dificultad que conlleva hacer una inspección de un cultivo o en caso de la agroindustria, acelerar los procesos y que de igual manera se hagan con la calidad suficiente para la venta de un buen producto final. Entre las soluciones tecnológicas están:

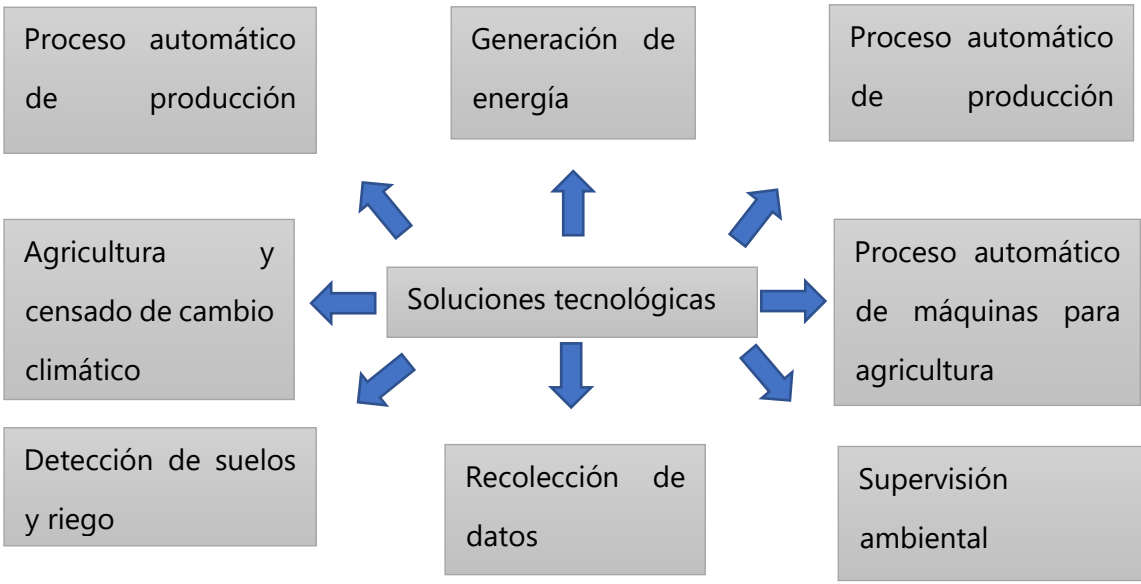

Fuente: (Guntoro et al., 2019)

Algunas de las características en inspección de agricultura es la supervisión del cultivo en dos aspectos:

- Detección de fruta: algunas características esenciales como la forma, el margen, textura o color son utilizadas para la recolección de la fruta de parte del humano en el campo. Los estudios señalan que se pueden hacer pruebas de procesamiento de imagen con un sistema de visión para detectar patrones y tener un margen de acierto mucho mayor (Barhate & Nemade, 2019).
- Detección de flora: la detección de flor a través de innovación de visión artificial es una de las partes más importantes. Ya que el rendimiento de las plantaciones depende de los colores y de una ubicación exacta, sin estos los cultivadores no podrían obtenerlo. Conocer estas características a través de un robot automatizado hace que tenga un recuento más eficiente y acertado de las flores que luego pasaran a ser frutos, así mismo, se reducen costos de mano de obra. A

través de la robótica el recuento de flores es una mejor solución (Barhate & Nemade, 2019).

El uso de tecnologías como internet de las cosas (IoT), inteligencia artificial (AI), drones, robots, sistemas de visión y tecnología geoespacial como geo localizador son algunas de las herramientas de inspección en la industria 4.0 que se está implementando para la agricultura.

## **3.1.4.1 Uso de Internet de las Cosas (IoT) para la inspección de cultivos**

La agricultura, junto con los sensores IoT pueden llegar a ofrecer información sobre campos de cultivos y luego actuar en función a la entrada que se le indique. El control de varias características ambientales supone mejorar notablemente la producción de cultivos de manera rápida y eficiente, con la menor perdida posible. El sistema con IoT puede llegar a elaborarse para control de temperatura, humedad o movimiento de animales o insectos que puedan llegar a ser de amenaza para los cultivos, todo esto gracias a sensores que se pueden programar para alertar al usuario mediante internet de las cosas, ya sea con una notificación al teléfono a través de red Wi-Fi o utilizando redes móviles (Sushanth & Sujatha, 2018).

El sistema, en la mayoría de las ocasiones, suele ser usado con aplicaciones para teléfonos móviles, ya que permite al usuario programar una entrada en función a lo que se requiera, por ejemplo: el riego. Un sistema inteligente utilizando IoT consta con la certeza, gracias a la revolución industrial 4.0, de poder almacenar datos en la nube que puedan servir de guía a los agricultores y poder planificar una estructura automatizada para también de temperatura, humedad de suelo, o detección de movimiento cercano a los cultivos. (Sushanth & Sujatha, 2018) Según (Mishra et al., 2019):

Este sistema podría usarse como una herramienta de monitoreo del suelo consecuente con un beneficio potencial de mayor rendimiento, bajo costo operativo y recursos menos consumidos. Esta estrategia innovadora se conoce como "agricultura de precisión", sistema que utiliza tendencias y avanzadas tecnologías para incrementar la producción de cultivos, en la propuesta diferentes parámetros del sistema como temperatura, humedad y suelo. La humedad se controla constantemente mediante el módulo Wi-Fi conectado con todos los sensores necesarios que estén programadas para enviar datos a una plataforma de IoT, donde estos datos se pueden leer, analizar y almacenar.

#### **3.1.4.2 Uso de robótica en la inspección de cultivos**

El uso de los robots autónomos viene a complementar o ser sustitutos de sensores estáticos que pueden llegar a ser costosos y para su la funcionalidad del usuario, poco práctico. Implementados para la recolección de datos de cultivos y realizar un mapeo de este. Los sistemas no tripulados o autónomos son la mejor sustitución de sensores estáticos, el cual consiste en un robot que se pueda mover sobre rieles preestablecidos o con ruedas libremente. La navegación es una parte esencial al ser autónomo. Existen diferentes aplicaciones de robots móviles, sea por seguimiento de las plantaciones, cosecha y corte de cultivos, detección de plagas o de fumigación al detectar una plaga o enfermedad. Teniendo en cuenta que son cultivos de bajo nivel al suelo. El robot se puede programar para uso de operador si es necesario para poder recolectar toda la información necesaria para que tenga un aprendizaje de imágenes utilizando un sistema de visión. (Durmus et al., 2016)

Existen seis partes en el robot que están relacionados con la inspección de cultivos a través de internet de las cosas, así como la adquisición de datos:

- *Comunicación Wi-Fi*: se requiere de un enrutador con acceso a internet y queda de preferencia de usuario utilizar una red de su conveniencia. (Durmus & Gunes, 2019)
- *Módulo de comunicación GSM*: permite la conexión del dispositivo con el módulo integrado hacia el servidor desde cualquier lugar con señal celular. (Durmus & Gunes, 2019)
- *Tablero de sensores*: para la integración de un tablero de sensores se requiere una unidad de microprocesador, sensores ambientales y de posicionamiento como ser el GPS. Estos sensores son de bajo costo y funcionan con sistema microelectromecánico, su uso es sencillo pero la desventaja que tienen es su sensibilidad y calibración, ya que para llegar a una medición precisa toma una perfecta calibración. El modo GPS se integra para detectar la ubicación del robot mientras este avanza a través de las plantaciones. (Durmus & Gunes, 2019)
- *Sensores*: utilizados para el monitoreo del robot, así el usuario puede tener los datos de medición como voltaje de la batería, consumo de corriente, temperaturas internas del motor y de los controladores, altitud, como ser un barómetro y todos los parámetros que crea el usuario conveniente para que el estado del robot sea óptimo. (Durmus & Gunes, 2019).
- *Sistema de visión*: se utiliza para recolección de datos o para control de usuario en modo navegación manual. La toma de imágenes para crear un mapeo o red neuronal es una de las cualidades de tener un sistema de visión. (Durmus & Gunes, 2019)
- *Cámara auxiliar*: se puede utilizar para llevar una supervisión de las filas de cultivos de manera horizontal. (Durmus & Gunes, 2019)

### **3.1.4.3 Sistema de visión en agricultura (AI)**

La inteligencia artificial (AI) puede ser la herramienta más útil si se quiere aprovechar al máximo la tierra de los agricultores de forma sostenible. Es importante tomar en cuenta el volumen de datos que recolectará este sistema, ya sean sensores, GPS, o imágenes aéreas. Los vehículos aéreos no tripulados (UAV) o drones están produciendo millones de datos en el campo a diario. Con la ayuda de este sistema inteligente, los agricultores pueden recolectar y analizar condiciones climáticas, uso eficiente del agua y energía, temperatura, y toma de decisiones para evaluar el estado de los cultivos, implementando un sistema de mapeo para la detección de plagas y enfermedades de la cosecha. La inteligencia artificial tiene como método de implementación el análisis de mantenimiento predictivo y correctivo. (Mekonnen et al., 2020)

Este aprendizaje relacionado con visión por computadora involucra la detección y clasificación de señales, comunicación entre hombre-máquina, reconocimiento facial o de rostros, detección de imagen o clasificación de estas, reconocimiento de patrones de objetos, por ejemplo: detección de peatones en una carretera. También se encuentran entre ellos el reconocimiento de movimientos humanos o animales.(Kota et al., 2020)

El aprendizaje de maquina se puede dar en dos tipos: aprendizaje supervisado y no supervisado. Entre las clasificaciones del aprendizaje supervisado se encuentran: regresión linear, soporte de regresión vectorial, métodos de ensamble, decisiones de árbol y red neuronal. Para el aprendizaje no supervisado se encuentran las siguientes calificaciones: jerárquico, mezcla gaussiana, red neuronal y modelo de Márkov (Mekonnen et al., 2020).

Según relata (Kota et al., 2020):

Aunque el aprendizaje profundo ha logrado avances en muchas áreas, todavía existen algunos problemas para evitar este campo de investigación de progresar más y hacer avances adicionales. La investigación adicional es necesaria para abordar problemas encontrados en este campo de investigación. Esta sección trata de identificar, comprender y explorar los diversos temas asociados con el aprendizaje profundo y sus modelos e intentos y proponer soluciones innovadoras para superar los problemas enumerados. Los problemas que plagan este campo se dividen en las siguientes categorías: por nombre, problemas de entrenamiento, problemas de aterrizaje, problemas funcionales y dominios relacionados a preguntas. El aprendizaje profundo ahora se está empleando para tareas de percepción y reconocimiento de imágenes. Mientras los modelos de aprendizaje profundo son capaces de realizar la mayoría de estas tareas de manera adecuada, tienen problemas cuando se trata de comprensión de imagen, como comprender y caracterizar la relación visual entre diferentes imágenes. No hay muchos logros en el dominio del aprendizaje profundo cuando llega al contenido de predicción visual y al punto de atención. El modelo de aprendizaje profundo necesita primero comprender objetos cruciales para luego prever las relaciones entre los objetos.

# **3.1.4.4 Red neuronal**

Una red artificial neuronal (ANN) ArtificialNeuronalNetwork es un sistema que funciona por el proceso de neuronas biológicas con el fin de aprender de un sistema que el usuario requiera. El uso de la red neuronal se puede lograr estimulando el modelo creado, en el que hay que balancear la salida y regular los pesos hasta alcanzar una salida preferencial. Los datos añadidos sobre superficies y cambios en el mismo son tomados como salidas para así recibir una respuesta de ANN. (Iriaye et al., 2019)

Desarrollar un algoritmo a partir de tonalidades o geometrías de hojas o tallos es una de las principales funciones de las redes neuronales. Los algoritmos o librerías tienen como objetivo anular la subjetividad en los estudios de percepción visual. El uso de fertilizantes y los nutrientes implementados de parte de los agricultores a sus cosechas dependen de esos errores en los estudios de percepción. La red neuronal disminuiría ese error. El uso de este sistema se basa en el convento de información acerca de las cosechas para poder hacer una medición más precisa de problemas como enfermedades, plagas o problemas de suelo. El uso de la agricultura de precisión es necesario para la mejora de las técnicas implementadas en las granjas. (Sosa et al., 2019)

La función haar wavelet es el gráfico de onda de la diferencia entre dos regiones adyacentes. La diferencia en la dirección x es equivalente a la derivada parcial del eje x, y la diferencia en la dirección y es equivalente a la derivada parcial del eje y. (Zhang & Mao, 2019)

#### $FHaar = E(Rblanco) - E(Rnegro)$

### **Ecuación 1- Función Haar**

Donde E(Rblanco) es la suma del valor de grises en la parte blanca y E(Rnegro) es el valor en el área negra. (Zhang & Mao, 2019)

Las redes neuronales recurrentes (RNN) son precisas para recolectar datos de secciones de tiempo y tienen extensa capacidad para el uso de procesamiento del habla y lenguaje natural. El problema con las RRN es la desaparición del gradiente, ya que son incapaces de aprovechar la información recolectada anteriormente. Esto quiere decir que tienen un potencial limitado para memorizar lo que aprendió previamente. Los RRN tienen compatibilidad con algoritmos complejos y con extensos cálculos. Este sistema se debe someter a una prueba de Turing o también puede añadirse más unidad de memoria para lograr corregir el error. (Kota et al., 2020)

Métodos de implementar red neuronal en hojas de cultivos:

• *Deficiencias nutricionales*: incluyen 4 síntomas a partir de reacciones químicas como el nitrógeno, en el que se puede apreciar una clorosis avanzada desde la base hacia la parte superior de la hoja. Cuando se vuelve más severo la reacción clorótica puede llegar a cubrir todo el limbo. Mediante el fosforo se exhibe manchas amarillas irregulares y áreas rojizas. A través del calcio, que afecta a las hojas más recientes de las plantas y presentan malformación en las esquinas de las hojas. Y por último, el boro; se pueden llegar a ver arrugadas o perdida parcial de toda su coloración con irregulares tamaños.(Sosa et al., 2019)

- *Adquisición de imagen*: se trata de una cámara que funciona como scanner portátil con batería para larga duración en el campo, que tenga una resolución suficiente para captar los detalles de las hojas y sus posibles problemas. El scanner también debe incluir una LCD si fuese necesario para verificación de que las imágenes fueron tomadas de forma efectiva. (Sosa et al., 2019)
- *Mejora de contraste*: para evitar el engaño por arena o sucio de algún tipo, es recomendable hacer un procesamiento de imagen. (Sosa et al., 2019)

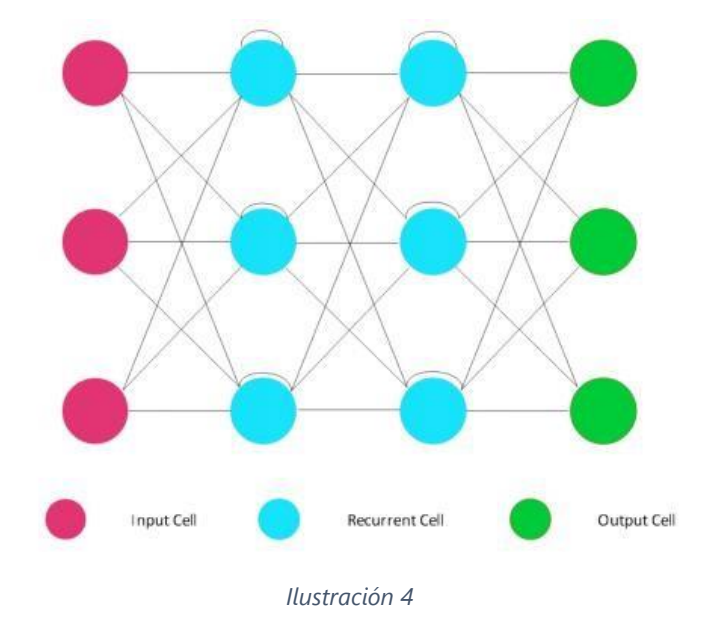

La construcción de una red neuronal recurrente tiene como algoritmo:

<span id="page-32-0"></span>Figura 4: construcción de algoritmo (Kota et al., 2020) Li

et al., (2017) nos dice que:

La computación neuro mórfica, inspirada en el sistema nervioso biológico, ha atraído considerable atención. Se ha realizado una intensa investigación en este campo para el desarrollo de sinapsis artificiales y neuronas, tratando de imitar los comportamientos de sinapsis y neuronas biológicas, que son dos elementos básicos del cerebro humano. Con una simple implementación de un solo dispositivo, esta neurona artificial propuesta puede permitirnos construir un densa y de energía eficiente sistema de picos neuro mórficos. Esta estructura es bastante eficiente en complejos reconocimientos de patrones, procesando imágenes, minería de datos y otros campos de tareas masivos que pueden ser paralelos.

Un perceptrón multicapa (MLP) se manipula como una malla de propagación y alimentación directa. La mayor parte de las MLP consiste en extensas capas que almacenan muchas neuronas. La propagación relacionada con las MLP se puede demostrar en la ecuación 1 y ecuación 2.

$$
Zj^{l+1} = \sum_{j=1}^{z} WjXj + bj^{z}
$$

**Ecuación 2- Propagación asociada a MLP** 

$$
Yj^{z}=f(zi^{l+1})
$$

## **Ecuación 3- Complemento de propagación de MLP**

Donde "Y" es la salida con la primera neurona en la primera capa, por su parte, "Z" elevado a l+1 es la salida que tiene de referencia la capa l+1. Esta ecuación da el dato de la neurona al valor "i-esimo" antes de ser encender. El peso entre la "j-ésima" neurona y la anteriormente mencionada "i" neurona en la capa l+1 es la capa de b, que sirve como una variable de variedad de error. La función "f" es una función no linear y todas estas se utilizan para generar salidas de preferencia (Kota et al., 2020).

(Kota et al., 2020) nos indica:

La red neuronal convolucional es el tipo de red neuronal que se compone principalmente de capas de convolución y capas de agrupación. Las capas convolucionales ayudan a construir una continuidad espacial, también poseen la capacidad de extraer características locales de la imagen.

## **3.1.4.5 Uso de drones para inspección de agricultura**

La producción y la eficiencia en los procesos de calidad en la agricultura requieren de un modelo de precisión, lo que se traduce a reducción de trabajos manuales. Todas estas condiciones tienen suma importancia en la rentabilidad de la agricultura. Muchos agricultores ya utilizan estas tecnologías en sus plantaciones, como ser el uso digital para control de la agricultura y el uso de vehículos aéreos no tripulados para una supervisión.

Existen drones de precio accesible con capacidad para obtener capturas de datos agrícolas en la ubicación que requiera el usuario. Eso agiliza la obtención de imágenes completas de todo el terreno. En la industria se encuentran drones con cámaras multiespectrales y RGB ofrece la ventaja de obtener una porción del infrarrojo electromagnético sobre los terrenos. Todo esto con la misión de establecer unas condiciones saludables para los cultivos. (Daponte et al., 2019a)

La importancia del control en la agricultura ha sido un problema a lo largo de los años para esta industria. Actualmente, hay muchos defectos en las siembras de muchas granjas, la detección de puntos calvos, sequias en los campos que trae como resultado perdidas en las cosechas y poco crecimiento. También, si se cuentan con problemas de suelo, las inundaciones serán recurrentes; plagas y enfermedades, entre otros. Algunos campos no son viables para poder lograr un control de todos estos problemas, ya que la mayoría de las evaluaciones son realizadas de forma terrestre mediante expertos. Ya que esto es un control que requiere una intervención inmediata y la manera para agilizar el proceso es mediante fotografías aéreas. (Kovalev & Testoyedov, 2020)

Los datos que se pueden obtener a partir de UAV genera oportunidades de crear las siguientes tareas de control:

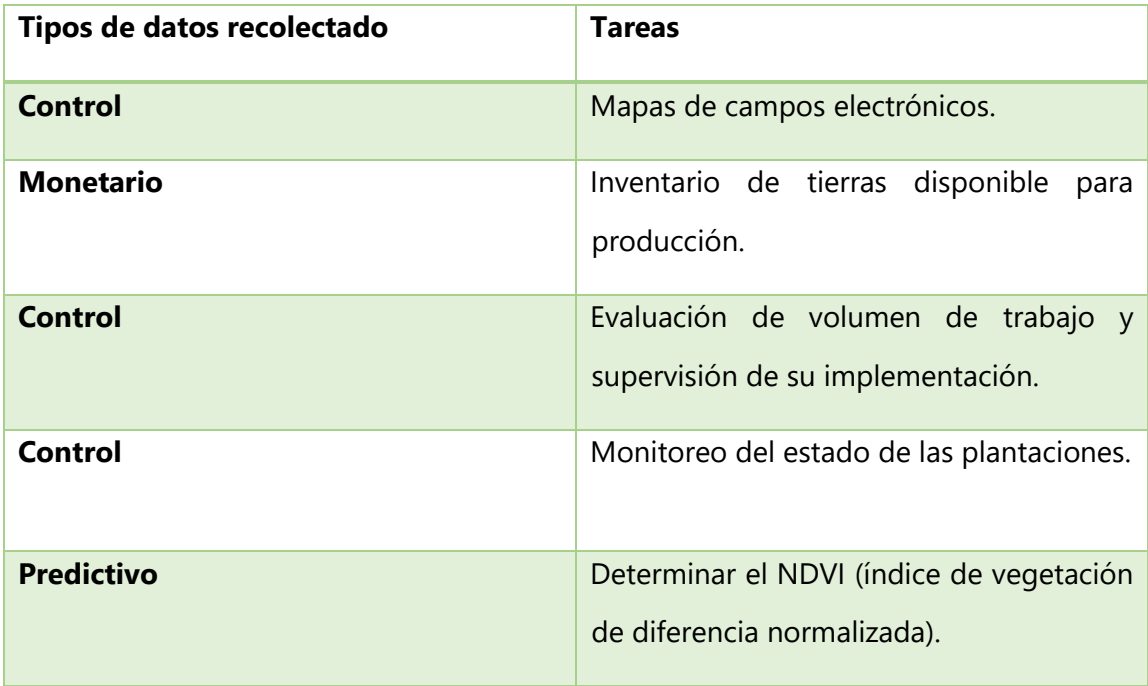

| Control           | germinación<br>Evaluación de<br>de       |
|-------------------|------------------------------------------|
|                   | plantaciones.                            |
| <b>Predictivo</b> | Evaluación<br>de de<br>rendimiento<br>de |
|                   | plantaciones.                            |
| Control           | Evaluación de calidad de cultivo.        |
| <b>Control</b>    | Evaluación de tierras agrícolas con su   |
|                   | seguimiento ambiental.                   |

Tabla 2: (Kovalev & Testoyedov, 2020)

La arquitectura de un dron para agricultura de precisión consta de una forma básica sin considerar tipos de sensores útiles para carga, se compone por: bastidor, motores sin escobillas, tablero de control, microprocesador, módulos de control electrónico de velocidad, transmisor, receptor y un sistema de navegación inercial, denominado INS. Los drones semiautomáticos tienen dos partes en su sistema de control de vuelo: un generador de referencia, el cual toma de referencia la posición de alcance, elevación de vuelo, y produce señales de mando. La segunda parte del sistema de control de vuelo es un sistema de bucle interno, que analizan las partes internas del sistema y generan salidas como velocidad del motor expresadas en ώi, siendo "i" el número de hélices. El sistema está estructurado de manera de control en cascada, donde el bucle interno se encarga de regularse más rápido que el circuito externo. El modelo dinámico del dron se puede derivar almacenando los sistemas referenciales de inercia (OFI) y el corporal (OABC). En cambio, los controladores proporcional integral derivado (PID) podrían beneficiarse de este modelo en específico (Daponte et al., 2019b).

Un dron no tripulado cuenta con dos principales variantes el cual le permite su movilidad: funcionamiento mediante control remoto o un módulo independiente con geo localizador del dron para un vuelo sin guía humana. El uso de imágenes de satélite se ha hecho para determinar cambios en forma, condiciones de región o de extensión en un área específica. El uso de dron como parte de un reconocimiento de campo geoespacial se implementa pretendiendo identificar que partes de las plantaciones son fértiles para cultivos que puedan crecer en las mejores condiciones. La clasificación de patrones en
las imágenes puede variar dependiendo de las variables utilizadas, teniendo como ejemplo fertilidad, infertilidad y categoría de no crecimiento, se podría concluir que:

$$
= \sqrt{\sum_{i=1}^{n} (Pi - Qi)^2}
$$

#### **Ecuación 3- Método de clasificación Euclidiano**

Donde Pi= patrón de la imagen proporcionada para prueba, Qi= patrón de imagen estándar.(Fahmi et al., 2018)

El uso de vehículos aéreos no tripulados cumple con un método investigativo para la recolección de imágenes en la agricultura:

- *Preparación de imágenes*: mediante el uso de la cámara de un dron se recuperan imágenes con los datos especificados por el usuario. (Fahmi et al., 2018)
- *Alcance de área*: se determina una vez que el dron esté en funcionamiento y los datos que quiera recuperar dependan de la ubicación y espacio entre las plantaciones (Fahmi et al., 2018).
- *Extracción de características o segmentación de imágenes*: es el estudio posterior que se le pueda dar a las imágenes obtenidas por el dron, así como escalas de grises o divisiones de las imágenes en patrones para la elaboración de una red neuronal. Este paso incluye extraer toda la información necesaria para el uso que el usuario crea conveniente (Fahmi et al., 2018).
- *Clasificación*: este paso incluye separar las pruebas recolectados previamente para clasificarlas en diferentes segmentos ya que en la agricultura se requiere comprobar diferentes aspectos de las plantaciones(Fahmi et al., 2018).
- *Validación de datos y pruebas*: en esta última etapa todas las imágenes ya pasaron por su proceso de datos recolectados y solo queda validar si los datos extraídos por las imágenes son de utilidad en el desarrollo de las pruebas finales (Fahmi et al., 2018).

Se ha demostrado que las imágenes de satélite en muchas ocasiones pueden proporcionar datos distorsionados, que dependen de factores atmosféricos que afectan

la transmisión de luz. Los drones en la agricultura dependen de un especialista en tierra y un piloto, cuya función es llevar el dron donde el especialista lo crea conveniente para la toma de imágenes independientemente de las condiciones climáticas en las que se encuentre, siempre y cuando sea viable. (Rogachev & Melikhova, 2019)

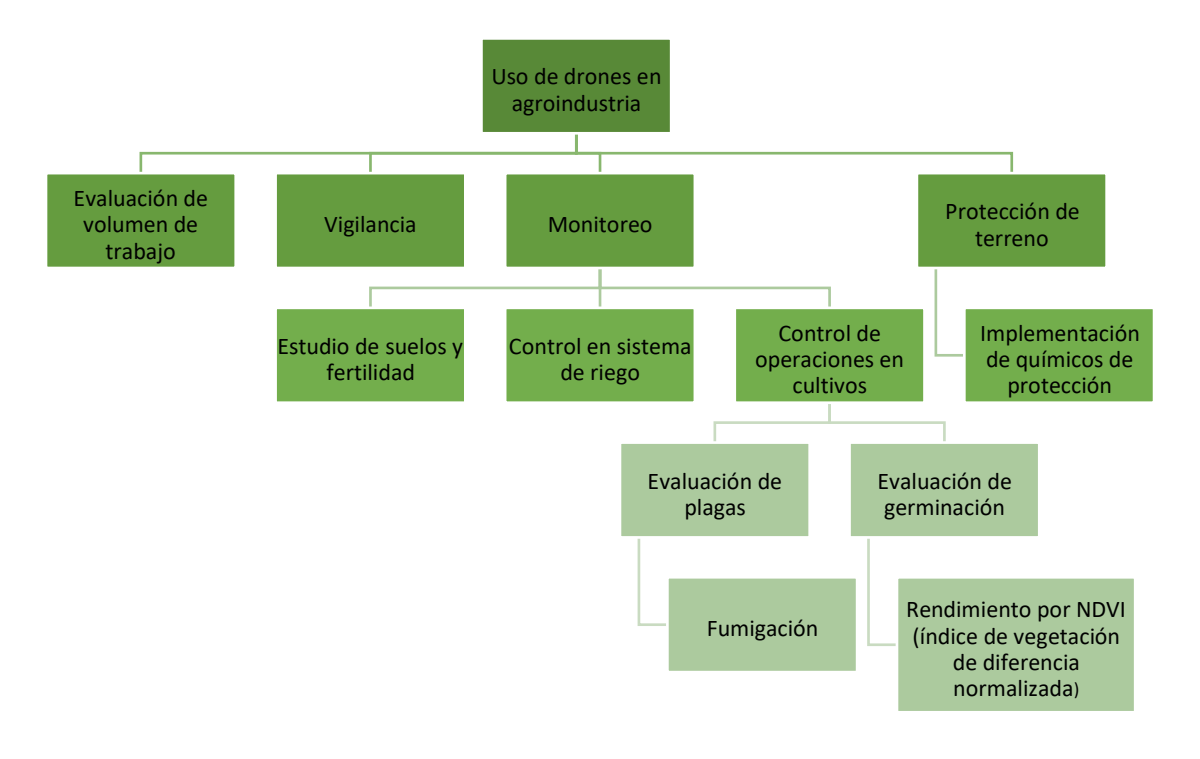

Fuente: (Rogachev & Melikhova, 2019)

# **3.1.4.6 Tecnología geoespacial (Teledetección) como geo localizador en la agricultura.**

Gracias a la capacidad tecnológica del sistema global de navegación por satélite (GNSS) ahora es posible que los agricultores puedan hacer mediciones que crean convenientes como ventaja competitiva en la industria agrícola, localizar la maquinaria y hacer crecer la calidad y disponibilidad de la información geográfica en forma digital. Haciendo uso de una nube, como parte de la revolución industrial 4.0, se pueden almacenar grandes cantidades de información para mantener sus diarios y registros de campo, así mismo como utilizar dispositivos móviles para recolectar dicha información. La geolocalización proporciona un nuevo conjunto de herramientas de comunicación y gestión a los agricultores, que ahora pueden georreferenciarse mapas a través de sistemas GPS y GIS. Todas estas herramientas para utilizar tienen como objetivo innovar y asegurar una mejora en la gestión de cultivos. El sistema de información geográfica (GIS) es utilizada

para capturar, almacenar, visualizar y analizar la superficie terrestre, organizaciones administrativas y técnicas. Este sistema se ha utilizado en la agricultura para la evaluación de la bioseguridad de la sanidad vegetal. El GIS se clasifica en cuatro elementos: sistemas de captura de datos, sistema de análisis, sistemas de administración y sistema de presentación. Para la recopilación de datos existen muchas opciones como ser sistema GPS, escaneo laser, fotogrametría, etc. El sistema GNSS se implementa en la agricultura de precisión, se utiliza esta tecnología para manejo de plagas y enfermedades de las plantas, utilizando imágenes digitales incrustado con coordenadas GPS para marca de tiempo para producir imágenes etiquetadas geográficamente. Esta técnica inhabilita cualquier irrupción en el espacio-tiempo del monitoreo o mapeo de pestes.(Sabtu et al., 2018)

Según (Fahmi et al., 2018):

Geoespacial o geo espacio es un aspecto espacial que indica la ubicación y posición de un objeto o evento que esta debajo o sobre la superficie de la tierra expresado en un sistema de coordenadas particular. Los datos geoespaciales son datos sobre ubicación geográfica, dimensión o tamaño y/o características de objetos artificiales ubicados debajo o sobre la superficie de la tierra.

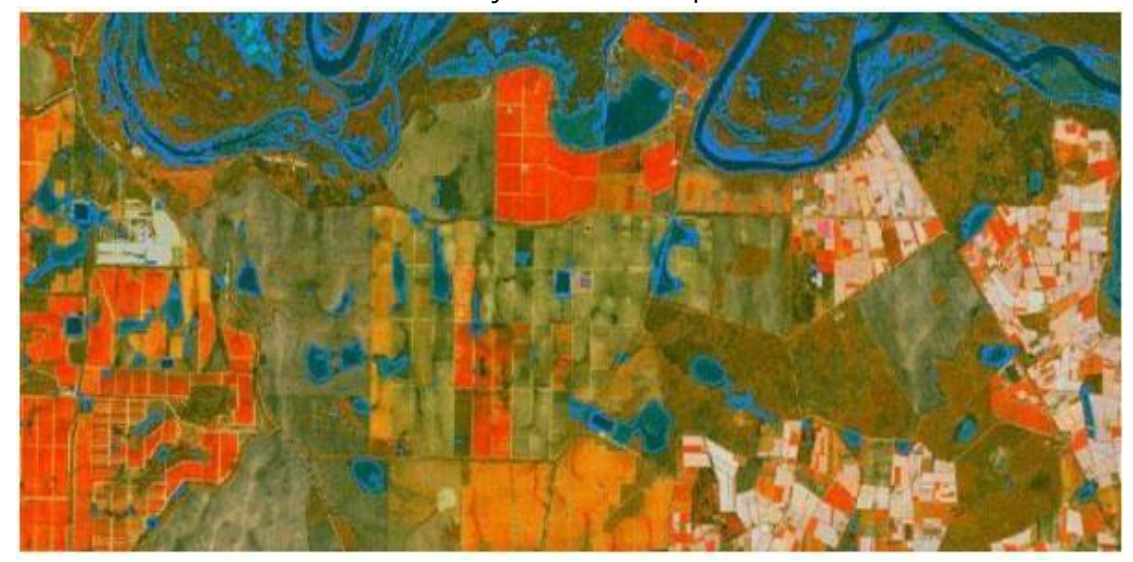

*Ilustración 5* 

Figura 5: Toma satelital de enfermedad Ganoderma en plantación (Hoe & Shukor, 2019)

Hay usuarios e industrias que no están acostumbrados o especializados para utilizar sistemas GIS como geo localizador en la agricultura, por eso, el concepto de GEODATA, que es una aplicación más sencilla de manipular e interpretar datos para su uso apropiado. El usuario cuenta con todos los datos de cultivos y es un sistema predictivo de pestes y plagas que funciona con patrones en la distribución del mapeo. (Prasetyo et al., 2017)

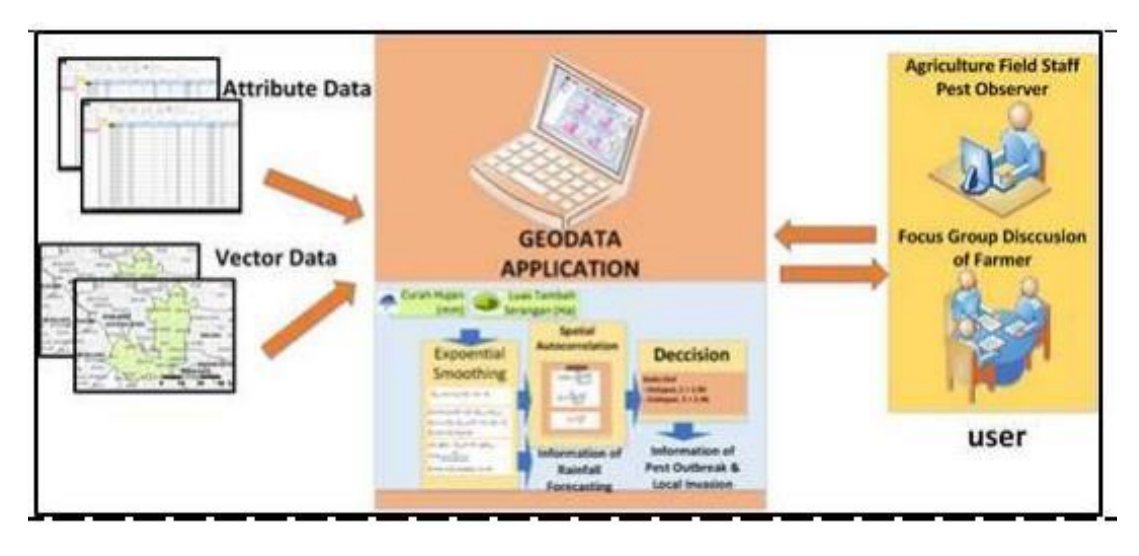

*Ilustración 6* 

Figura 6: Esquema Geodata (Prasetyo et al., 2017)

### **3.1.5 Palma africana**

La palma aceitera africana es un tipo de planta que se adapta a las condiciones climáticas tropicales o lugares con altos niveles de humedad, lo que habilita la posibilidad de plantar en un lugar donde sea recurrente las lluvias o temperaturas altas. Cuenta con características en forma de corona en su parte superior, y un tallo único para todo su centro. Se le denomina frondas a la corona formada por ocho hojas que se extienden desde el tallo hasta la parte superior, formando algo parecido a una corona. El producto final de la palma africana es distribuido localmente en los países desarrolladores y exportado a todo el mundo, por eso es de gran importancia la calidad y la eficiencia en las plantaciones, así como conservar una salud sostenible. (Hoe & Shukor, 2019)

# **3.1.5.1 Clasificación y partes del fruto**

La clasificación de la palma se compone de formas, colores, composición del fruto y en la forma característica de la hoja, el fruto cuenta con las siguientes partes: estigma,

exocarpo, mesocarpio o pulpa, endocarpio, endospermo y embrión. Las palmas aceiteras tienen diferentes formas y a veces es difícil diferenciarlas, aunque pueden tener las siguientes variedades:

- *Dura:* la fruta contiene un cuesco mayor a 2mm de espesor.
- *Pisífera*: No cuenta con endocarpio. El mesocarpio ocupa gran parte de la fruta y eso afecta el crecimiento de frutas, teniendo una producción de fruta baja en comparación a una de estado natural.
- *Ténera*: Es el cruce de una dura y una pilífera.

El tronco puede alcanzar los 30 metros de longitud y las hojas logran tener longitudes de 5 a 7 metros. La flor de la palma puede producir palmas monoicas o de ambos sexos. En la inflorescencia femenina se forma un arreglo de flores en forma de espiral en la parte de las espigas de la planta. La inflorescencia masculina es mas larga que la femenina, ya que cuenta con alrededor de 100 espigas más y muchas más flores. Las características del suelo para la plantación de palma aceitera pueden llegar a niveles de pH 4, niveles de acidez justos para su producción ya que los suelos alcalinos son perjudiciales para la siembra de esta planta (Fenapalmah & SERNA, 2013).

#### **3.1.5.2 Plagas en las palmas aceiteras**

Las plagas son la razón principal de pérdidas económicas y representan un 10% a nivel mundial de pérdidas a nivel alimenticio. Hay diversas enfermedades y plagas que afectan a las palmas africanas y una de las más famosas es la pudrición de tallo basal o Ganoderma boninense. Entre las palmas aceiteras, la propagación de Ganoderma boninense es a través de las raíces y se pasan de una raíz a otra donde una sana puede ser infectada por una que cuenta con este tipo de hongo. Se produce una decoloración marrón que es indicador característico del hongo Ganoderma boninense, sin embargo, para la detección visual de los agricultores, para el momento de encontrar las decoraciones y los indicadores de hongo, la planta puede estar en un 50% de su vida y en muchas ocasiones se detectan de forma tardía causando la perdida de la planta. (Hoe & Shukor, 2019).

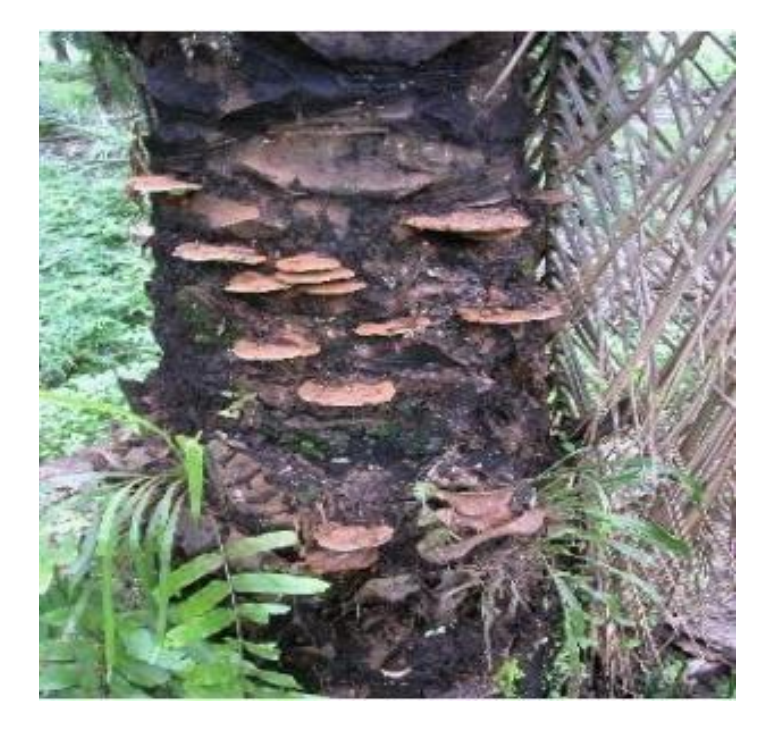

#### *Ilustración 7*

Figura 7. Ganoderma Boninense (Hoe & Shukor, 2019)

Un estudio realizado sobre la gravedad de la enfermedad de Ganoderma Boninense en Malasia demostró resultados en estudios de suelo donde estaban las plantaciones durante 25 años posteriores a la siembra. Se realizo un análisis de semivariograma para demostrar una estructura de datos de la enfermedad a 10 y 25 años después de la siembra. Los datos de enfermedad se elevaron en los primeros 10 años a un 15.12% y en un 38.3% después de los 25 años. La enfermedad Ganoderma Boninense o (BSR) llamado así porque consiste en una pudrición del tallo, apareció por primera vez en Malasia en 1930 y es la principal causa de perdida de palma aceitera a nivel mundial. Esta enfermedad se podría monitorear con un sistema de vigilancia geoestadístico, llevado a cabo principalmente para el uso en la minería y en las implementaciones de inteligencia artificial, se utiliza para llevar un patrón cuantitativo de las enfermedades que ponen en riesgo las plantaciones, por lo tanto, se concluye que el uso de tecnologías para un proceso ecológico es necesario para el análisis de factores de incidencia. Esta enfermedad se puede detectar visualmente y esta categorizada dentro de las directrices estándar sobre procedimientos operativos (SOP) (Mohd Shukri et al., 2020)

Entre las clasificaciones de visualización es importante identificar cuando una palma aceitera está infectada por Ganoderma Boninense y cuando esta saludable, ya que es importante detectar una enfermedad lo más pronto posible para no tener que

desperdiciar toda la planta.

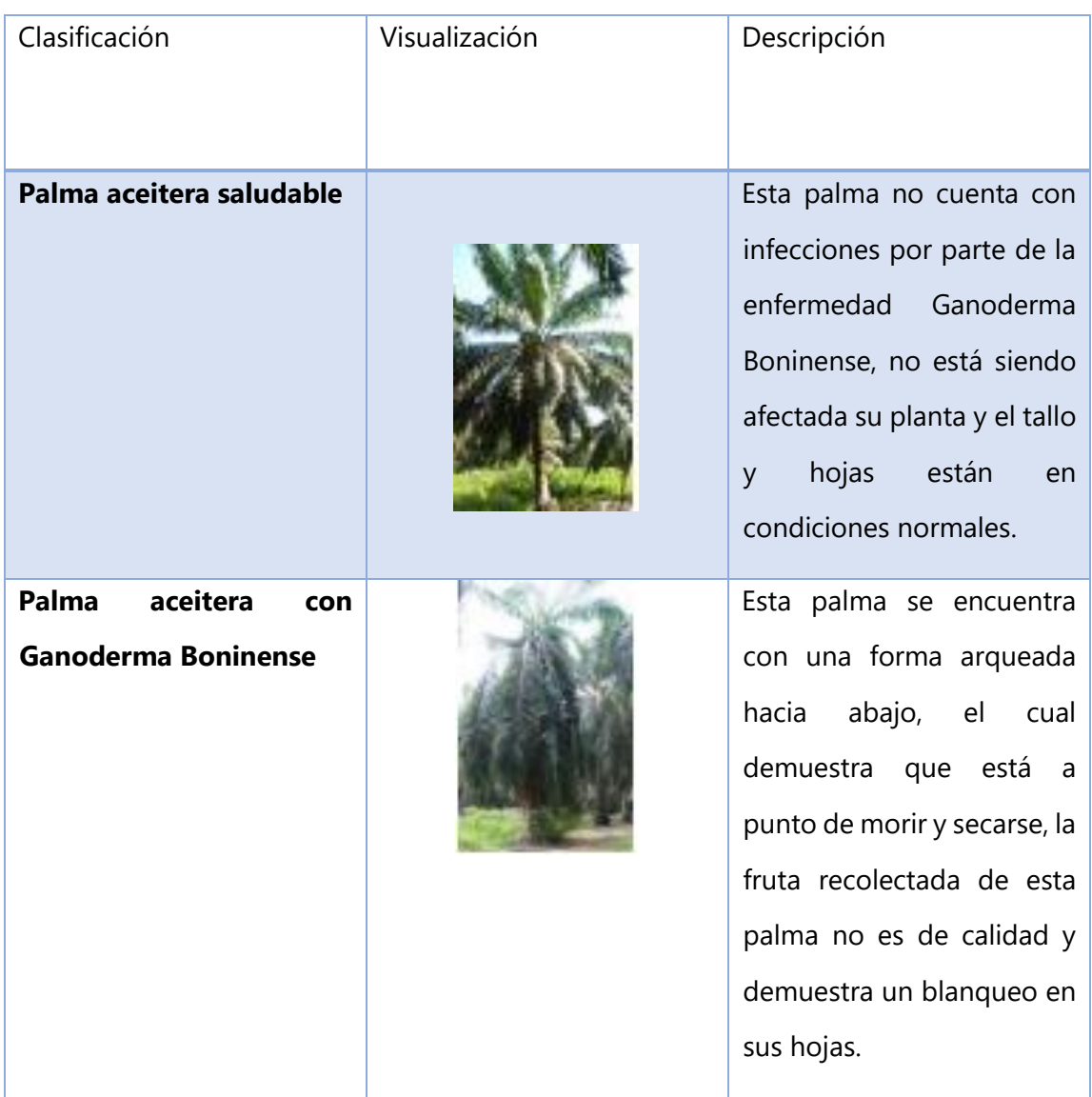

Tabla 3: (Mohd Shukri et al., 2020)

Se han llevado a cabo estudios en sustancias como amyloliquefaciens EB13 y el uso de efluentes de molinos de aceite de palma llamados POME para la reducción de la enfermedad de la palma causada por Ganoderma Boninense. En un experimento de invernadero se demostró que POME redujo el índice de enfermedad en las plantas como medida de prevención en el suelo de los invernaderos hasta en un 40%. Siendo esta una de las soluciones que se plantean para la prevención de esta enfermedad. Sin embargo, esto no es un remedio para eliminar totalmente la enfermedad, sino para controlar el porcentaje de dispersión a lo largo de las plantaciones. El efluente de molino de palma (POME) es un residuo líquido que contiene una alta demanda bioquímica de oxígeno y es de color marrón. Teniendo en cuenta que POME no es un residuo toxico, no afecta la planta en absorción de nutrientes o en la calidad de crecimiento que representa la planta. Sin embargo, presenta un problema ambiental por el alto contenido de demanda de oxígeno químico. (Yuliar, 2019)

El uso de plaguicidas es esencial para un manejo integrado de plagas, pero también es necesario realizar las siguientes actividades:

- Muestreo de las plagas y posibles especies afectadas.
- Utilizar bio-plaguicidas
- El uso de feromonas como trampas para control e identificación de poblaciones de plagas.
- Detección de familias de plagas como: mosca blanca, adultos minadores y chupadores.
- Trampas de luz ultravioleta.

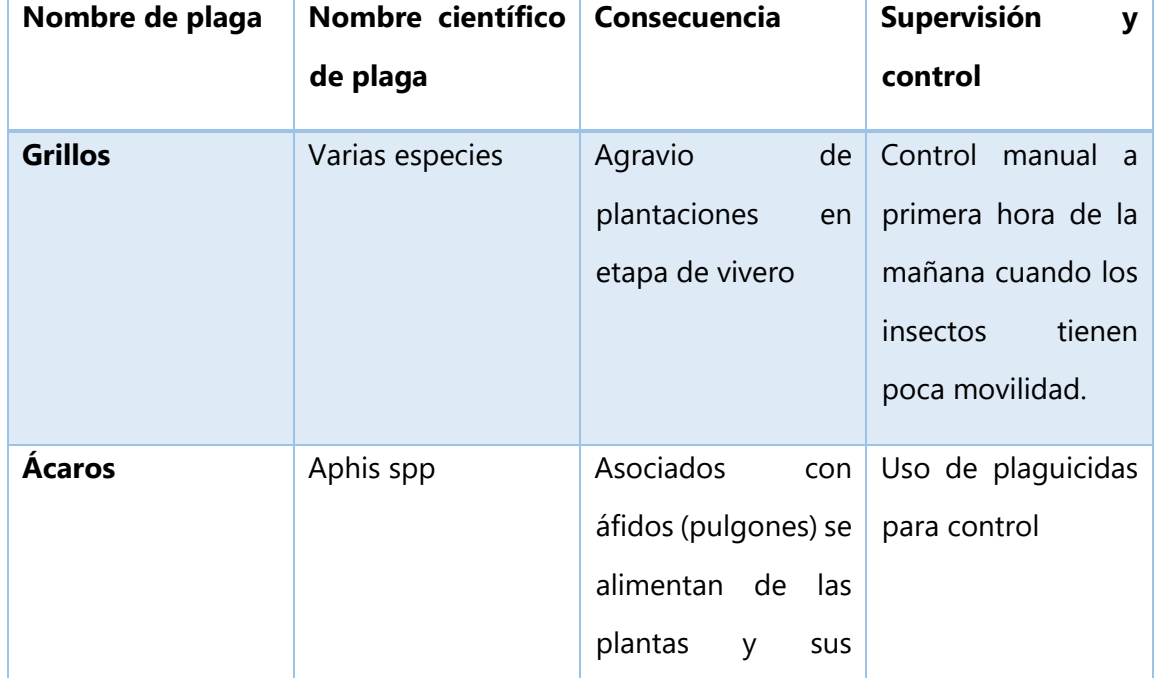

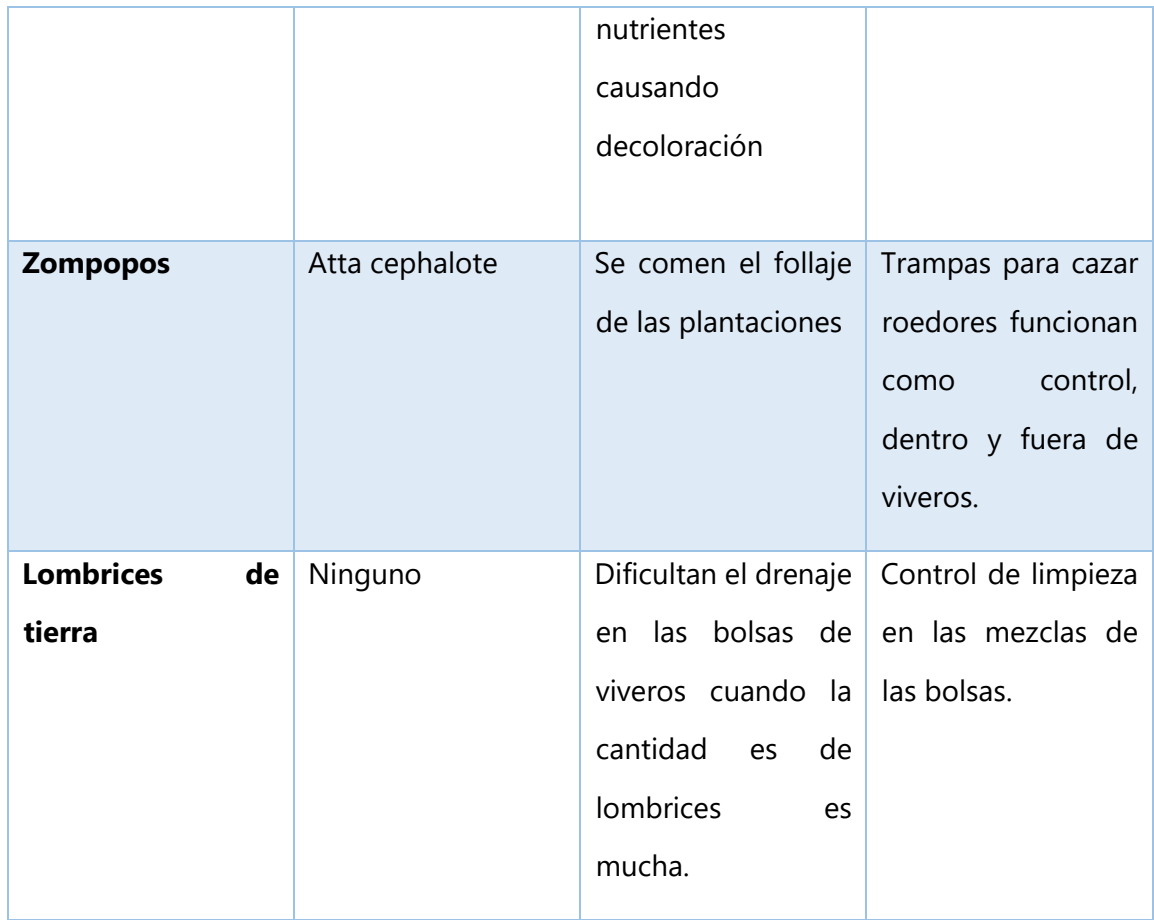

Tabla 4: (Fenapalmah & SERNA, 2013).

# **3.1.5.3 Enfermedades de palma aceitera**

En la agricultura existen muchas enfermedades que puede contraer la planta y los diversos cultivos en los terrenos, algunos pueden ser tratados y otros, de ser tardía su detección, pueden acabar con la vegetación, entre las principales están:

- *Podredumbre de hoja*: el poco drenaje y precipitación pluvial dan paso al hongo Corticium solana. Los síntomas relacionados con este hongo van de pudrición en la base de la hoja, el cual posteriormente presenta lesiones y coloración distinta de café a gris y presenta tejido muerto dejando un agujero. (Fenapalmah & SERNA, 2013)
- *Mancha curvularia*: el efecto en la planta es una transición a color amarillo con nombre científico Curvularia sp y C. maculata, la mancha que deja es irregular de forma alargada sobre toda la hoja. (Fenapalmah & SERNA, 2013)
- *Macha foliar*: es causada por un hongo cuyo nombre científico es Helminthosporium sp, y comienza con una coloración amarilla en la punta de la hoja que es rodeada por un círculo verde alrededor de la decoloración. (Fenapalmah & SERNA, 2013)
- *Antracnosis*: son manchas variadas foliares. Hongos asociados a estas manchas se encuentra Gomerella sp y Botrydiploia sp. (Fenapalmah & SERNA, 2013)
- *Fusariosis:* es un hongo específico para palma aceitera cuyo nombre científico es Fusarium oxysporium f. sp. elaeidis. Es una enfermedad que penetra hacia la raíz y corta la circulación vascular de la planta. Esta enfermedad solo se presento dos veces en América Latina en Brasil en 1983 y en Ecuador 1986. (Fenapalmah & SERNA, 2013)
- *Pestalotiopsis*: generada por un hongo llamado Pestalotia spp. se trata de un hongo similar a otros asociados a secamiento foliar, sin embargo, tienen que combinarse muchos factores para que este hongo llegue a ser grave, como una alta tasa de insectos chupadores, humedad, luminosidad, etc. (Fenapalmah & SERNA, 2013)
- *Anillo Rojo*: una enfermedad transmitida por un nematodo llamado con nombre científico Rhadinaphelenchus Cocophilus el cual se carga a través de un animal llamado picudo R. Palmarum. Se nota esta enfermedad cuando un tronco de palma se corta transversalmente y se puede notar un anillo de color crema con pocos centímetros de grosor. Esta enfermedad causa un retardo en el crecimiento del tallo; las palmas son mucho mas pequeñas que las de las demás plantaciones de palma alrededor. Cuando se encuentra de manera muy clara la presencia de esta enfermedad lo recomendable es inyectar un herbicida para envenenar la planta para matar también el nematodo. (Fenapalmah & SERNA, 2013)

Un estudio en Indonesia demuestra que el aceite de palma es uno de los productos básicos que cumplen con un papel importante para el crecimiento y desarrollo económico del país. Esta industria es responsable de la elaboración de productos de refinamiento en los que se encuentran involucrado las grasas especiales como sustituto de manteca de cacao, ingredientes cosméticos, margarina o manteca, y jabones. La producción del aceite viene con muchos obstáculos, ya que el cultivo de esta planta el crecimiento de organismos perturbadores de plantas (DOP) que refiere la filtración de plagas, patógenos y malezas en las hojas. La plaga que daña recurrentemente los cultivos de soja en Indonesia es el gusano cogollero o Spodoptera litura. Esta plaga puede llegar a reducir el rendimiento y la calidad del producto en un 80% y es la principal dificultad en la siembra de soja. (Bakti et al., 2019)

#### **3.1.5.4 Proceso productivo de palma aceitera en Honduras**

(Fenapalmah & SERNA, 2013) relata que:

La industria del aceite de la palma ha registrado en los últimos años un considerable crecimiento. En el país hay 150,000 hectáreas cultivadas aproximadamente, de las cuales alrededor de 125,000 están en producción. El cultivo de la palma está en manos de productores independientes, cooperativas y empresas mercantiles y del sector social de la economía hondureña, mientras que el procesamiento de la fruta es manejado por 11 plantas extractoras instaladas en los departamentos de Atlántida, Colón, Yoro y Cortés. Uno de los mayores beneficios es la generación de casi 130,000 empleos directos e indirectos y más de 500,000 beneficiarios. Además, de la producción de aceite, cinco plantas extractoras están dedicadas a la producción de biodiesel. El cultivo de palma aceitera se distribuye en los departamentos de Cortés, Yoro, Atlántida y Colón. Actualmente se obtienen cerca de 17 toneladas métricas de racimos de fruta al año por hectárea y se comercializan directamente a las once plantas extractoras, quienes elaboran los subproductos que se venden en el mercado nacional e internacional. La mayoría de estas áreas cultivadas de palma aceitera se encuentran en manos independientes, beneficiando aproximadamente a 500,000 dependientes. Estos productores combinan en sus propiedades la explotación de otros rubros como ganado, naranja, toronja, plátano y cacao.

Los procesos productivos de palma aceitera son los siguientes:

• *Germinación*: las semillas deben pasar por un proceso de remojo durante siete días después de haber sido extraído todo el aceite y fibras que contienen, así como un precalentamiento para mejorar la calidad de germinación. Luego se procede a colocar las semillas en un lugar con sombra donde se pueda extraer 50

la humedad de la semilla y se evapore el agua de su superficie. Si el porcentaje de humedad varía entre 21% al 22% se tiene en cuenta que es una semilla de la variedad Dura, y si la humedad varía entre 28% a 30% se considera una semilla Ténera. Luego se procede a poner las semillas en su respectiva bolsa. Después de 10 días, se puede apreciar la radícula que destaca con un color blanco haciendo contraste sobre el color negro de la semilla, y a medida la germinación vaya aumentando se deben traspasar las plantaciones a cajas de maderas hasta que están listas para el pre-vivero. (Fenapalmah & SERNA, 2013)

- *Pre-vivero*: se utiliza un pre-vivero cuando hay plantaciones de mas de 50,000 plántulas para un mejor uso de recursos de agua, espacio, y costos operativos y de mantenimiento. En los pre-viveros se utiliza bolsas de polietileno para las plantaciones y consta de un mantenimiento a base de riego y fertilizantes. (Fenapalmah & SERNA, 2013)
- *Vivero*: libre de plagas y con un control de fertilizante con mezcla de sulfato de potasio, superfosfato triple y dos partes de sulfato de magnesio aplicado 14 gramos a cada palma de tres a cinco meses, 28 gramos hasta los nueve meses y 42 gramos hasta los 11 meses. El cultivo en vivero ya requiere un riego con más frecuencia. (Fenapalmah & SERNA, 2013)
- *Establecimiento de la plantación*: debe contar con lotes de 350 metros de ancho y 1,000 metros de largo para que se facilite la recolección del fruto. (Fenapalmah & SERNA, 2013).

# **IV. METODOLOGÍA**

En esta capitulo se implementará la metodología de investigación, que es la explicación de las etapas y fases para el desarrollo y análisis de la problemática a resolver. En la presente metodología se detallará las variables dependientes, independientes, las técnicas implementadas y los materiales o dispositivos utilizados para la elaboración de un sistema de red neuronal para detección de plagas y enfermedades en la palma aceitera.

#### **4.1 Enfoque**

El presente proyecto se considera de orden experimental y cuantitativo, por lo tanto, se implementará una metodología incremental, debido a que se realizará la adquisición de datos de manera que se desarrolle un análisis de estos. El orden experimental será para seleccionar las variables dependientes e independientes que influirán en la resolución de la investigación, así como establecer los instrumentos y métodos. Estas variables establecerán un modelo comparativo con los datos adquiridos para posteriormente hacer una conclusión del proyecto.

De la misma manera que se estableció el enfoque de la investigación, la presente investigación obtendrá datos cuantitativos tanto de plagas como enfermedades y características de las palmas aceiteras a través de un vehículo aéreo no tripulado y un robot para ser analizados en una red neuronal y comprobar la efectividad de esta en ambos dispositivos. Así como el análisis de parámetros dentro de la red neuronal para realizar distintas pruebas.

### **4.2 Variables de investigación**

Las variables de investigación son parte del proceso de planificación del proyecto, se dividen en variables dependientes y variables independientes y la correlación de estas. La variable dependiente es lo que el proyecto busca determinar. La variable independiente es la que altera o modifica el resultado final de la variable dependiente.

En la siguiente tabla se detallará la planificación para el desarrollo del proyecto y se planifica las siguientes variables:

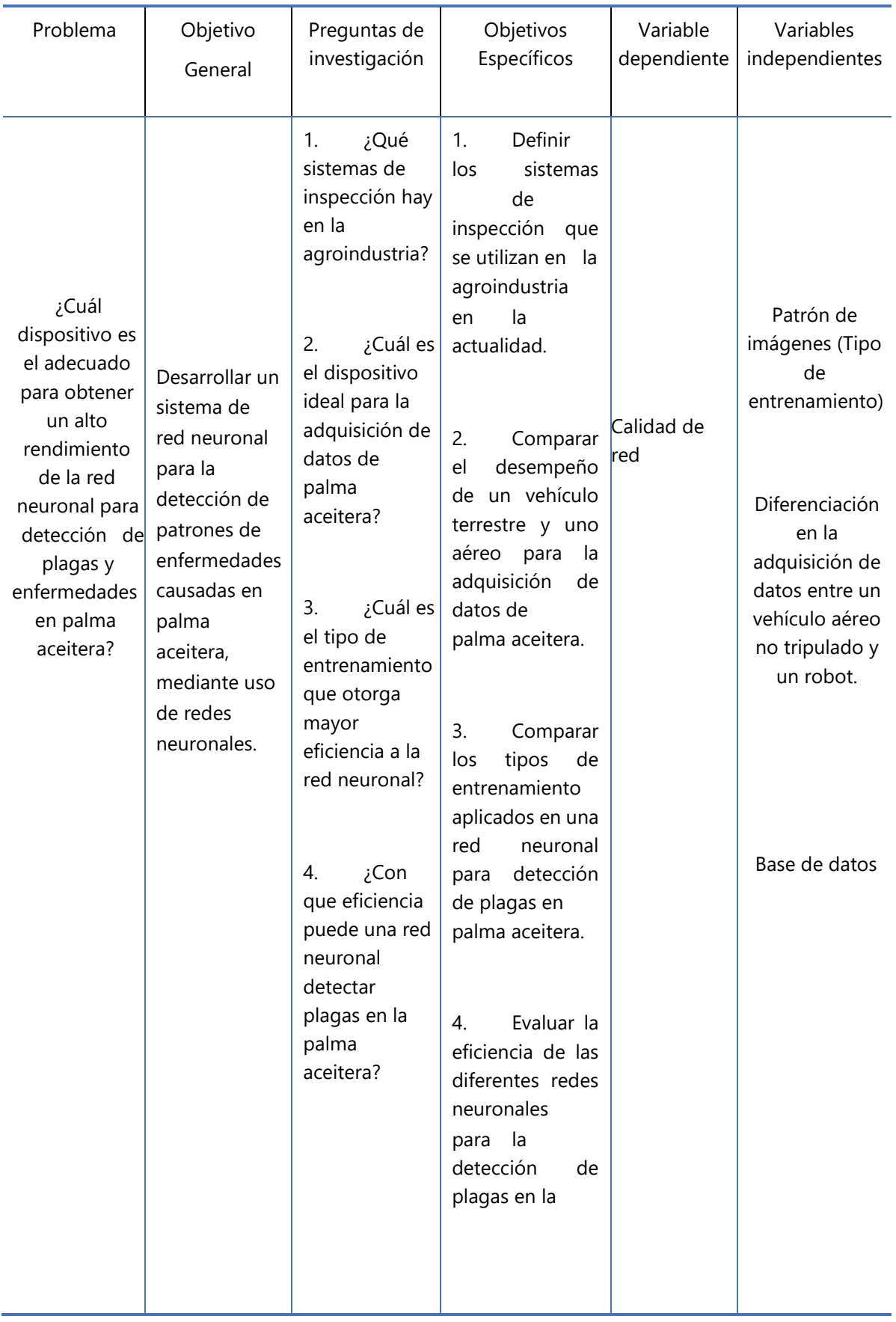

Las variables de investigación dependientes e independientes son aquellas que determinan la resolución del proyecto, en la siguiente ilustración se muestra:

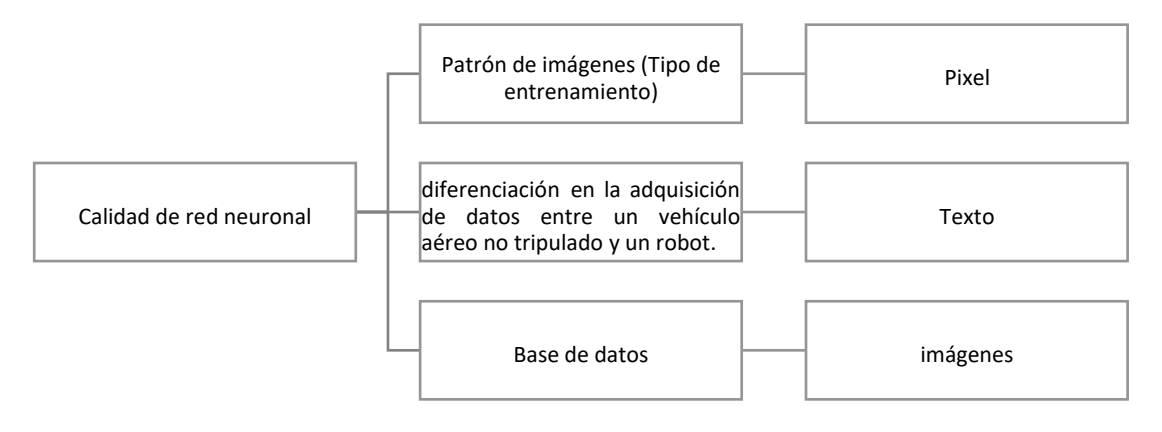

Fuente: propia (2020)

# **4.3 Técnicas e instrumentos**

Las técnicas e instrumentos utilizados para el desarrollo del sistema de reconocimiento de patrones de plagas y enfermedades en palma aceitera en una red neuronal tienen como objetivo obtener resultados que ayuden la implementación del proyecto y facilitar la adquisición de datos, así como el análisis posterior.

La investigación se basó en información recaudada a través de escritos científicos, documentos de revistas, tesis publicadas y documentos que abordan los temas relacionados. Por otra parte, para el desarrollo de reconocimiento de patrones de plantaciones se utilizará el software Visual Studio, que es compatible con cualquier lenguaje de programación con librerías especializadas para la recopilación de datos de este tipo.

# **4.4 Materiales**

Los materiales que se utilizaran se basan en función a los requerimientos para poder resolver la problemática previamente planteada. Estos materiales serán implementados para el desarrollo del proyecto:

- Vehículo aéreo no tripulado: este dispositivo cumplirá con la función de recolección de datos en las plantaciones.
- Robot: se implementará con la función de recolección de datos en las plantaciones.

• Cámaras: utilizado para la obtención de imágenes que se utilizaran para la etapa de reconocimiento de patrones de enfermedades y plagas en las plantaciones, tanto en el vehículo aéreo no tripulado como en el robot.

# **4.5 Metodología de estudio**

La metodología por implementar para la resolución al problema planteado, tomando en cuenta las actividades a realizar, será la metodología incremental. Esta metodología se basa en incrementos que van añadiendo etapas que van haciendo la etapa anterior una adición a la nueva, haciendo que la complejidad del proyecto vaya aumentando a medida se le añaden incrementos. En base a esto, se establecieron los siguientes incrementos:

## 4.5.1 Etapa I: Desarrollo de Software

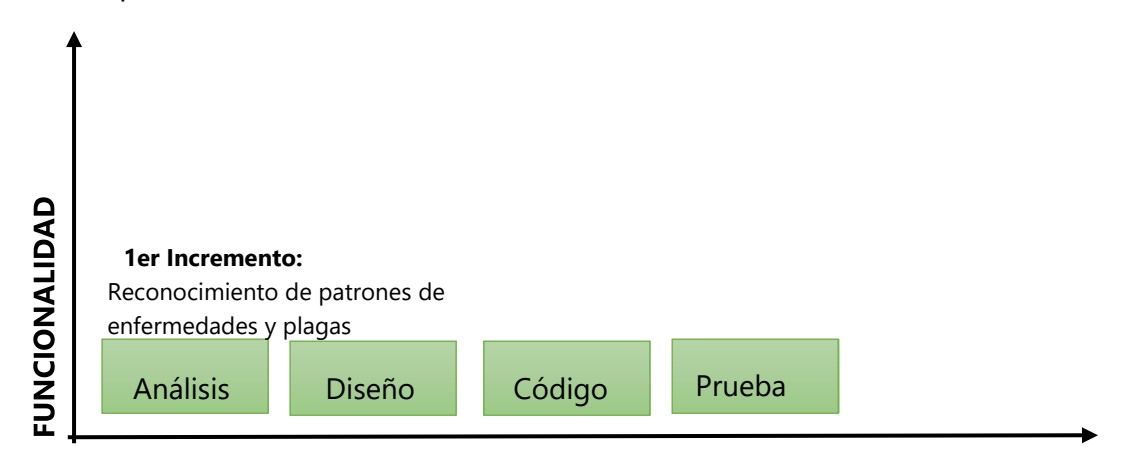

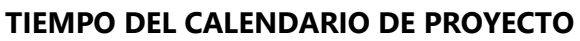

#### *Figura 8. Primer incremento*

#### ETAPA I.I Análisis

El desarrollo de un sistema con reconocimiento de patrones se basa en la elección de un sistema de visión tanto del robot como del vehículo aéreo no tripulado que sea lo suficientemente claro para la toma de imágenes. El uso del software permitirá el procesamiento de reconocimiento de patrones para el análisis de plagas y enfermedades.

#### ETAPA I.II Diseño

Se diseñará un programa que procese los patrones de las imágenes adquiridas utilizando el software Visual Studio, el cual cuenta con librerías que permitan la conexión entre los datos proporcionados, así como la precisión en la que los patrones serán reconocidos por el programa.

#### ETAPA I.III Programación

A través del uso de herramientas de Visual Studio, se planea desarrollar un programa que permita el reconocimiento de patrones para la detección de plagas y enfermedades de la palma aceitera, utilizando librerías para la creación de una red neuronal y que sea especializada para la implementación de inteligencia artificial.

#### ETAPA I.IV Pruebas

Se comprobará que la detección de patrones funcione correctamente con el uso del software y que, a través de las imágenes adquiridas, el desarrollo de una red neuronal sea preciso y que cualquier inconveniente del proceso sea corregido antes de pasar al siguiente incremento.

El primer incremento es la base para la integración de los siguientes incrementos y funciona como complemento. En este se busca el reconocimiento de patrones de los datos adquiridos para la creación de una red neuronal.

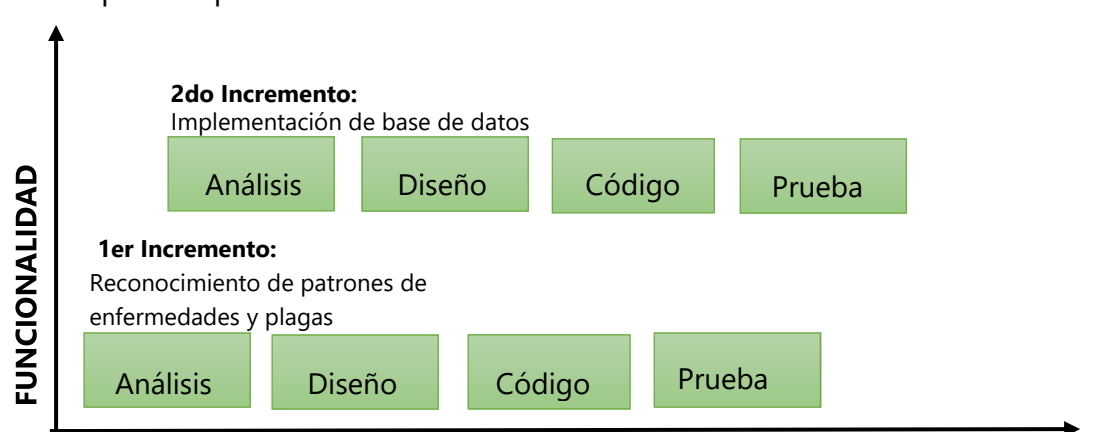

#### 4.5.2 Etapa II: Implementación de base de datos

# *Figura 9. Segundo incremento*

**TIEMPO DEL CALENDARIO DE PROYECTO** 

### ETAPA II.I Análisis

En la implementación de una base de datos se establece que se requiere almacenar toda la información a analizar para poder tener una respuesta inmediata de los problemas que se encuentran en las fincas de palma aceitera, como ser mantenimiento temprano y tratamientos para no dejar pérdidas económicas por muerte de las plantaciones.

#### ETAPA II.II Diseño

La base de datos únicamente contara con la cantidad de imágenes almacenadas previamente analizadas y procesadas con la detección de los patrones para la elaboración de una red neuronal.

### ETAPA II.III Programación

Desarrollar una conexión entre la base de datos y el programa para la detección de patrones concreta tener una facilidad para la movilidad de dicha información y facilita el alcance de la elaboración de un sistema inteligente que abarque ambos incrementos.

## ETAPA II.IV Pruebas

Las pruebas correspondientes se realizarán en base a los datos ya analizados por parte del programa para detectar patrones, ya que se debe comprobar que los datos almacenados en la base de datos sean los que previamente fueron analizados.

4.5.3 Etapa III: Comparación en uso de dron y robot para adquisición de datos

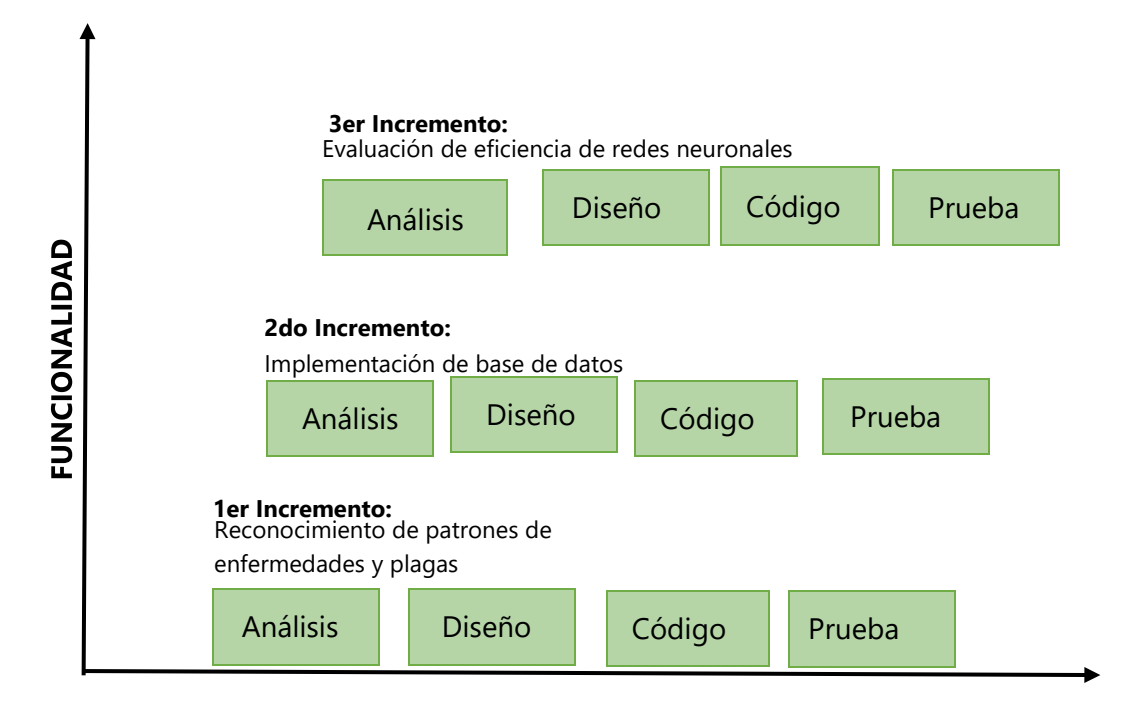

# **TIEMPO DEL CALENDARIO DE PROYECTO**

*Figura 10. Tercer incremento* 

Se debe analizar los datos adquiridos por ambos dispositivos y hacer una comparación en la detección de patrones en ambos casos, teniendo en cuenta que las plantaciones de palma aceitera determinarán que dispositivo es el adecuado basándonos en los resultados obtenidos.

#### ETAPA III.II Diseño

Se elaborará una estructura comparativa en la que se determinará que dispositivo es el adecuado para la detección de patrones en palma aceitera.

#### ETAPA III.III Programación

Se establecerá una lógica de programación a la detección de patrones que se tomará de referencia en la elección de los beneficios y desventajas del uso de un vehículo aéreo no tripulado y un dron para un análisis final.

#### ETAPA III.IV Pruebas

En esta etapa las pruebas es el análisis de toda la información adquirida por ambos dispositivos y en base a eso, demostrar que dispositivo es la mejor opción en el uso de agricultura de precisión para el caso de las palmas aceiteras.

#### **4.6 Cronograma**

En la siguiente figura se mostrará el cronograma y las actividades del desarrollo del proyecto en el tiempo estimado semanalmente, así como las fechas establecidas para cada entrega semanal.

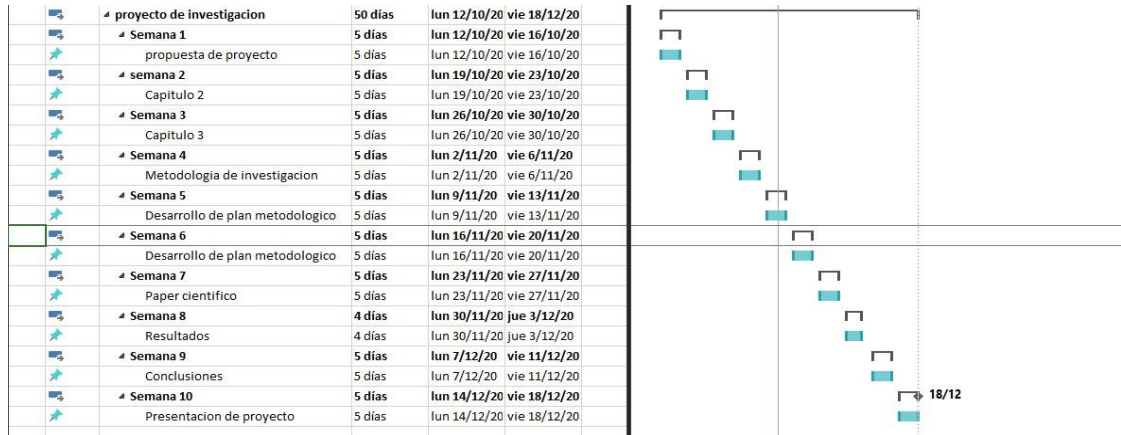

*Ilustración 8* 

Figura 8. Fuente: elaboración propia

# **V. ANÁLISIS Y RESULTADOS**

#### **5.1 Primer incremento: Reconocimiento de patrones**

Los resultados que se esperan obtener en esta etapa de incremento es que se lleve a cabo un sistema con la capacidad de adquirir imágenes e identificar los patrones de las enfermedades dentro del espectro de visión utilizando la herramienta de Visual Studio y la librería OpenCV junto a herramientas de haartraining utilizando lenguaje C#.

#### **5.1.1 Análisis NIVEL 1:**

Para obtener un sistema capaz de detectar los patrones en las plantas es importante el uso del software a implementar y los materiales para la toma de dichos patrones. En este análisis se requiere de la disponibilidad de componentes visuales y que se adapten de la mejor manera para el desarrollo optimo del proyecto, ya que una calidad baja de imagen puede ser un factor que afecta la detección de patrones y producir errores que afectan directamente en la calidad de la red neuronal y en el entrenamiento que se le dé a ésta. Para evitar errores de calidad se usará una Cámara Web de resolución 1080p para el vehículo aéreo no tripulado y robot. Para el análisis de las imágenes adquiridas se decidió utilizar el software Visual Studio 2019 ya que cuenta con herramientas que permiten la instalación de librerías adecuadas para la detección de patrones y recolección de datos para entrenamiento de la red neuronal y la conexión externa a una base de datos.

#### **5.1.2 Diseño NIVEL 1:**

En esta etapa de diseño se requiere la interfaz para poder llevar a cabo la visualización de las detecciones. Para eso, se utilizará la herramienta de Windows Form que junto a la herramienta de Object Maker podrá hacer visible la imagen con el patrón marcado de lo que se quiera identificar. Posteriormente se entrenará la red con la herramienta Cascade Trainger el cual generará un documento vector que servirá de referencia para identificar que la red neuronal ha sido entrenada exitosamente. Este entrenamiento generara cascadas, ya que es una red neuronal Haar y LBP. Las cascadas deben estar entrelazadas con la información XML que se quiere adquirir para poder trabajarlo en Visual Studio; por ello, se hace una conversión de esta información en forma de cascada a un archivo XML que contiene toda la información de las imágenes entrenadas tanto positivas como negativas. En la red neuronal por parte del drone se usaron 476 imágenes positivas y 242

imágenes negativas para un total de 718 imágenes. Para la red neuronal del robot ROVER se utilizaron 342 imágenes positivas y 417 imágenes negativas para un total de 759 imágenes.

Estableciendo un mínimo de 700 imágenes para entrenar, ya que la precisión con más de 700 es alta y confiable, como se pudo demostrar en el análisis de detección de roya de café utilizando librerías de OpenCv y NVIDIA. (Caballero & Duke, 2020)

Se realizaron 8 redes neuronales, en donde se hicieron pruebas con misma cantidad de imágenes positivas y negativas. Para el drone se utilizaron 290 imágenes positivas y negativas, para un total de 580 imágenes. En la red neuronal del robot se utilizaron 239 imágenes positivas y negativas para un total de 478 imágenes. También se realizaron entrenamientos de la red con diferentes parámetros para ver el efecto que tendría sobre las detecciones y su precisión. Cambiando 3 parámetros, entrenamiento en LBP (Local binary pattern), Weight Trim Rate en 90% y Maximal False Alarm Rate en 60%. Cada una de estas siendo entrenada separadamente en redes neuronales individuales.

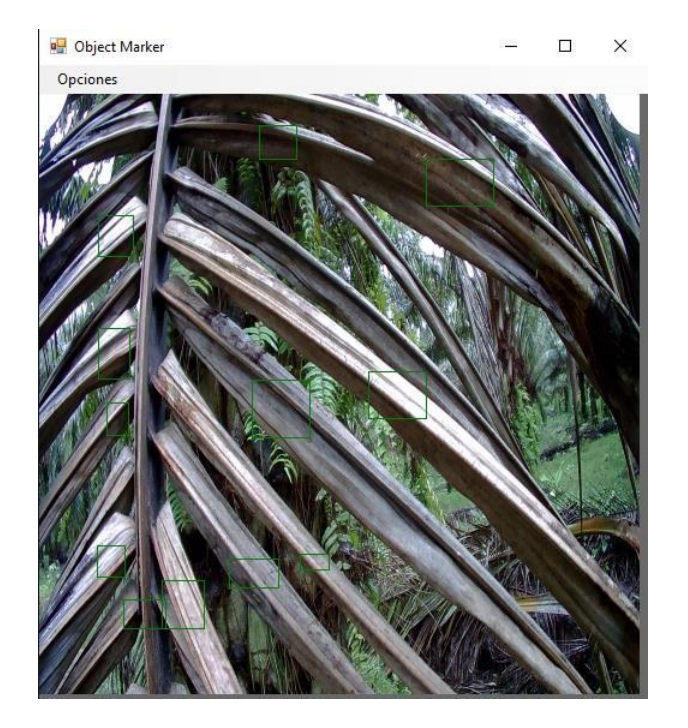

*Ilustración 9* 

Figura 9. Herramienta Object Marker para detección de patrones.

Se ejecuta el código de reconocimiento de patrones en Visual Studio para visualizar las imágenes entrenadas con Cascade Trainger. Esta herramienta ordena en cascadas todas las imágenes entrenadas y busca los patrones para su funcionamiento correcto y poder

tener un orden para poder generar el ejecutable XML.

Running : opencv\_traincascade PARAMETERS ................<br>| cascadeDirName: C:\Users\oscar\Desktop\PalmaDetector\_DRONE -parametros\classifier<br>| vecFileName: C:\Users\oscar\Desktop\PalmaDetector DRONE -parametros\pos samples.vec bgFileName: C:\Users\oscar\Desktop\PalmaDetector\_DRONE -parametros\neg.lst numPos: 67  $numNee: 245$ numStages: 20 precalcValBufSize[Mb] : 1024 precalcIdxBufSize[Mb]: 1024 acceptanceRatioBreakValue : -1 stageType: BOOST featureType: LBP sampleWidth: 50 sampleHeight: 50<br>boostType: GAB minHitRate: 0.995 maxFalseAlarmRate: 0.5 weightTrimRate: 0.95 maxDepth: 1<br>maxWeakCount: 100 Number of unique features given windowSize [50,50] : 166464 == TRAINING 0-stage ===== <BEGIN POS current samples: 1 POS current samples: 2 POS current samples: 3<br>POS current samples: 4 POS current samples: 5

#### *Ilustración 10*

Figura 10. Herramienta Cascade Trainger para entrenamiento de red neuronal.

#### **5.1.3 Programación NIVEL 1:**

En este nivel se explicará el uso de Visual Studio 19, que ya se había establecido como software a utilizar para el desarrollo del proyecto. El software cuenta con librerías como OpenCv y herramientas como Cascade Trainger con el que se podrá calificar las imágenes en positivas y negativas, que posteriormente se establecerá que parámetro y que tipo de entrenamiento se realizará. Las librerías de OpenCv y EmguCv se programan en C# respectivamente. Con la ayuda de la herramienta Windows Forms, en lenguaje C#, se creará el sistema en donde se trabajarán las imágenes analizadas.

Una vez obtenido el archivo XML se procede a crear un proyecto nuevo en Visual Studio y se procede a crear un código en C# para poder leer el archivo que contiene la red neuronal. Luego, el archivo XML se encargará de brindar las imágenes promediadas y crear una clasificación del estado de la palma aceitera, si está infectada o no.

Para lograr tener estas imágenes en un entrenamiento de red neuronal es esencial tenerlas en formato BMP y con el mismo formato de tamaño de imagen, por lo tanto, se estableció este procedimiento:

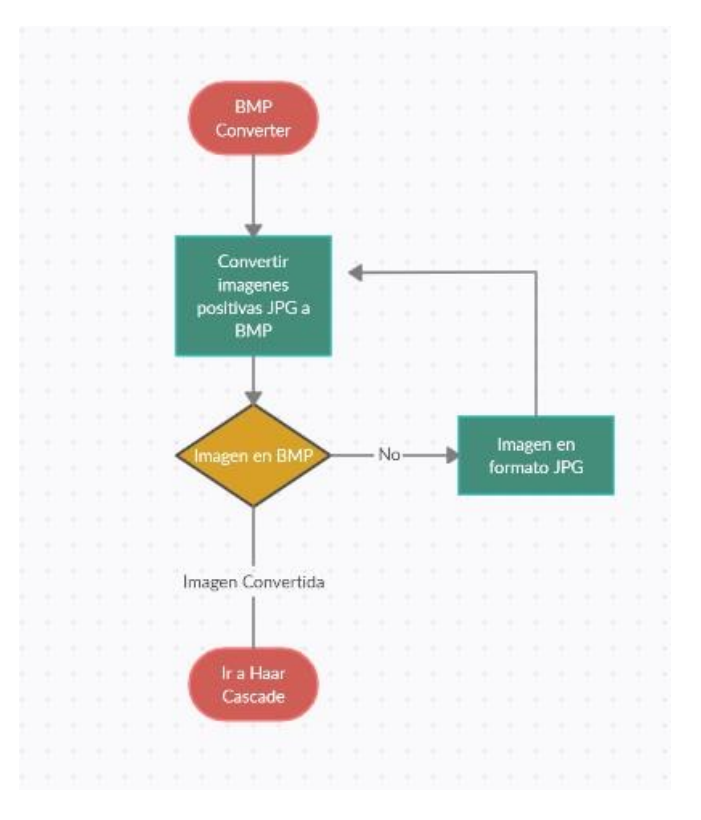

*Ilustración 11* 

Figura 11. Diagrama de flujo para convertidor de imágenes JPG a BMP.

Luego de convertir las imágenes positivas a utilizar en la red neuronal, se busca el archivo XML para posteriormente identificar los patrones en Visual Studio. Para llegar a ello, se estableció este procedimiento:

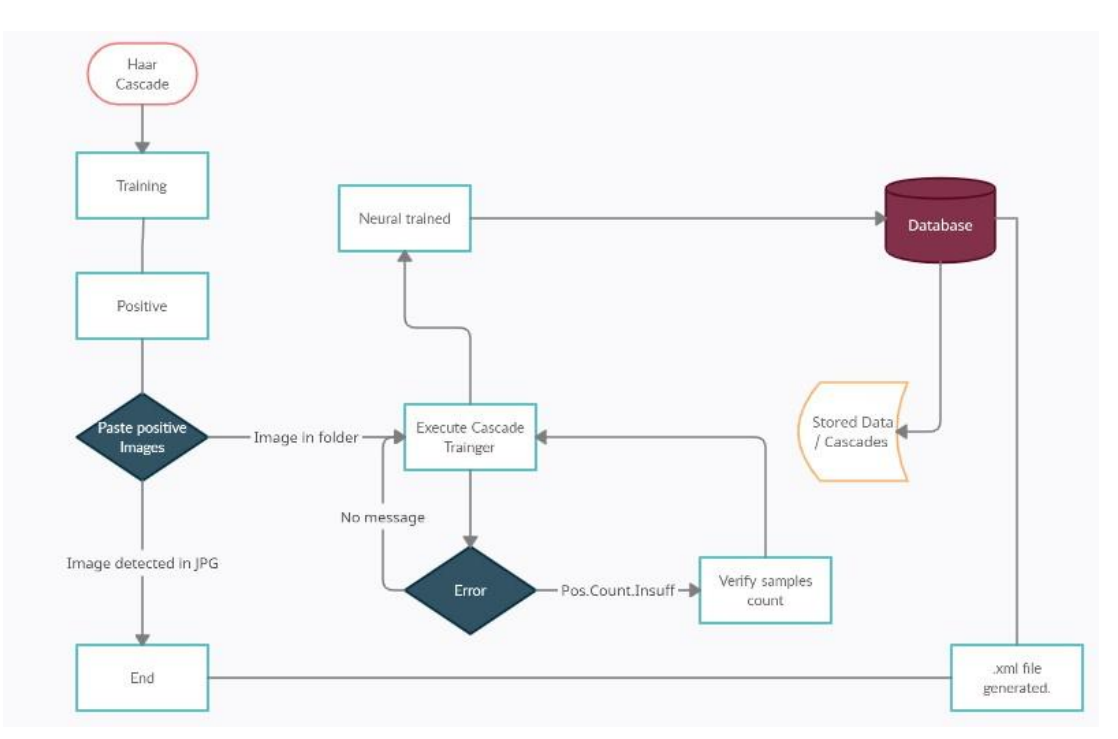

#### *Ilustración 12*

Figura 12. Diagrama de flujo de entrenamiento de red neuronal y generación de archivo de la red en XML.

# **5.1.4 Pruebas NIVEL 1:**

En esta etapa se realizaron las pruebas correspondientes para el entrenamiento, base de datos y el ejecutable del XML en Visual Studio, así como la detección de los patrones previamente establecidos en la red neuronal.

Se realizó una conversión de imagen RGB a imagen HSL, así como se muestra en la siguiente ilustración:

| 曰void RGB_To_HSL(int R, int G, int B, double* H, double* S, double* L) |
|------------------------------------------------------------------------|
| $\mathcal{L}$                                                          |
| double $R = R$ ;                                                       |
| double $G = G$ ;                                                       |
| $double$ $B = B;$                                                      |
|                                                                        |
| $R$ /= 255;                                                            |
| $G$ /= 255;                                                            |
| $B$ /= 255;                                                            |
|                                                                        |
| double $Min = 1$ ;                                                     |
| $double$ Max = $0;$                                                    |
|                                                                        |
| double $C = 0$ ;                                                       |
|                                                                        |
| $(*H) = 0;$                                                            |
| $(*s) = 0;$                                                            |
| $(*L) = 0;$                                                            |
|                                                                        |
| if $(R \nless Min)$<br>曰                                               |
| $\{$                                                                   |
| $Min = R;$                                                             |
|                                                                        |
|                                                                        |

*Ilustración 13* 

Figura 13. Programación para lectura de imagen en HSL.

Luego de la conversión de RGB a HSL, se podrá ejecutar un programa de recopilación de imágenes de la red neuronal en versión original para luego proceder a analizar los patrones recopilados. Estas imágenes conectan directamente con la red neuronal ya entrenada. Las imágenes originales se recopilan de la siguiente manera:

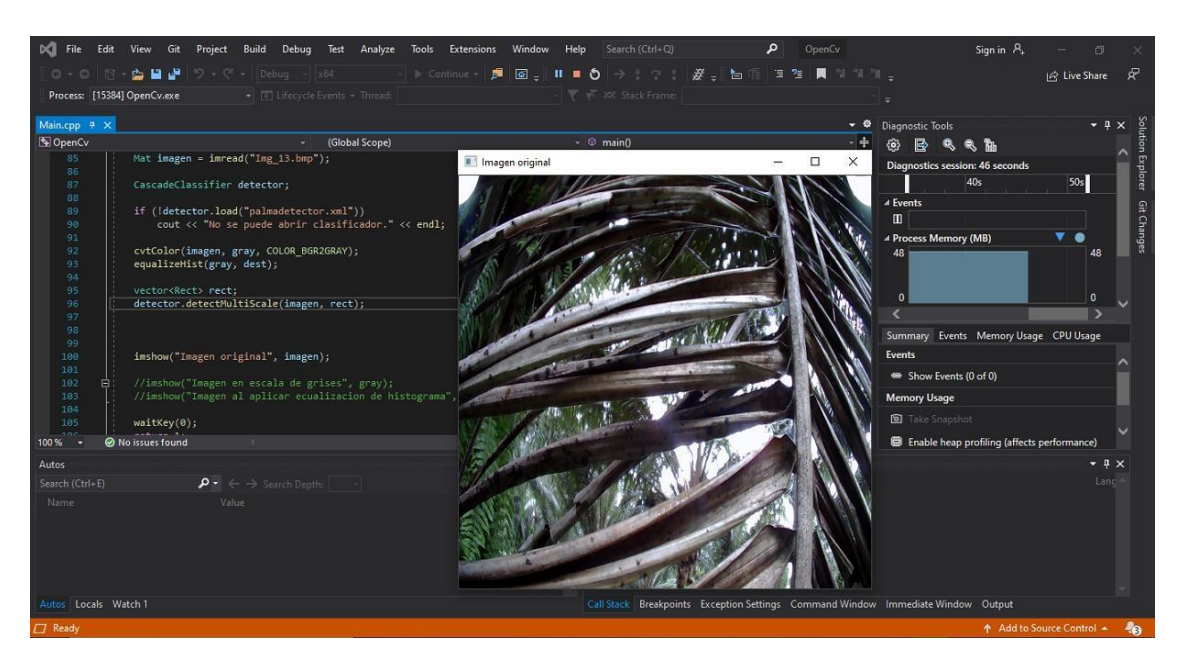

*Ilustración 14* 

Figura 14. Ejecutable en Visual Studio de recopilación de imagen original pasada de RGB a HSL.

Para la detección de patrón entrenado previamente en la red neuronal se utilizó una librería llamada EmguCv para procesamiento de imagen como se detalla en la siguiente ilustración:

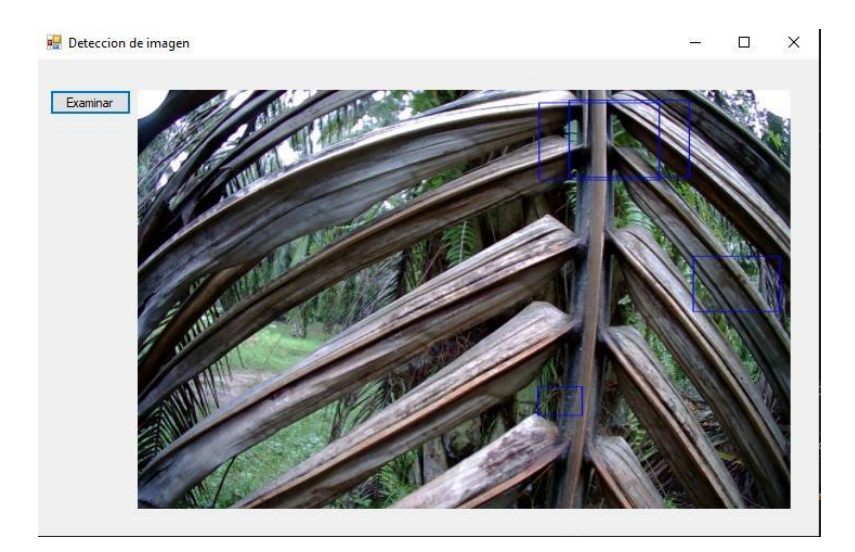

*Ilustración 15* 

Figura 15. Programa de detección de imagen en Visual Studio.

Se realizaron 100 pruebas en imágenes detectando los patrones previamente entrenados en Cascade Trainger, en el cual se hizo un conteo de cuadros para determinar si la planta esta sana o no.

# **Pruebas utilizando Drone para adquisición de datos.**

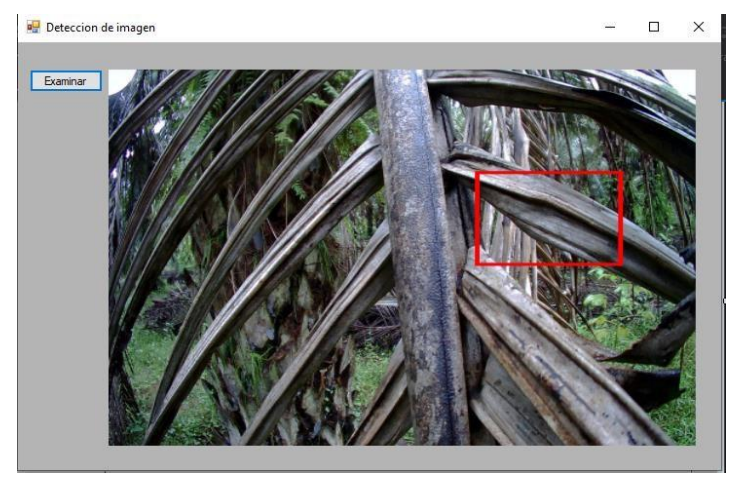

*Ilustración 16* 

Figura 16. Prueba 1 detección de planta enferma usando drone.

En la prueba 1 se pudo comprobar una detección de verdadera y no hubo positivos falsos detectados.

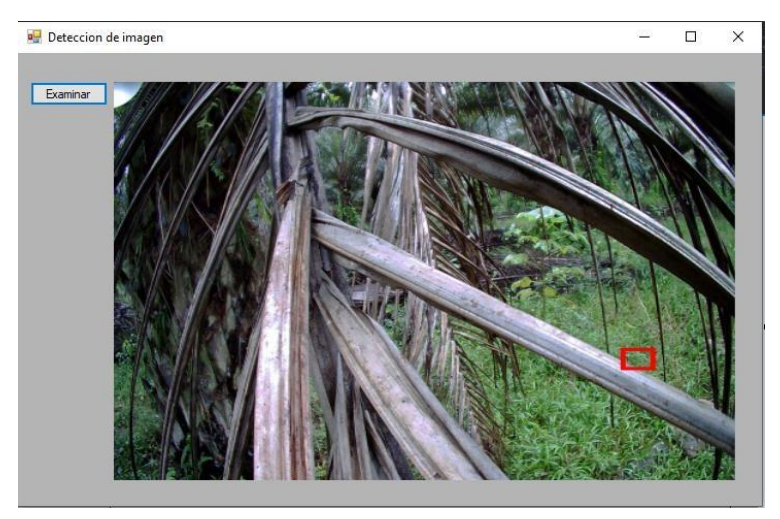

*Ilustración 17* 

Figura 17. Prueba 2 detección de planta enferma usando drone

En esta prueba 2 se detecto un positivo falso y ningún positivo verdadero, por lo que esta imagen corresponde a un porcentaje de error en la red neuronal.

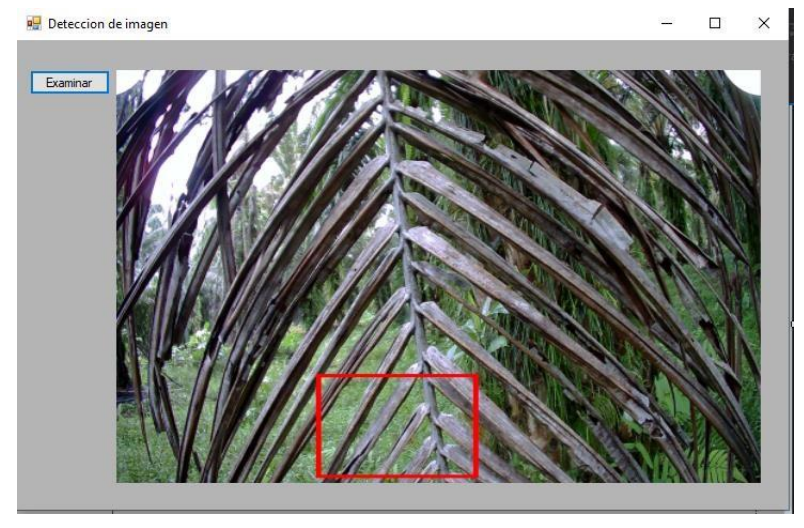

*Ilustración 18* 

Figura 18. Prueba 3 detección de planta enferma usando drone

Detección positiva verdadera en la imagen de prueba 3. No se encontró ningún positivo falso y corresponde en un 100% a la precisión de la red neuronal.

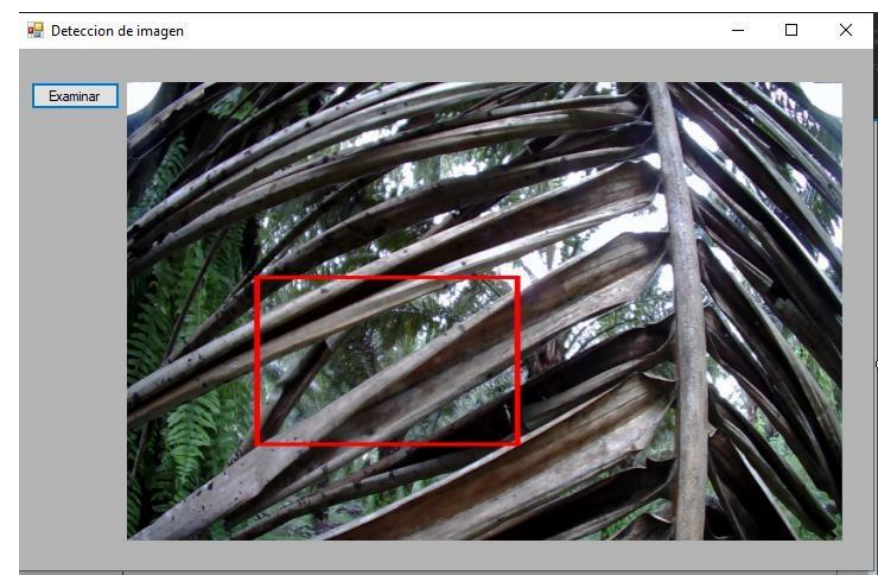

*Ilustración 19* 

Figura 19. Prueba 4 detección de planta enferma usando drone

En esta prueba 4 se puede observar una detección positiva y no se cuenta con detecciones negativas. La proximidad de la cámara del drone hacia la hoja ayuda a la detección de esta y los patrones previamente entrenados.

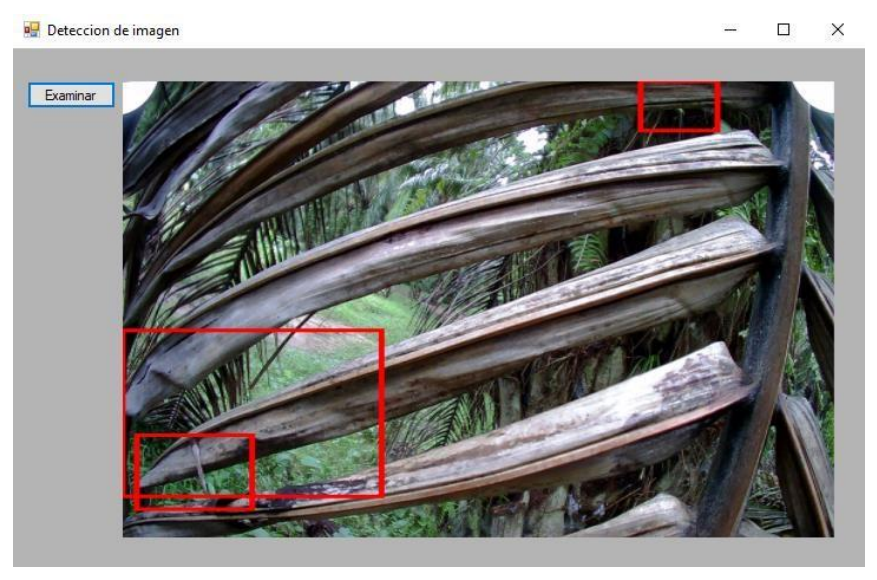

*Ilustración 20* 

Figura 20. Prueba 5 detección de planta enferma usando drone

En la prueba 5 se puede detectar dos positivos verdaderos y un positivo falso, donde se detecta el color verde que es de la parte falsa y la parte de la parte positiva obtuvo dos detecciones.

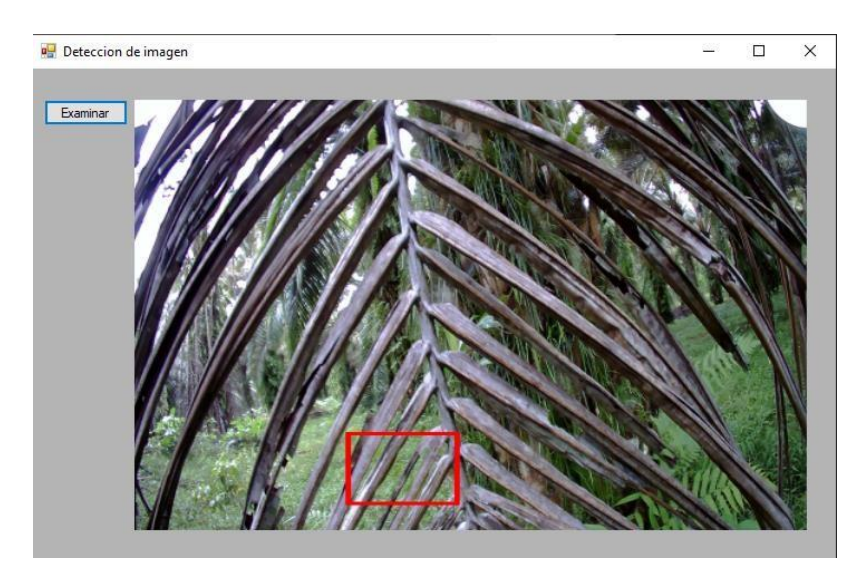

*Ilustración 21* 

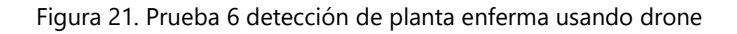

En la prueba 6 se detecta un positivo verdadero y no se detectan positivos falsos. Ya que las imágenes contienen un alto contenido de ruido porque en el fondo se ven diversas plantas, aun así la red neuronal fue capaz de detectar solamente la planta infectada.

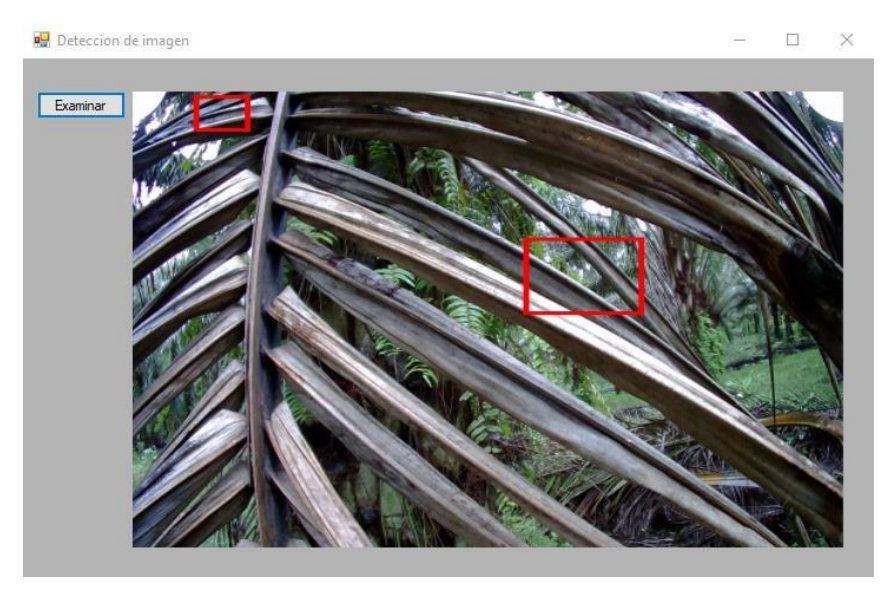

*Ilustración 22* 

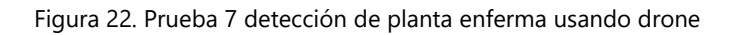

En esta prueba se detectaron 2 positivos verdaderos y ningún positivo falso, añadiendo otro valor de 100% de precisión en esta imagen.

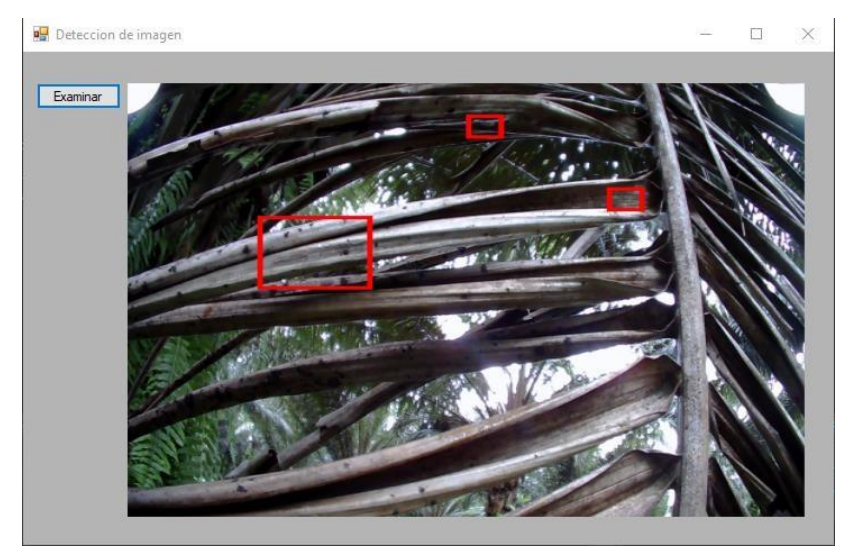

*Ilustración 23* 

Figura 23. Prueba 8 detección de planta enferma usando drone

En esta se detectaron 3 positivos verdaderos. Ninguna detección positiva falsa fue encontrada.

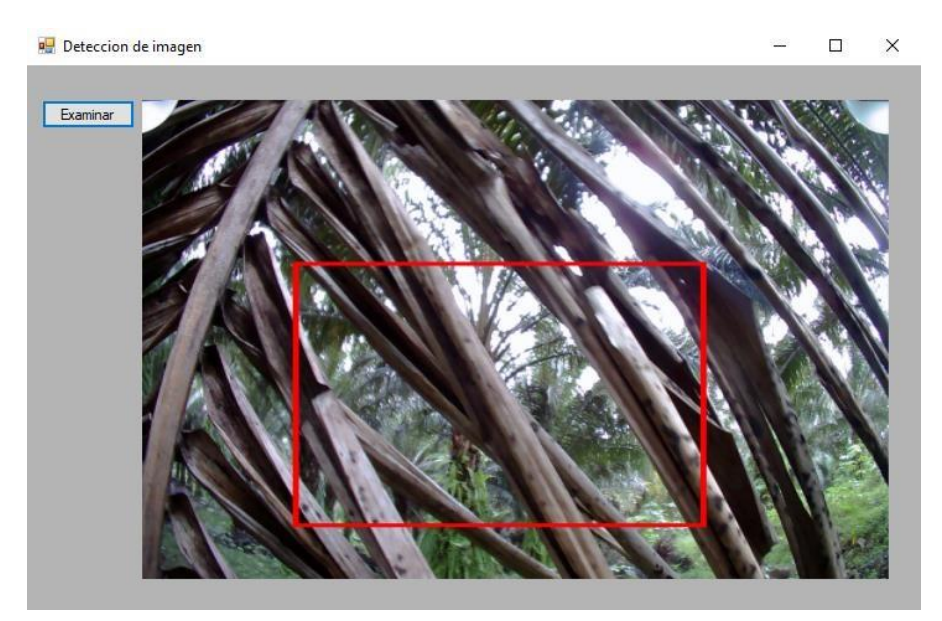

*Ilustración 24* 

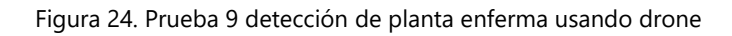

Se detectó un positivo verdadero en la hoja infectada con los patrones negativos previamente entrenados.

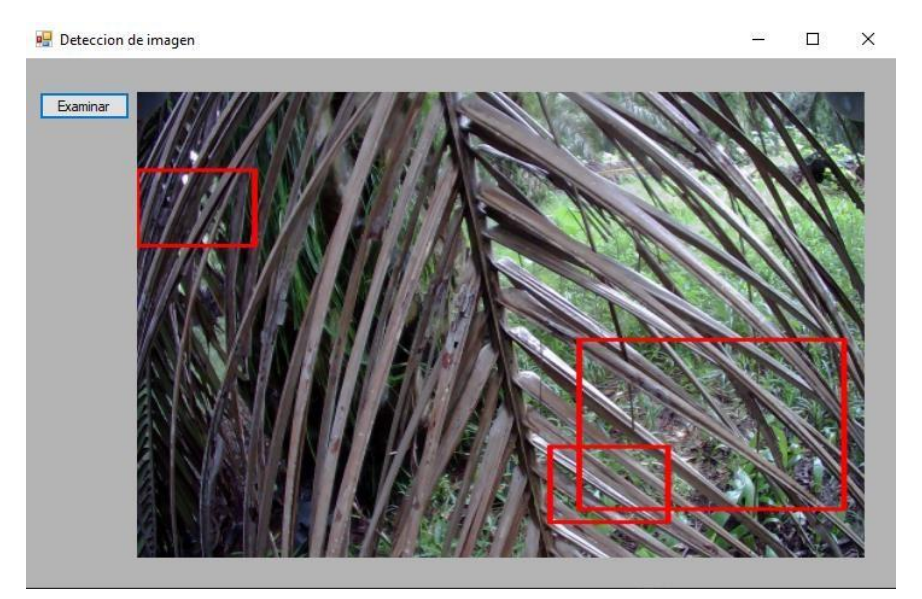

*Ilustración 25* 

Figura 25. Prueba 10 detección de planta enferma usando drone

Se detecta 3 positivos verdaderos y no se cuenta con ningún positivo falso. En esta planta la denominada rama "flecha" ya esta caída y seca y detecta los patrones de las hojas secas previamente entrenados.

Pv: 2

Pf: 0

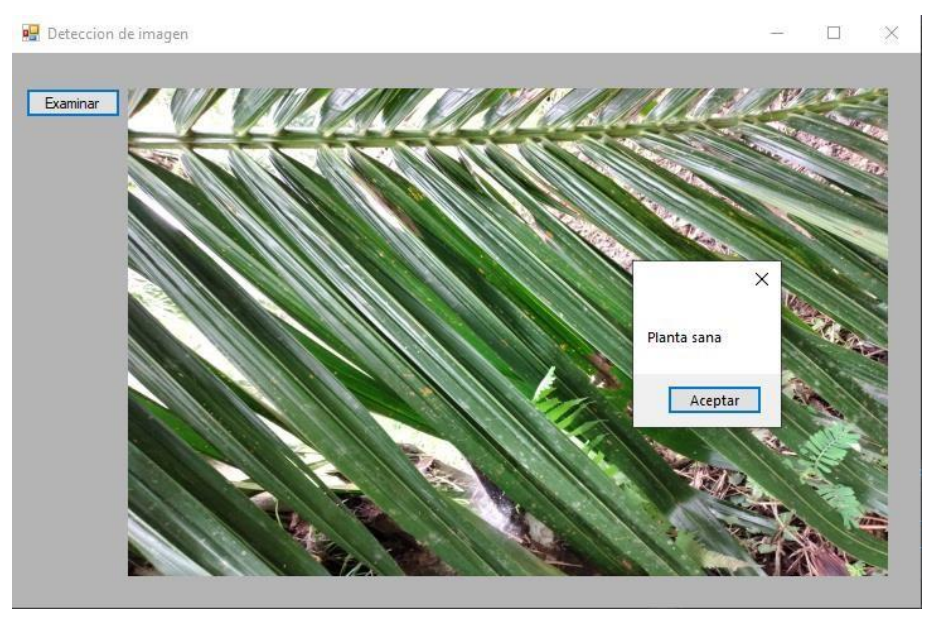

*Ilustración 26* 

Figura 26. Prueba 26 detección de planta enferma usando drone En esta prueba 26 podemos observar que nos aparece un img.show con la palabra "planta sana", ya que detecta los patrones entrenados por la red neuronal de la parte positiva y hace un conteo de cuadros para establecer que el conteo ha sido determinado para una planta sana.

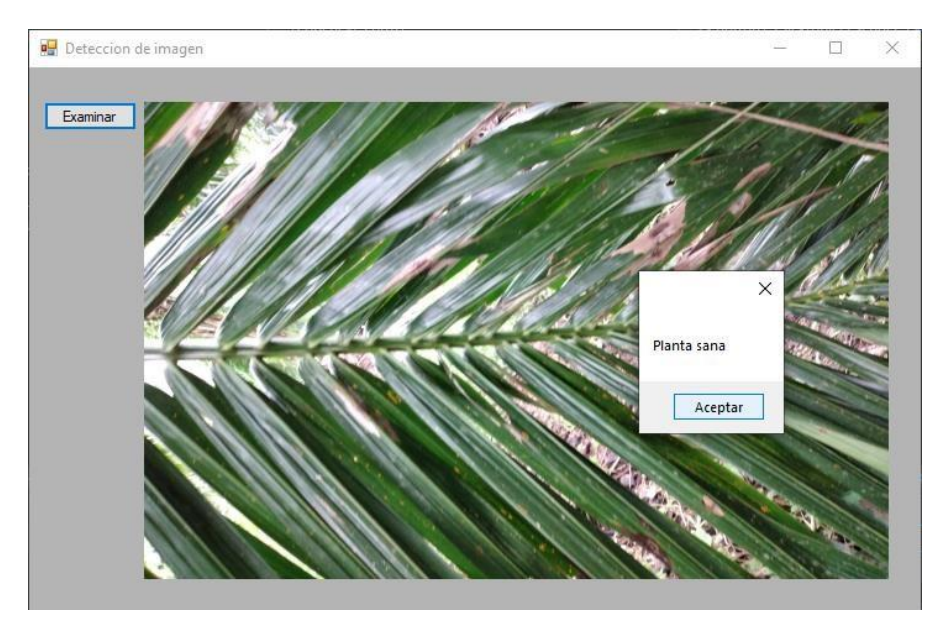

*Ilustración 27* 

Figura 27. Prueba 27 detección de planta enferma usando drone

La red neuronal establece los patrones y en esta prueba 27 podemos ver que la planta esta sana por el conteo de cuadros y dándonos una imagen con positivo verdadero.

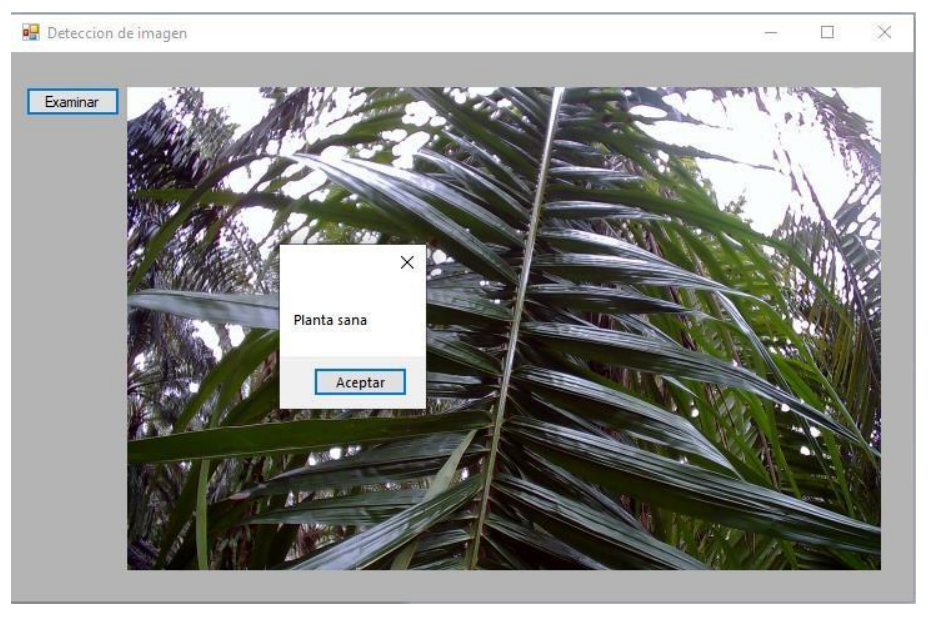

*Ilustración 28* 

Figura 28. Prueba 45 detección de planta enferma usando drone Gracias al alcance del robot aéreo no tripulado podemos alcanzar partes altas de la planta ya que ésta mide entre 30-35 metros de alto, lo que conlleva a un uso de un dispositivo capaz de tomar fotografías a esa altura. En esta ocasión para la prueba 45 se hizo una toma de la planta de manera vertical que dio como resultado una planta sana por conteo de cuadros de la parte positiva.

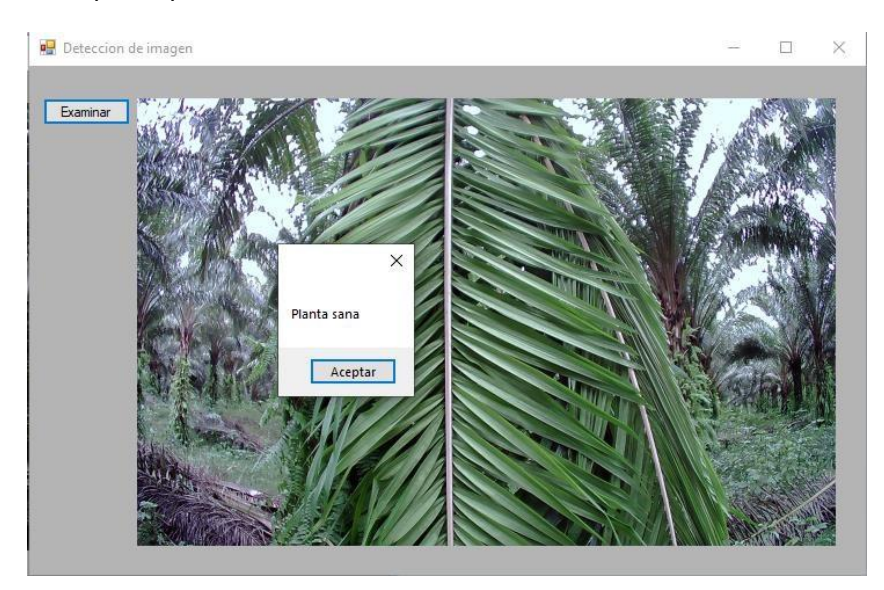

*Ilustración 29* 

Figura 29. Prueba 46 detección de planta enferma usando drone

En esta planta podemos observar que las hojas están verdes y el patrón positivo entrenado previamente detecta la cantidad de cuadros para la detección de una planta sana.

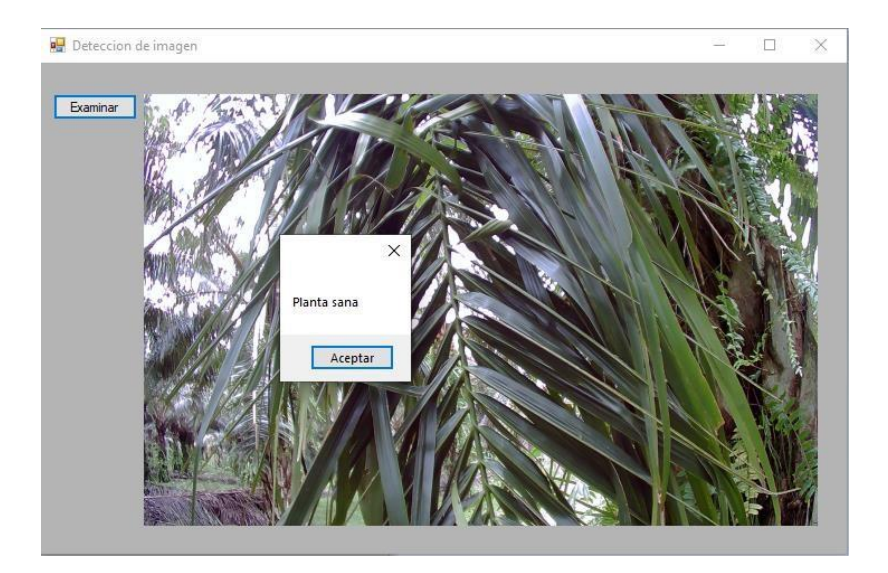

*Ilustración 30* 

Figura 30. Prueba 47 detección de planta enferma usando drone Prueba realizada con drone para la detección de una planta sana, dando así un positivo verdadero

y ningún positivo falso.

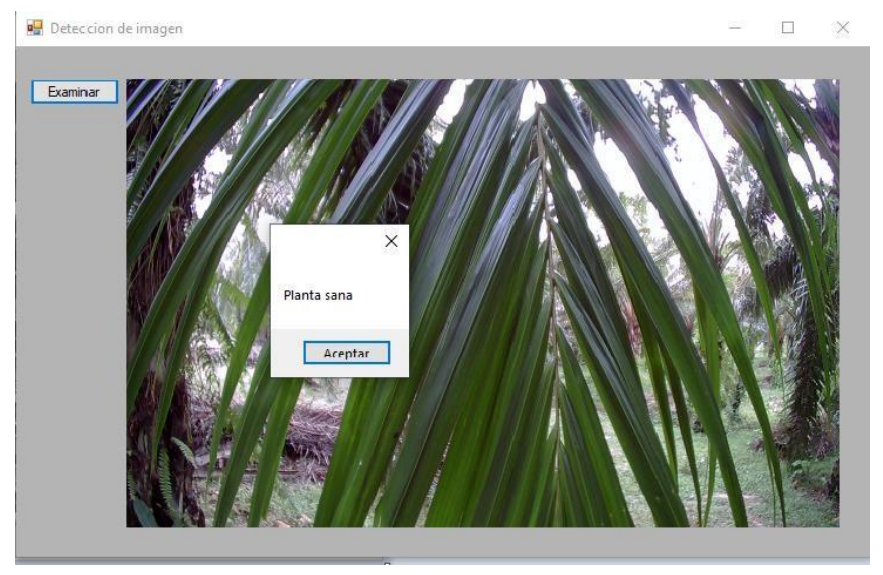

*Ilustración 31* 

Figura 31. Prueba 48 detección de planta enferma usando drone

Detectado de forma positiva un positivo verdadero y ningún positivo falso. Como resultado al análisis de una planta sana.

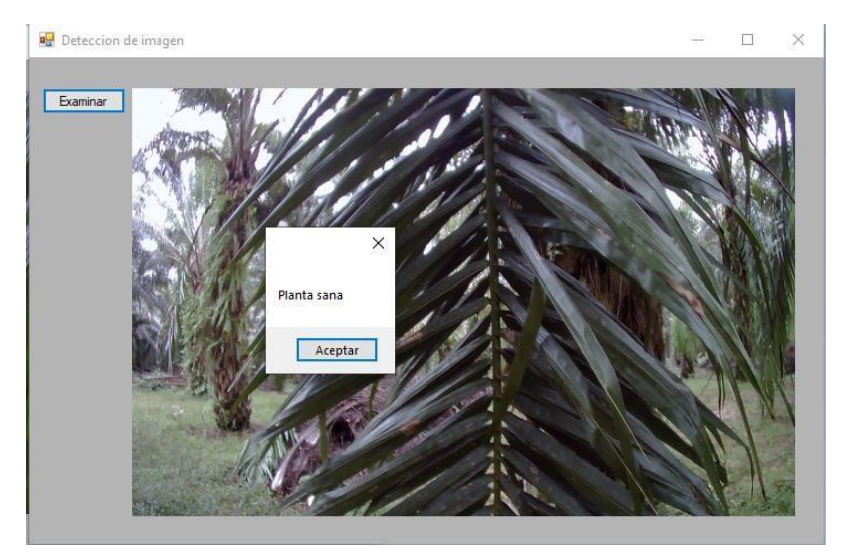

*Ilustración 32* 

Figura 32. Prueba 49 detección de planta enferma usando drone

Se determino como "planta sana" por los patrones positivos adquiridos dándonos un positivo verdadero y sin obtener detecciones falsas.

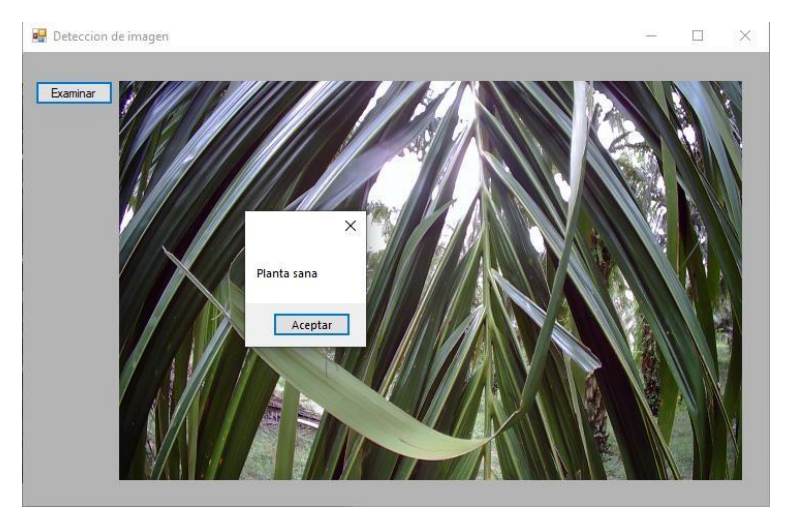

*Ilustración 33* 

Figura 33. Prueba 50 detección de planta enferma usando drone

En esta ultima prueba con el dispositivo de vehículo aéreo no tripulado se obtuvo una planta sana ya que contiene los patrones de imágenes positivas. Dando por último un positivo verdadero y sin detecciones positivas falsas.

# **Pruebas utilizando robot para adquisición de datos.**

A continuación, se mostrará los datos adquiridos por el robot. Estas pruebas se representarán con un marcado de lápiz azul. Estas pruebas realizadas obtuvieron mayores detecciones tanto positivas como falsas ya que el robot opera a nivel de suelo y la cámara tuvo que ajustarse en cada fotografía tomada por el factor de altura con lo que cuenta la palma aceitera, haciendo esta red neuronal menos precisa.

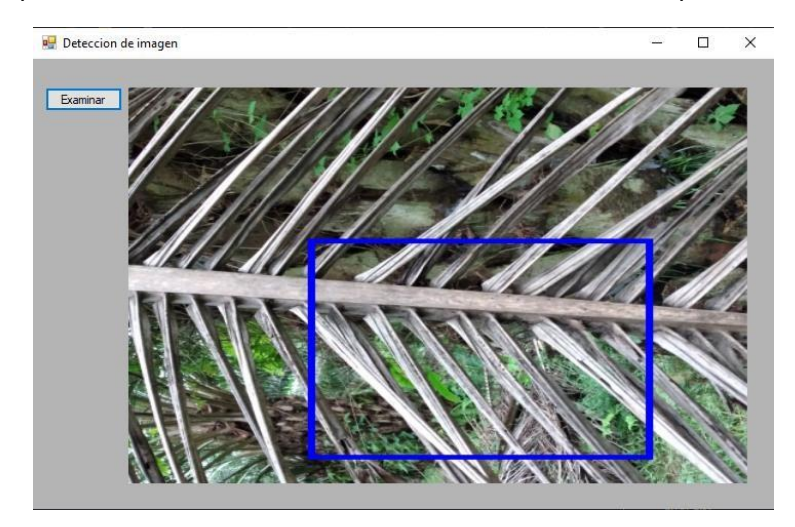

*Ilustración 34*

Figura 34. Prueba 1 detección de planta enferma usando robot Se detecto un positivo verdadero y ningún positivo falso. La planta esta a nivel de suelo de manera vertical y se ajustó la cámara para poder tener una clara toma de la rama y hojas.

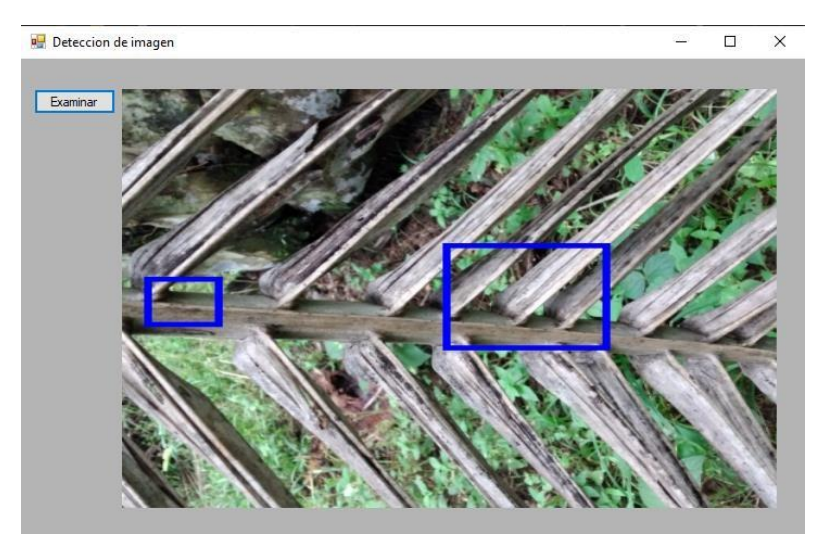

*Ilustración 35*

Figura 35. Prueba 2 detección de planta enferma usando robot

Se detecto dos positivo verdaderos y ningún positivo falso. Rama a nivel de suelo caída de la palma aceitera.

Pv: 2

Pf: 1

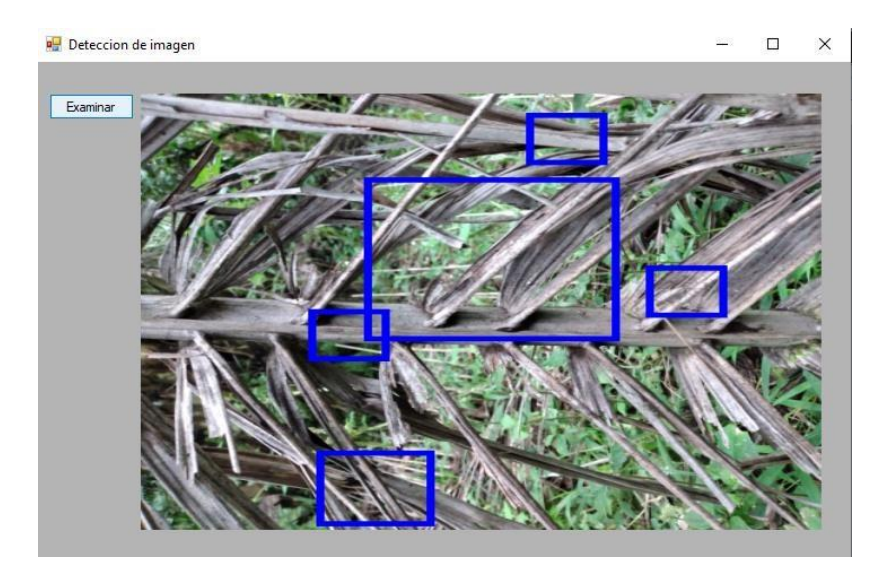

*Ilustración 36*

Figura 36. Prueba 6 detección de planta enferma usando robot Se pudo detectar 5 positivos verdaderos y ningún positivo falso. Ya que esta imagen cuenta a nivel de suelo con menos ruido y no hay una imagen de fondo que pueda hacer contraste con lo que se quiere detectar, la imagen es mas precisa y obtiene resultados de detecciones mayores.

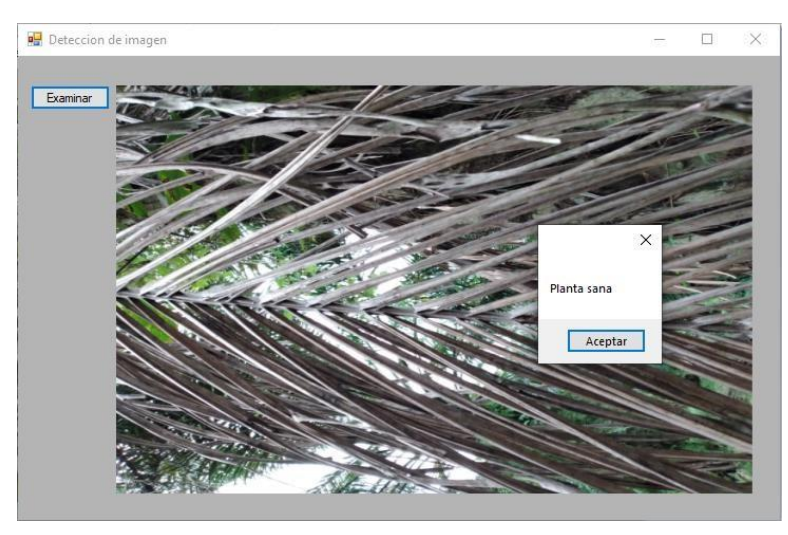

*Ilustración 37*

Figura 37. Prueba 9 detección de planta enferma usando robot

En esta detección, ya que la imagen cuenta con muchos patrones de reconocimiento de parte del robot, y la cámara esta orientada a detectar hacia arriba con patrones verdes en las esquinas, se detecto una planta sana de forma falsa, y esto cuenta como una imagen con detecciones positivas falsas que restan a la precisión de la red neuronal.
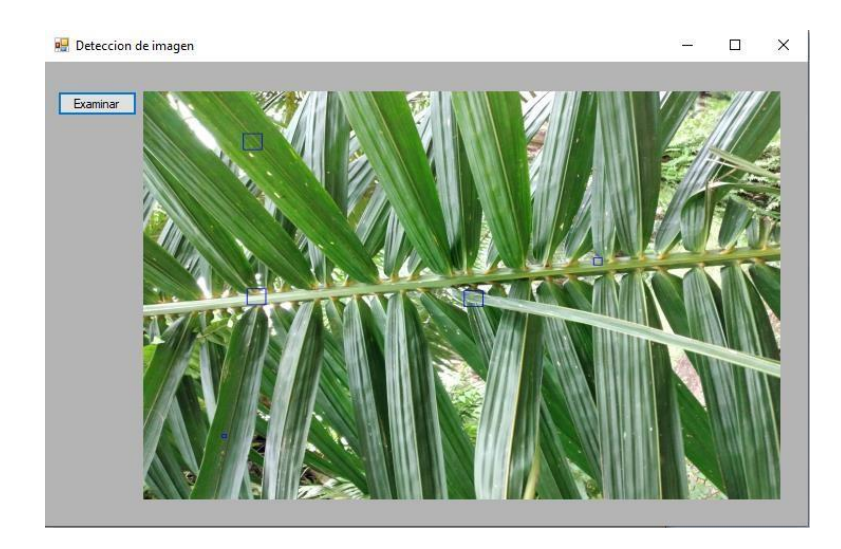

*Ilustración 38* 

Figura 38. Prueba 26 detección de planta sana usando robot Se encontraron cuatro positivos verdaderos y ningún positivo falso, indicando que la planta esta sana y sin detecciones de patrones de plantas enfermas o con enfermedad o plaga.

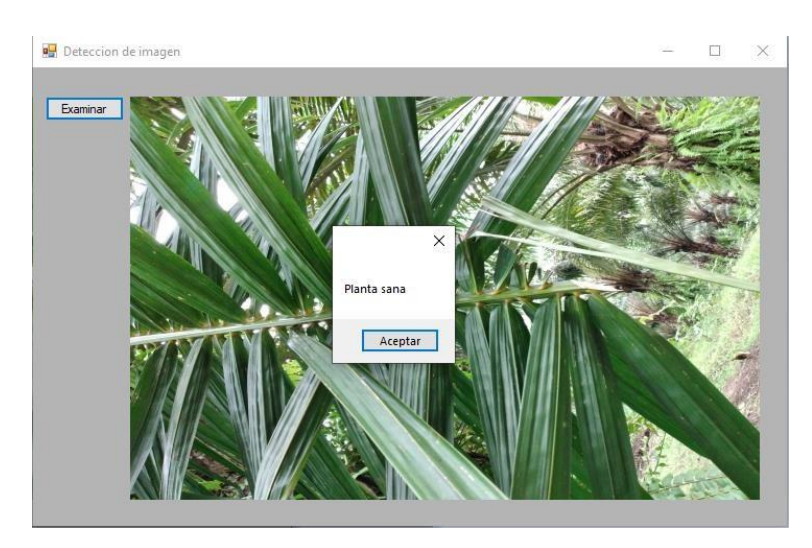

*Ilustración 39* 

Figura 39. Prueba 27 detección de planta sana usando robot

Planta sana detectada por reconocimiento de patrones de imagen positiva dando un positivo verdadero y ningún positivo falso.

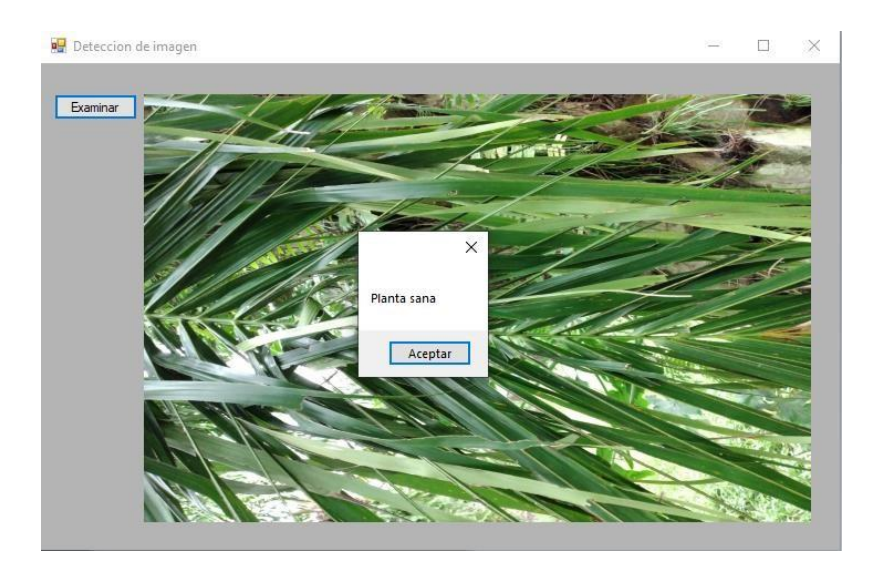

*Ilustración 40* 

Figura 40. Prueba 28 detección de planta sana usando robot

En la prueba 28 de obtuvo una planta sana con detecciones de positivos verdaderos y sin positivos falsos. La imagen detecta las imágenes positivas previamente entrenadas en la red neuronal y nos muestra en un cuadro de mensaje una planta sana.

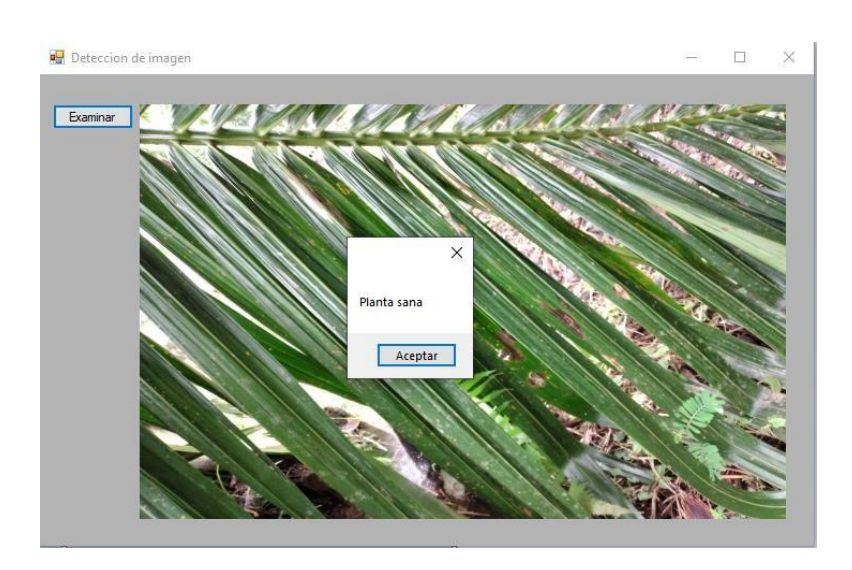

*Ilustración 41* 

Figura 41. Prueba 29 detección de planta sana usando robot

Detección de planta sana a nivel de suelo por adquisición de imagen del robot

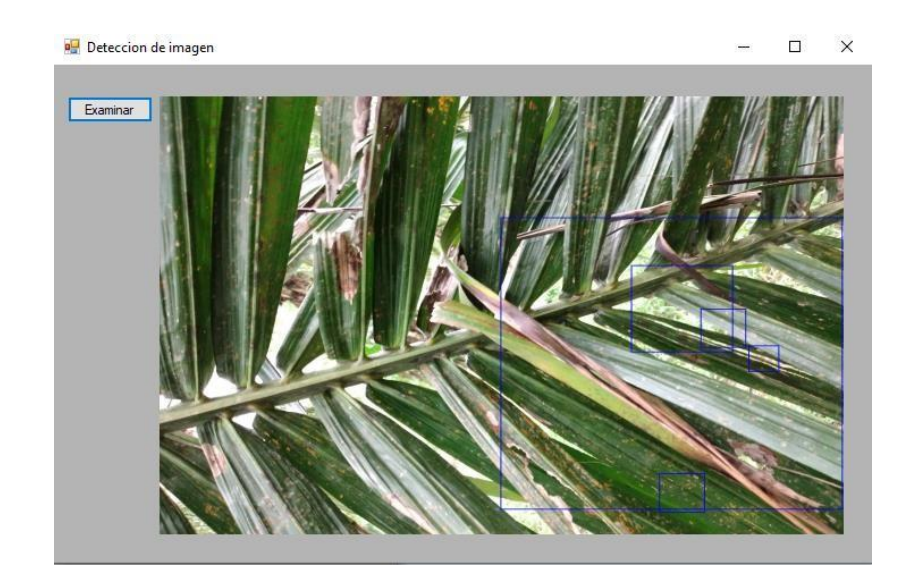

*Ilustración 42* 

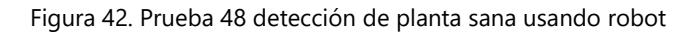

En esta prueba se puede observar el cuadro de detecciones, en donde se encuentran partes positivas y negativas en los patrones encontrados. Dándonos partes secas de la hoja y partes verdes. Por lo tanto, se considera un positivo falso.

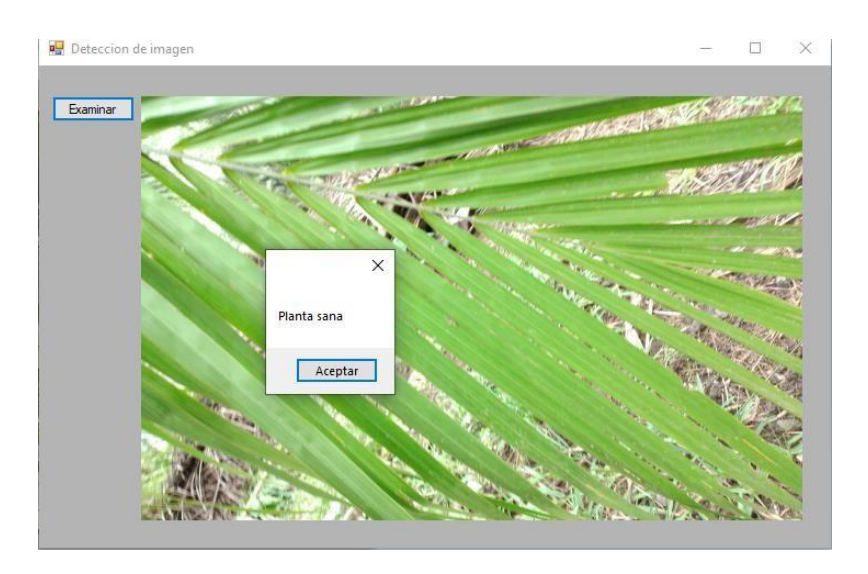

*Ilustración 43* 

Figura 43. Prueba 49 detección de planta sana usando robot

Detección de planta sana a nivel de suelo por detección de hojas verdes capturadas en imagen por dispositivo robot. Dando un positivo verdadero.

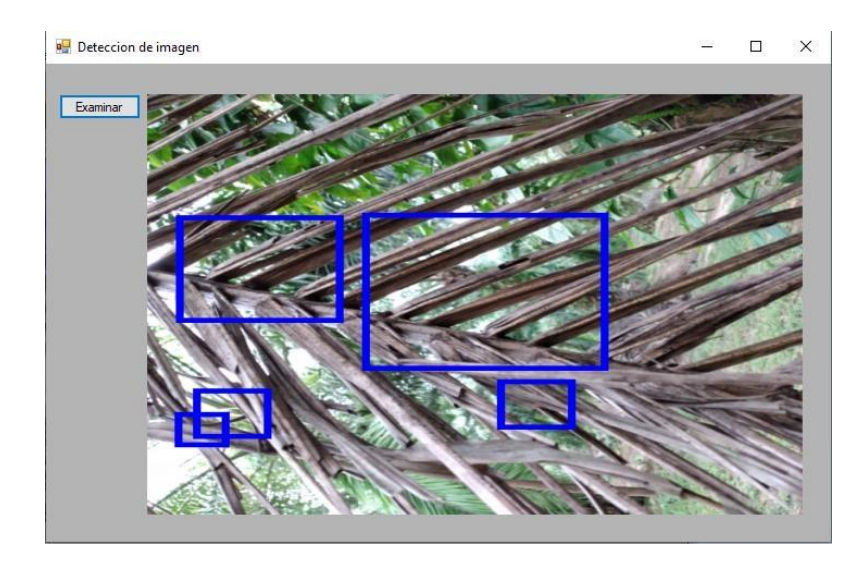

*Ilustración 44* 

Figura 44. Prueba 50 detección de planta sana usando robot

En esta prueba se detectó 3 positivos verdaderos y 2 positivos falsos, por lo que resta en precisión en la red neuronal.

## **Pruebas con parámetro LBP en la red neuronal.**

Se realizaron pruebas con la red neuronal de drone y robot utilizando una configuración LBP para detección en vez de usar HAAR. Esta configuración hace una detección por patrón binario local. Hace más detecciones y su diferencia está en la precisión de falsos positivos y verdaderos positivos. El entrenamiento con LBP tardó menos tiempo de entrenar a comparación de HAAR.

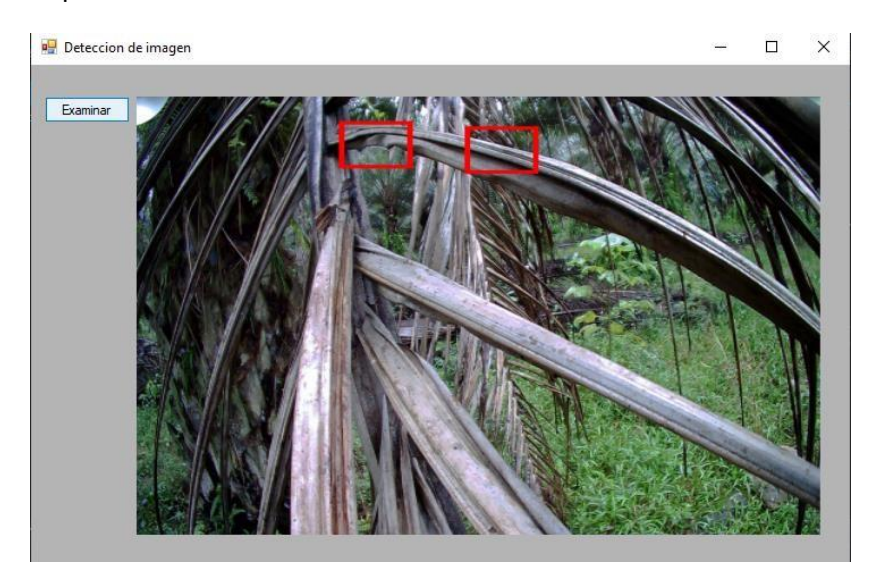

*Ilustración 45* 

Figura 45. Prueba 1 detección usando LBP.

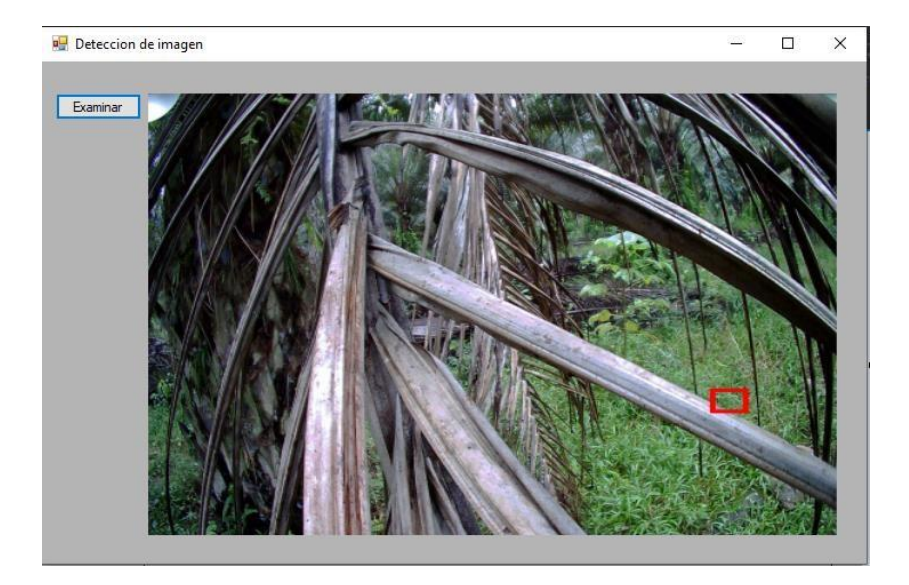

*Ilustración 46* 

Figura 46. Prueba 1 detección usando HAAR.

En estas pruebas se puede ver la comparación de el uso de LBP y HAAR, en el cual se detecta de manera positiva verdadera dos detecciones y en el HAAR detecta un positivo falso. Sin embargo, en otras pruebas hubo mas detecciones falsas.

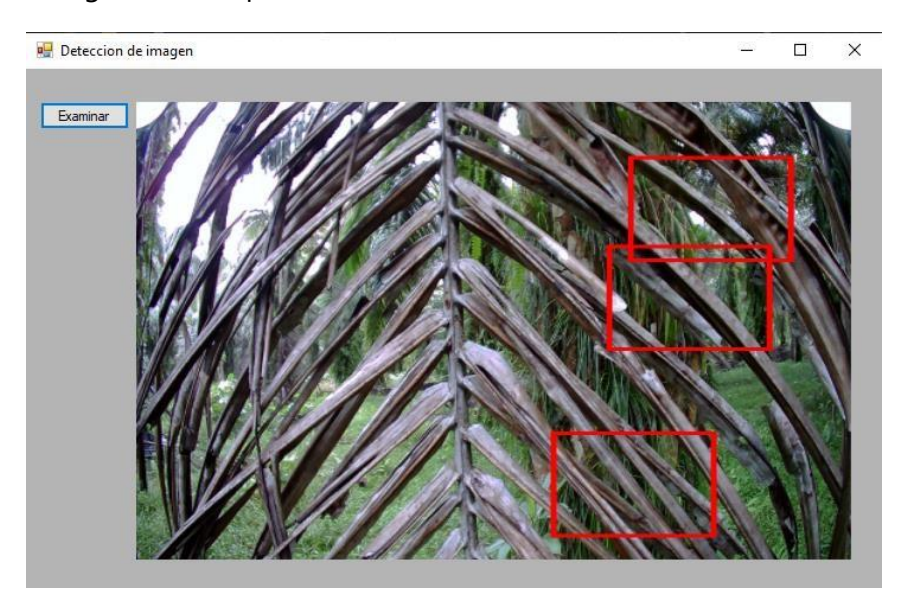

*Ilustración 47* 

Figura 47. Prueba 2 detección usando LBP.

Se puede apreciar tres detecciones utilizando el parámetro LBP, todas positivas verdaderas.

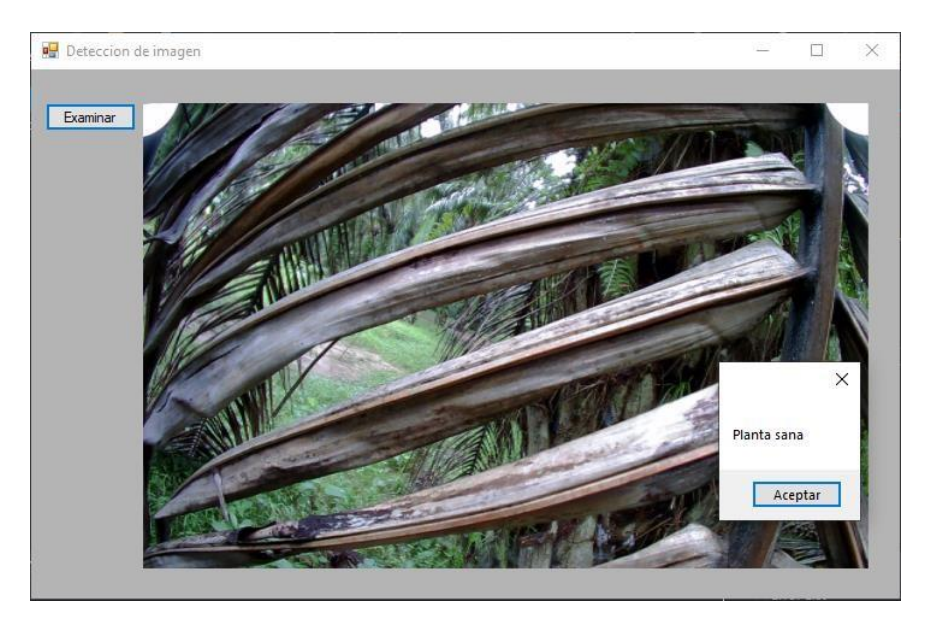

*Ilustración 48* 

Figura 48. Prueba 9 detección usando LBP.

Detección de planta sana en una planta enferma con detecciones falsas positivas. Esto influye en la precisión final de esta red neuronal.

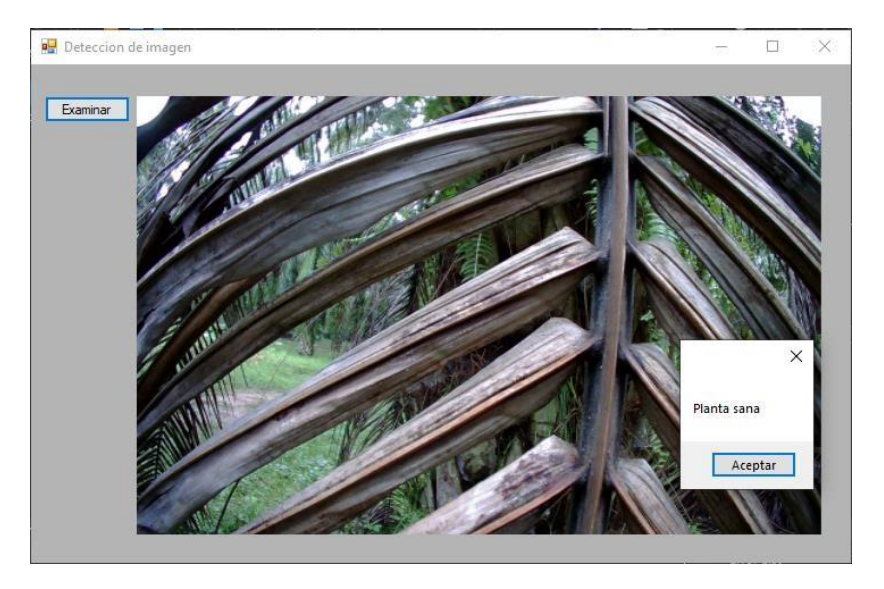

*Ilustración 49* 

Figura 49. Prueba 10 detección usando LBP.

Detección de planta sana en planta enferma, que también influye en la precisión final de la red neuronal como un positivo falso.

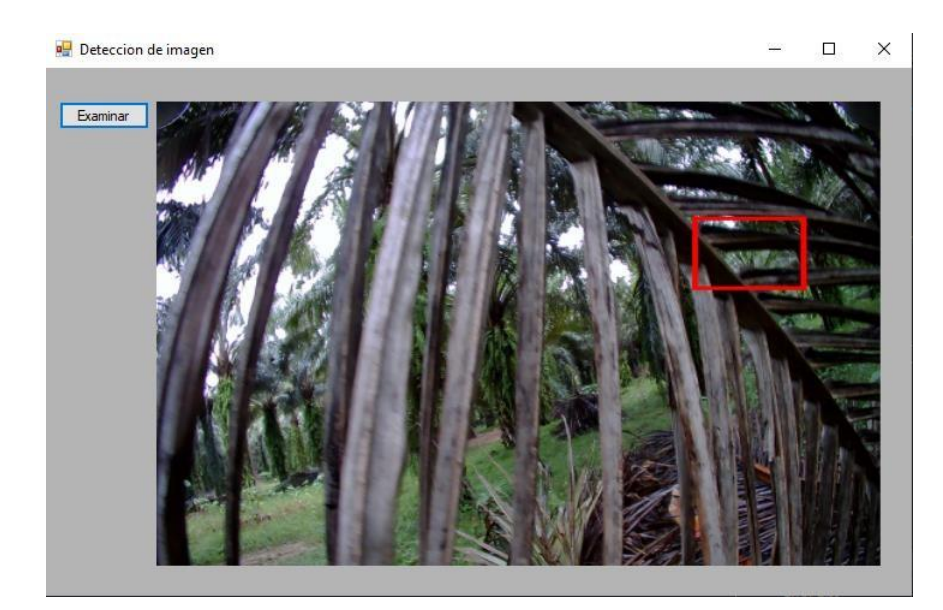

*Ilustración 50* 

Figura 50. Prueba 11 detección usando LBP.

# En la prueba 11 utilizando LBP detecta un positivo verdadero.

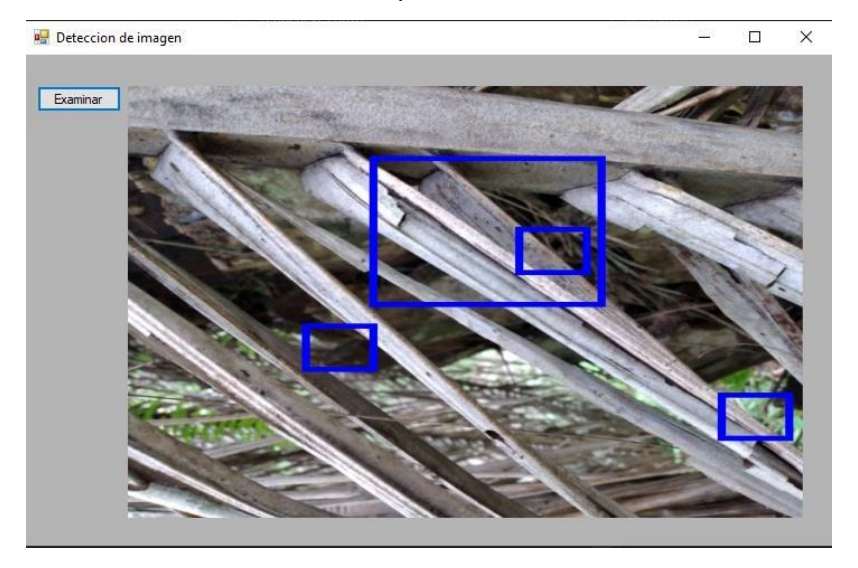

*Ilustración 51* 

Figura 51. Prueba 11 detección usando LBP.

Prueba utilizando robot en LBP con detecciones verdaderas positivas y falsos positivos.

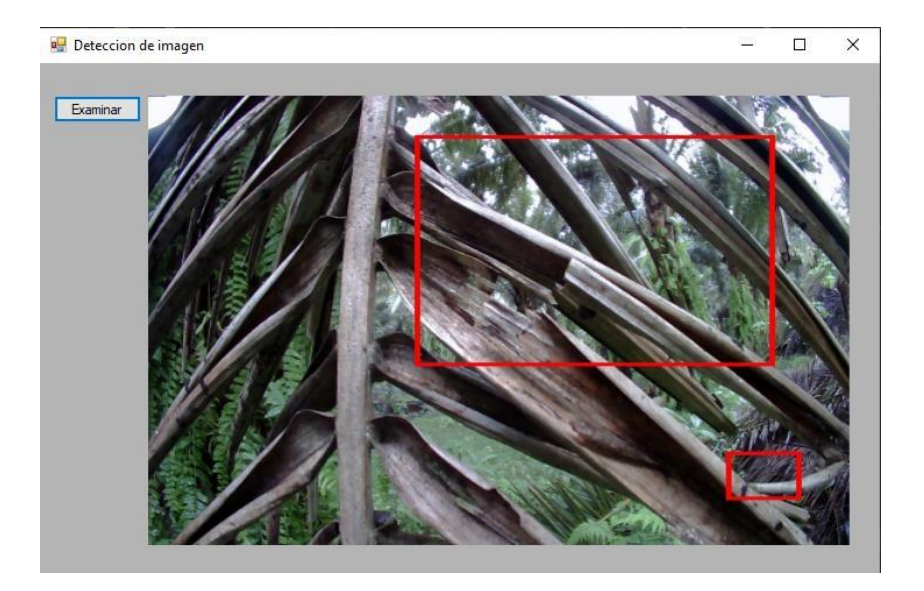

*Ilustración 52* 

Figura 52. Prueba 22 detección usando LBP.

Detecciones verdaderas positivas en esta prueba 22 con detecciones en las hojas de patrones diferentes a los patrones de imágenes positivas.

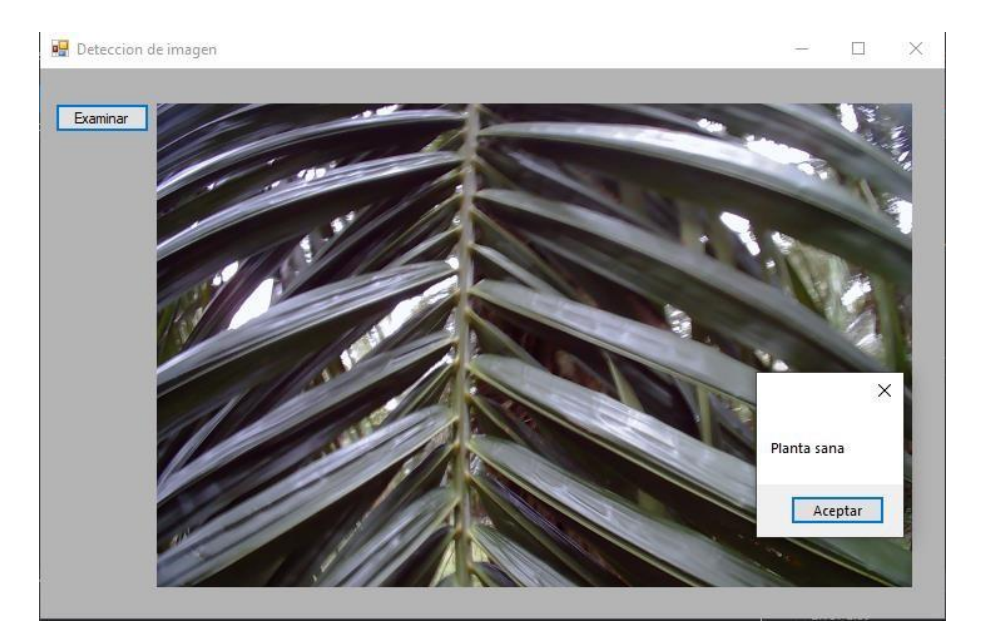

*Ilustración 53* 

Figura 53. Prueba 42 detección usando LBP.

Prueba 42 en imagen con imagen positiva con planta sana y detección verdadera.

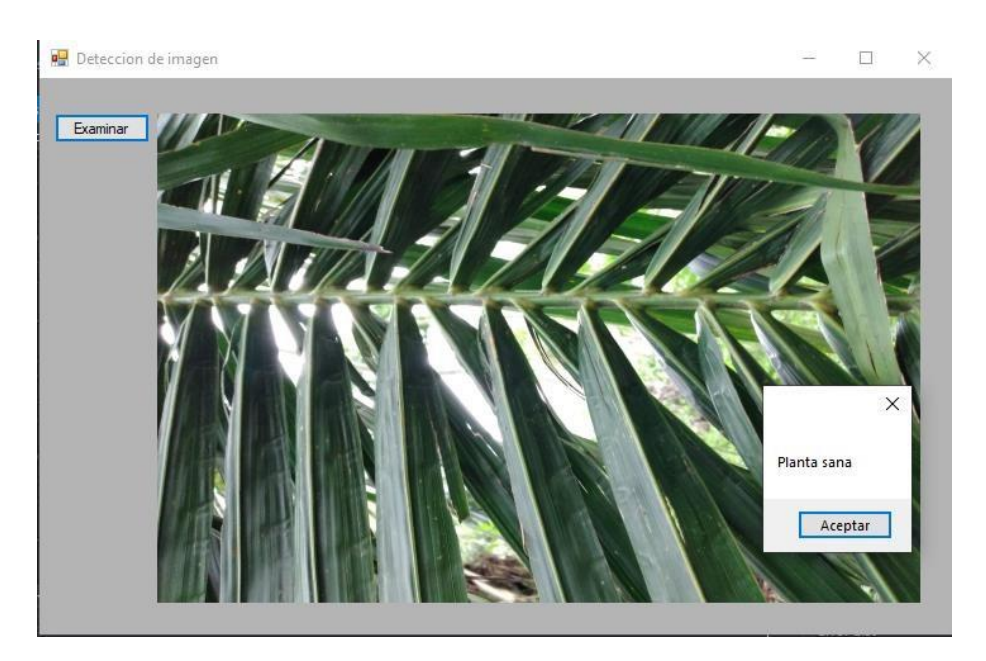

*Ilustración 54* 

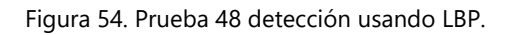

Prueba 48 usando LBP detección positiva verdadera en conteo de cuadros para detectar planta sana.

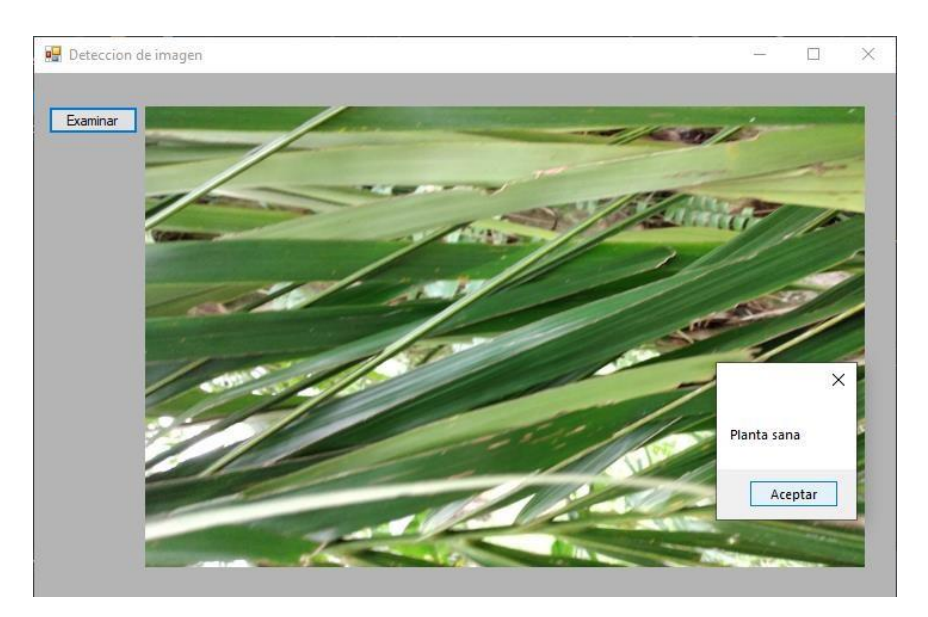

*Ilustración 55* 

Figura 55. Prueba 50 detección usando LBP.

Prueba 50 usando LBP detección positiva verdadera en coteo de cuadros y se detecta una planta sana.

**Pruebas con parámetro Weight Trim Rate a 90% en red neuronal.** 

Seguidamente se realizaron pruebas utilizando un parámetro diferente como ser Weight Trim Rate, en donde se le dio menos peso a la variable de entrada de imágenes positivas y negativas, eso quiere decir, que tendrá menos peso la diferencia entre la imagen positiva de la negativa. La manera de analizar la red neuronal en base a sacar su precisión, ya que tendrá menos peso la imagen positiva de la negativa, no se realizarán detecciones en las imágenes negativas, y el peso recae en la imagen positiva, siendo la que mas obtenga detecciones.

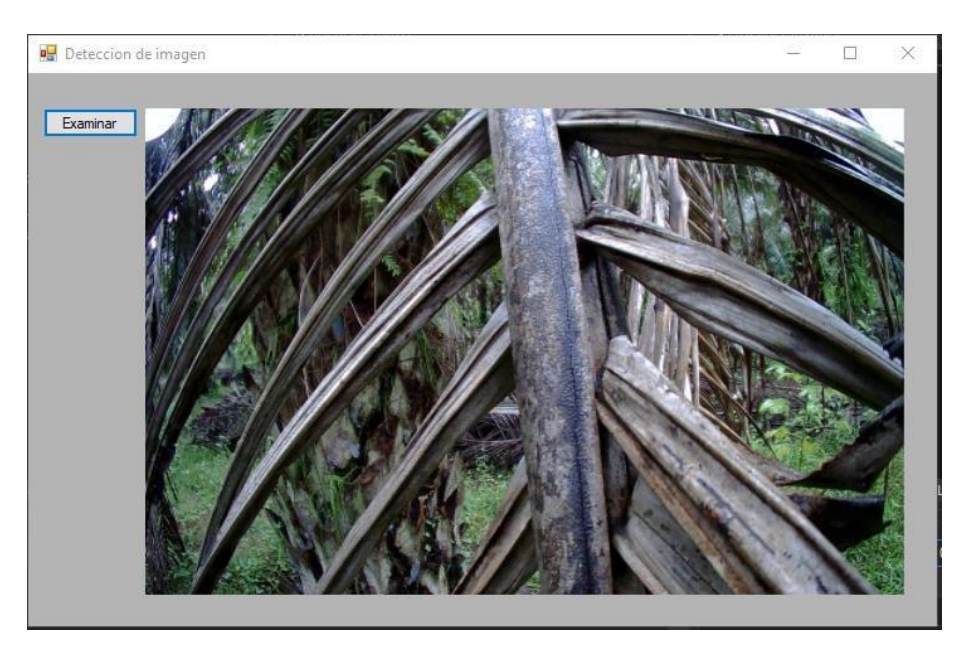

*Ilustración 56* 

Figura 56. Prueba 10 detección utilizando parámetro Weight Trim Rate en 90%.

No hay detecciones realizadas ya que el peso de los parámetros se disminuyó de 95% a 90%, lo que se refiere a las imágenes positivas tendrán un menor peso sobre las negativas, por lo que no detecta la diferencia en el patrón.

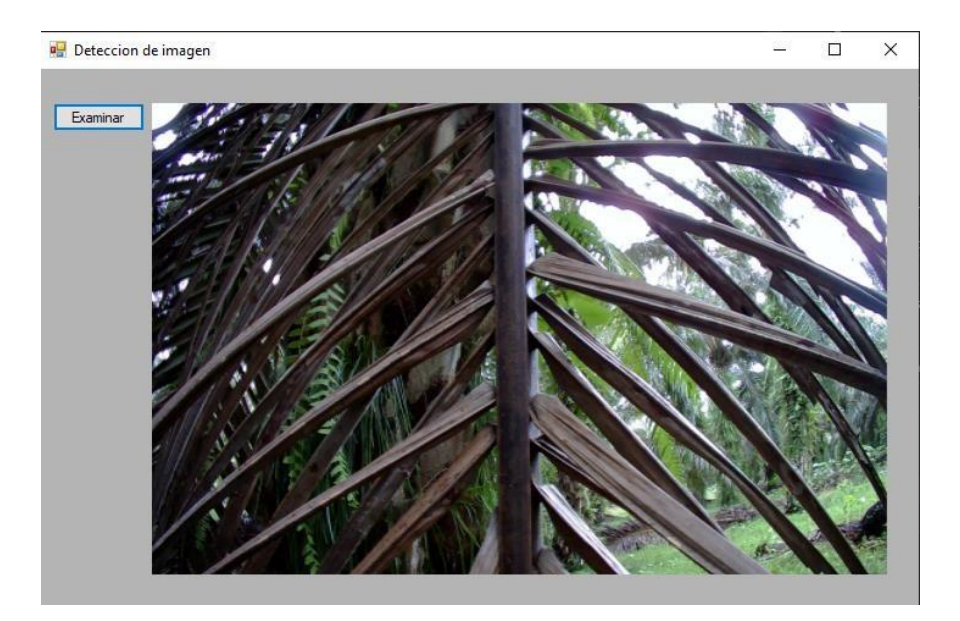

*Ilustración 57* 

Figura 57. Prueba 15 detección utilizando parámetro Weight Trim Rate en 90%.

Sin detecciones por el cambio de peso en detecciones entre imágenes positivas e imágenes negativas.

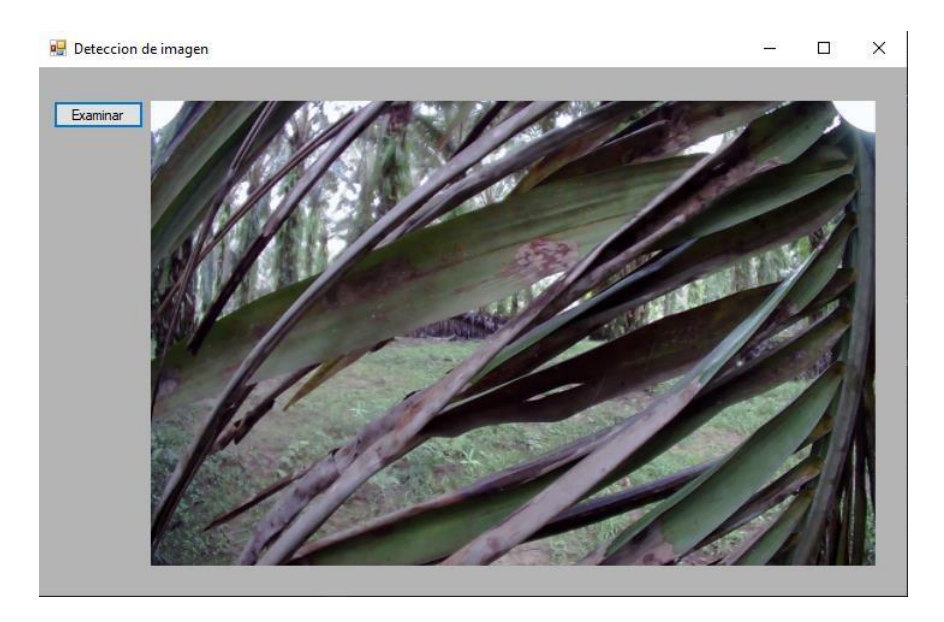

*Ilustración 58* 

Figura 58. Prueba 20 detección utilizando parámetro Weight Trim Rate en 90%.

En la prueba 20 no se detectaron patrones de imágenes negativas.

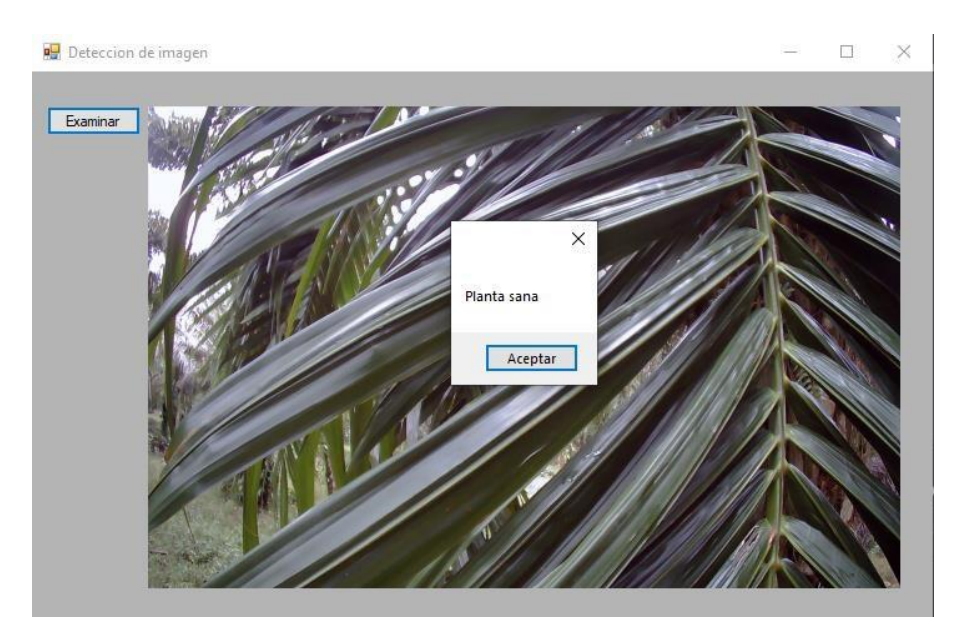

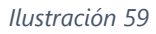

Figura 59. Prueba 35 detección utilizando parámetro Weight Trim Rate en 90%.

En esta prueba número 35 se detecta cuadros de reconocimiento de patrones y el peso de la imagen positiva disminuye en relación con la imagen negativa, pero la imagen positiva detecta siempre lo requerido.

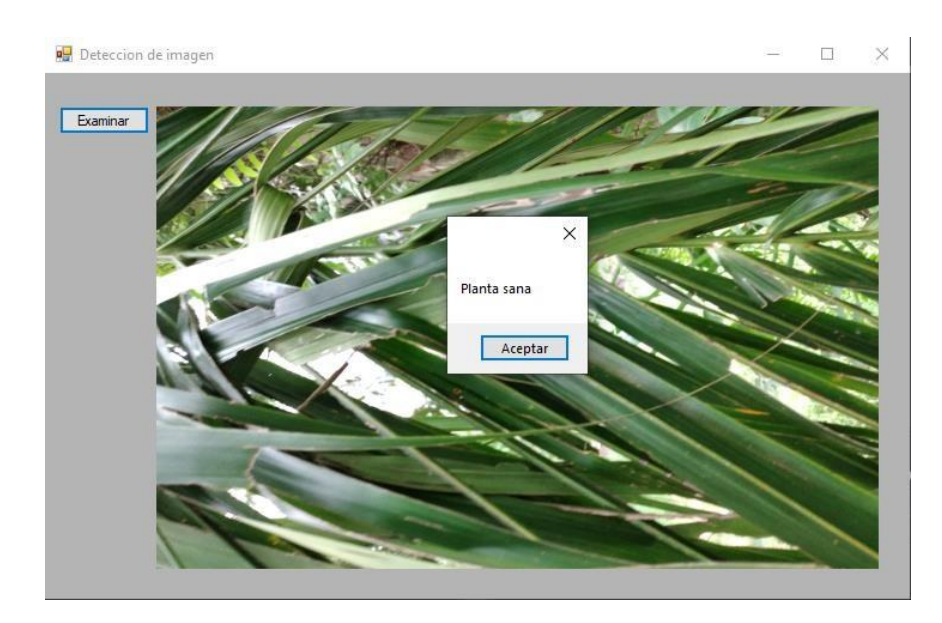

*Ilustración 60* 

Figura 60. Prueba 40 detección utilizando parámetro Weight Trim Rate en 90%.

Planta sana detectada con parámetro Weigh Trim Rate en 90%, dejando el peso de la imagen positiva en mayor parte a diferencia de la imagen negativa.

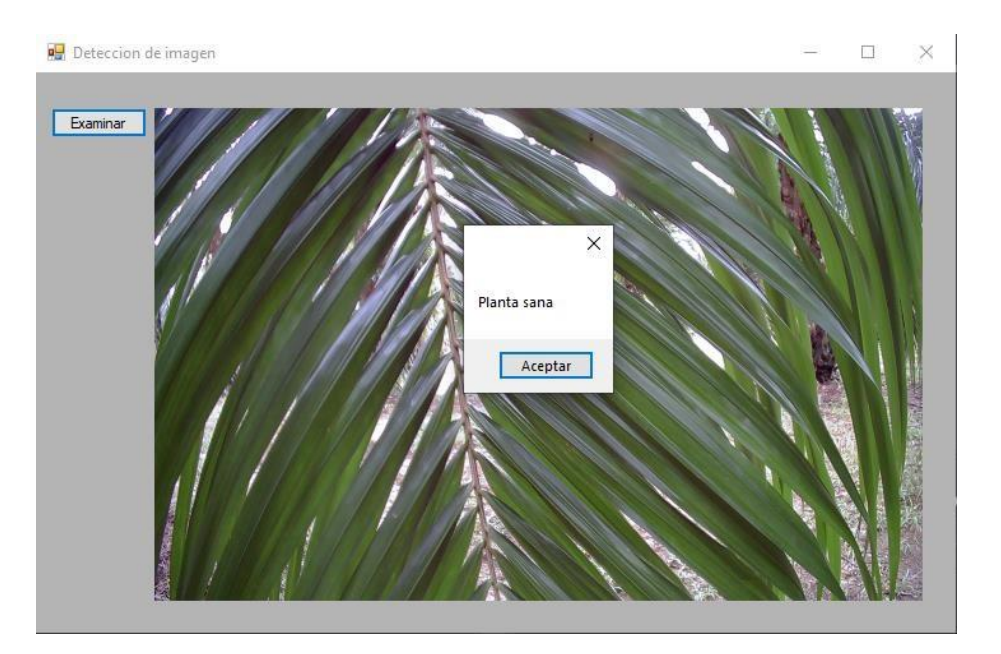

*Ilustración 61* 

Figura 61. Prueba 50 detección utilizando parámetro Weight Trim Rate en 90%.

En la última prueba de Weight Trim Rate se detectó la planta sana para un total de imágenes 50 pruebas para poder establecer una precisión total.

**Pruebas con Drone utilizando misma cantidad de imágenes en base de datos.** Se realizaron pruebas con la misma cantidad de imágenes en drone y robot en la base de datos que se entrara en la red neuronal, esta disminución de imágenes para que se pudiera tener una base de datos con la misma cantidad de imágenes causó que la red neuronal fuera inestable y tuviera pocas detecciones correctas, ya que el número de imágenes positivas fue menor a la previamente entrenada.

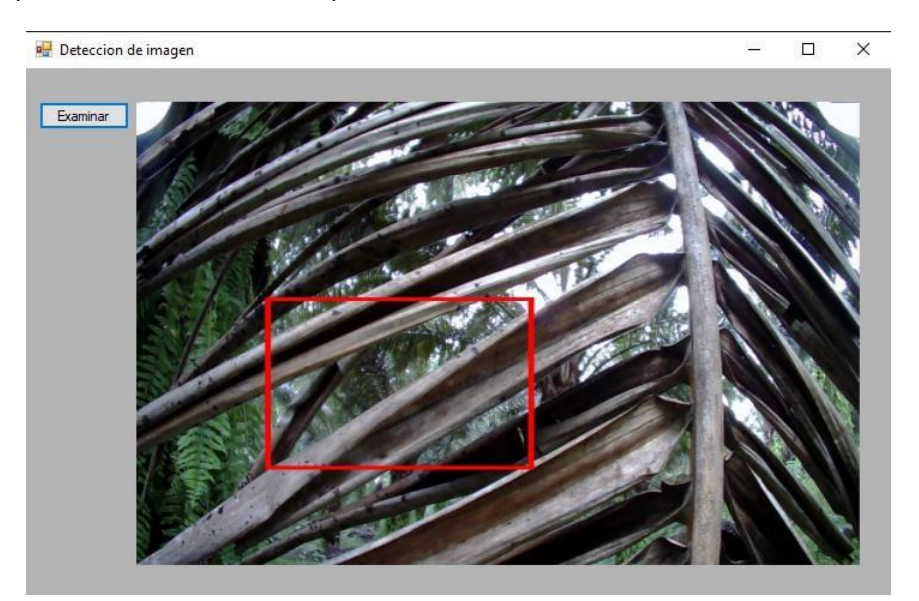

### *Ilustración 62*

Figura 62. Prueba 1 utilizando drone con base de datos de misma cantidad de imágenes.

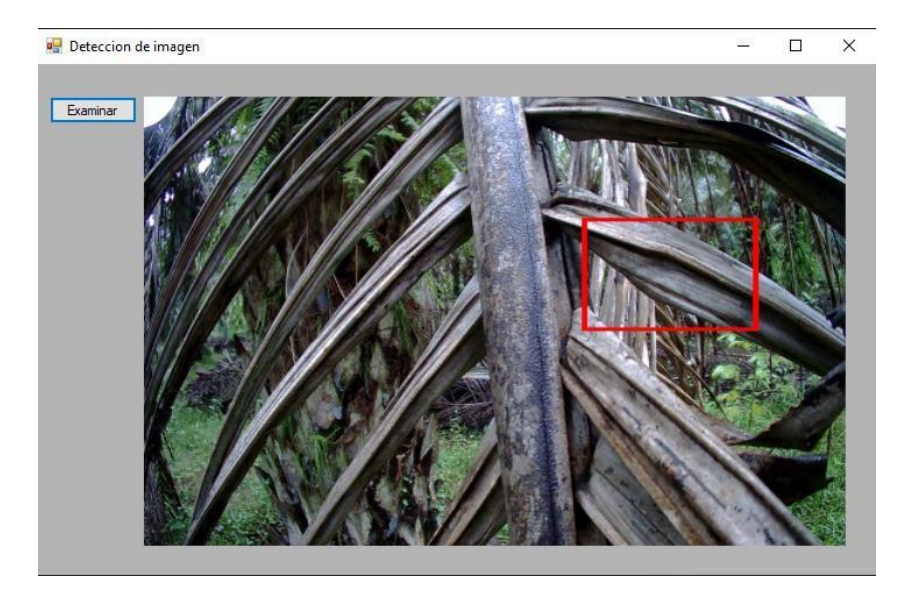

Con detección verdadera positiva en la prueba 1 con misma cantidad de imágenes entrenadas.

*Ilustración 63* 

Figura 63. Prueba 2 utilizando drone con base de datos de misma cantidad de imágenes.

Prueba 2 con una detección positiva verdadera y la base de datos con misma cantidad de imágenes.

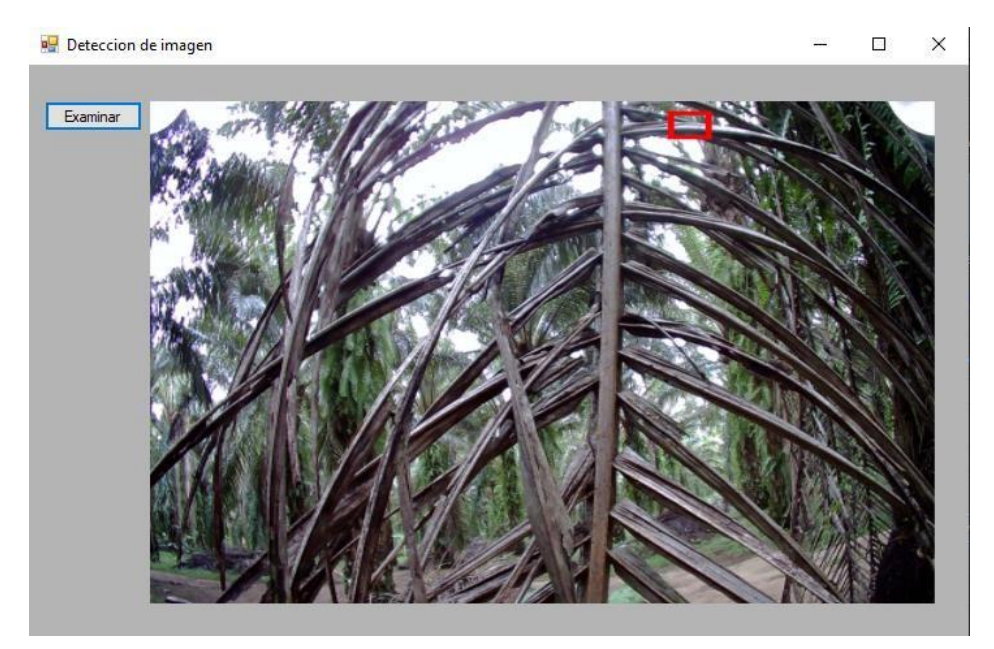

*Ilustración 64* 

Figura 64. Prueba 18 utilizando drone con base de datos de misma cantidad de imágenes.

Imagen con detección verdadera positiva utilizando drone y una base de datos con igualdad de imágenes positivas y negativas.

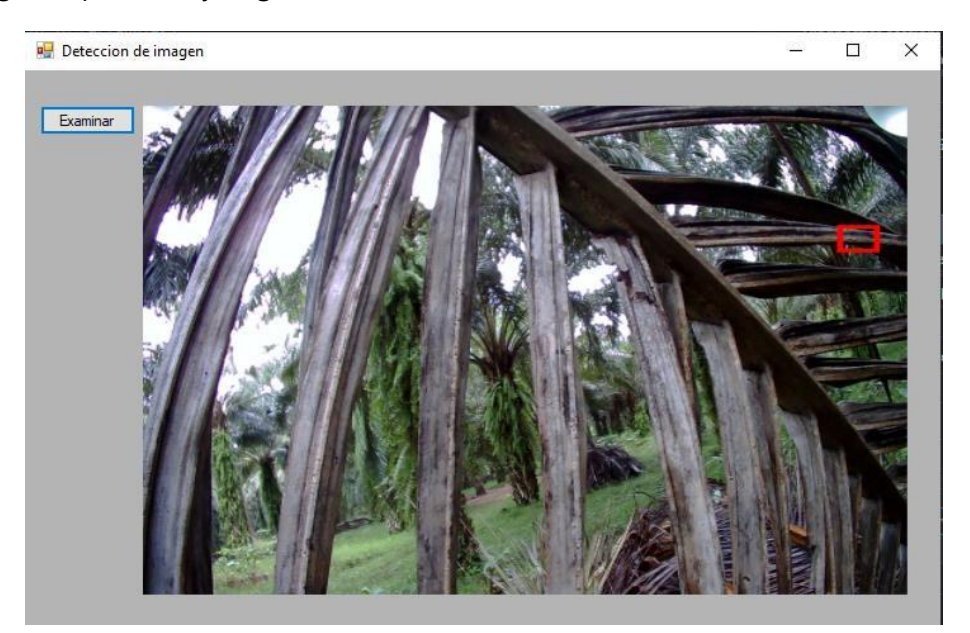

*Ilustración 65* 

Figura 65. Prueba 21 utilizando drone con base de datos de misma cantidad de imágenes.

Imagen con detección verdadera positiva con misma base de datos, se puede apreciar la dificultad de la red para obtener una detección ya que hay hojas mas cercanas y claras que no obtuvieron ninguna detección alguna.

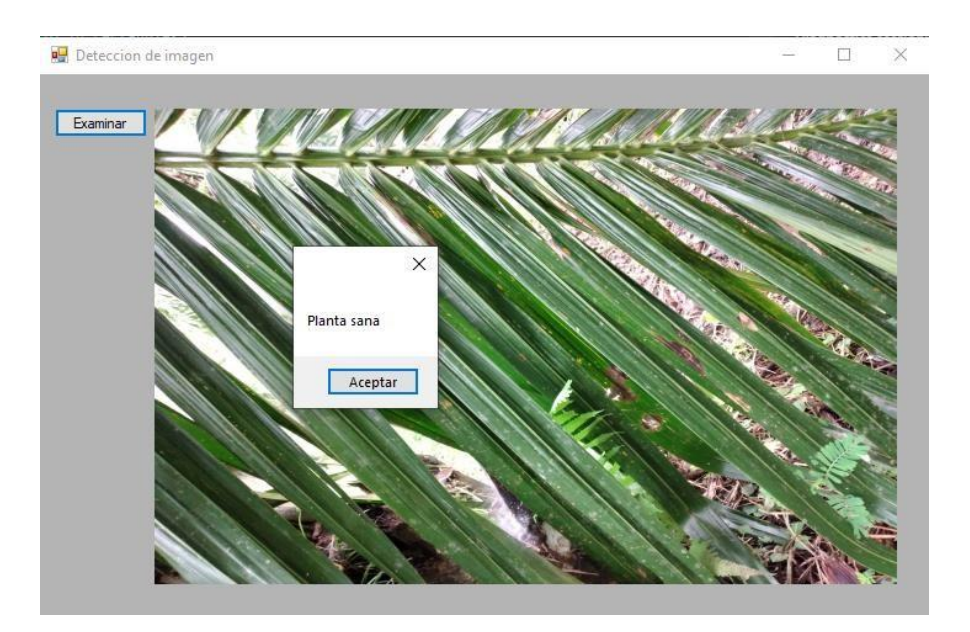

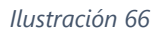

Figura 66. Prueba 26 utilizando drone con base de datos de misma cantidad de imágenes.

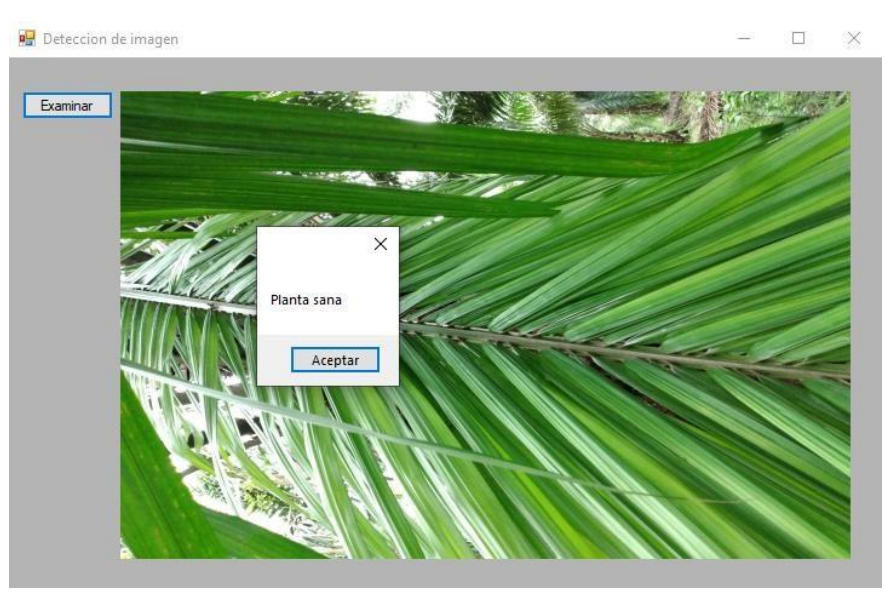

Imagen con detección positiva verdadera de clasificación de imagen positiva en la red neuronal.

*Ilustración 67* 

Figura 67. Prueba 31 utilizando drone con base de datos de misma cantidad de imágenes.

Prueba 31 con detección positiva verdadera en imagen de planta sana, de la base de datos de imagen positiva de la red neuronal.

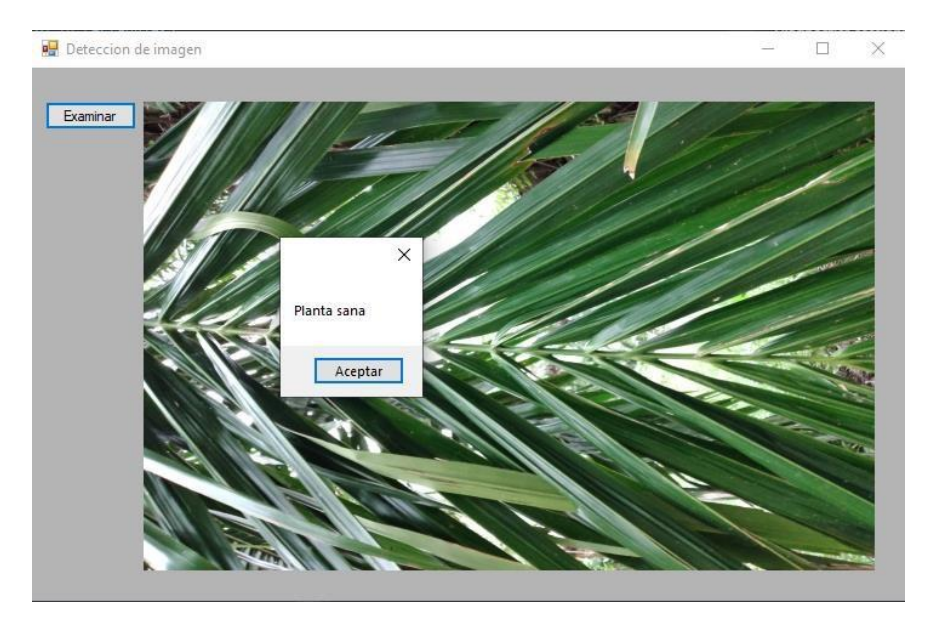

*Ilustración 68* 

Figura 68. Prueba 50 utilizando drone con base de datos de misma cantidad de imágenes.

La última imagen de prueba utilizando drone con una base de datos con misma cantidad de imágenes positivas y negativas resulto en una detección de los patrones de imagen positiva con planta sana.

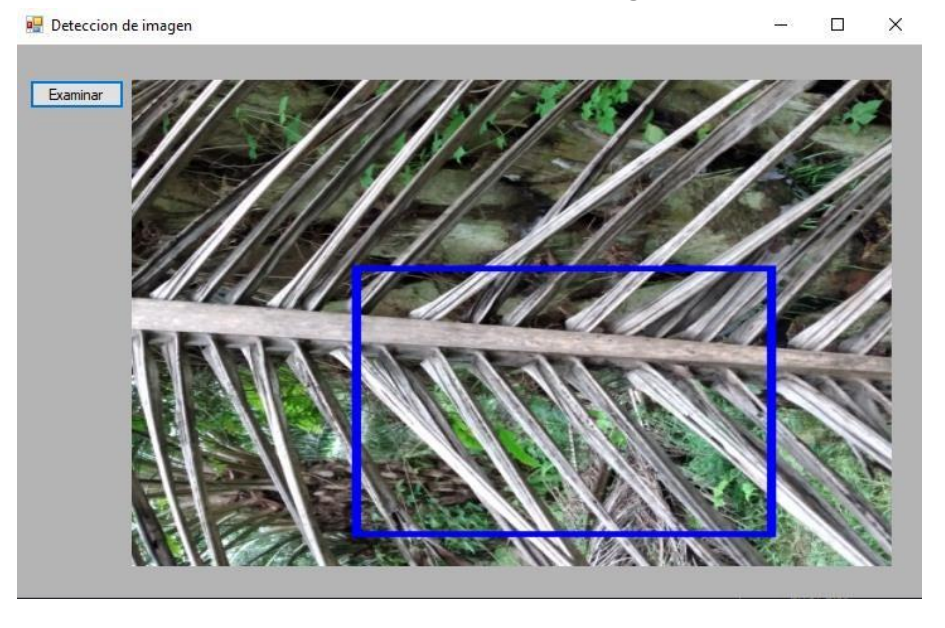

## **Pruebas con Robot utilizando misma cantidad de imágenes en base de datos.**

*Ilustración 69* 

Figura 69. Prueba 1 utilizando Robot con base de datos de misma cantidad de imágenes.

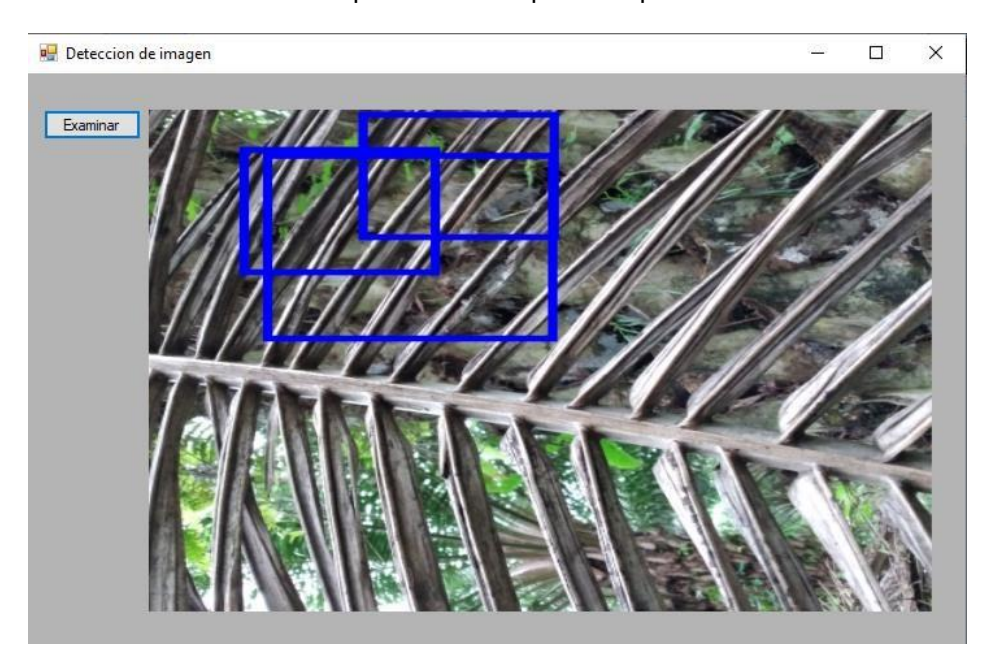

Imagen con detección verdadera positiva en la primera prueba de la toma de datos con robot.

*Ilustración 70* 

Figura 70. Prueba 6 utilizando Robot con base de datos de misma cantidad de imágenes.

Prueba 6 con 3 detecciones verdaderas positivas.

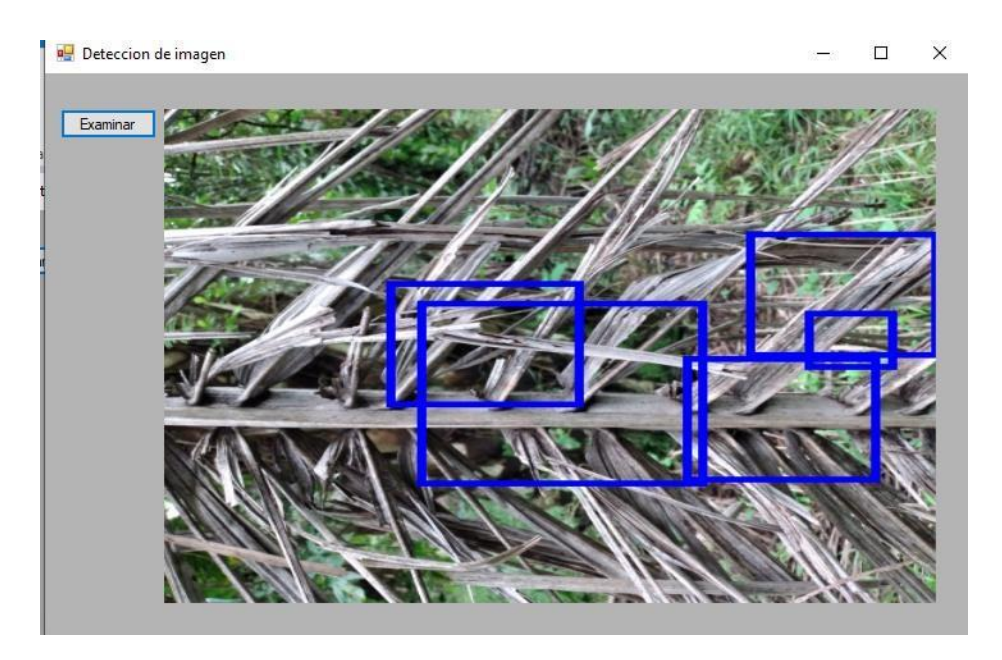

*Ilustración 71* 

Figura 71. Prueba 14 utilizando Robot con base de datos de misma cantidad de imágenes.

Prueba 14 utilizando robot para adquisición de datos y una base de datos para entrenar la red neuronal con mismas imágenes positivas y negativas deja 5 detecciones de las cuales 4 son positivas verdadera y una positiva falsa.

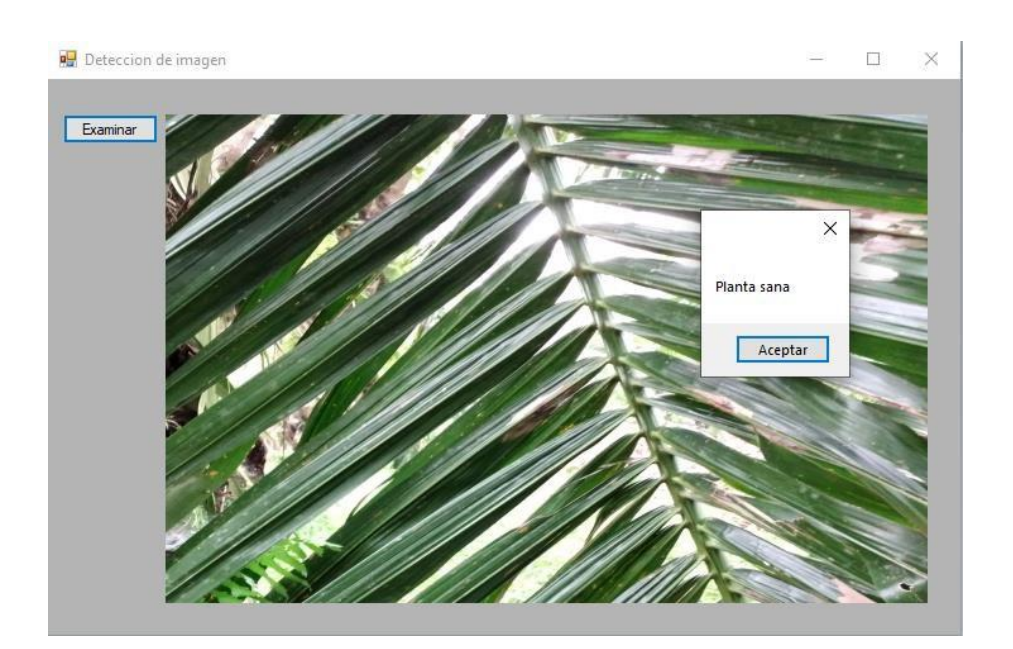

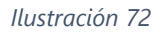

Figura 72. Prueba 28 utilizando Robot con base de datos de misma cantidad de imágenes.

Prueba 28 con imagen de base de datos de la parte positiva con detecciones verdaderas positivas y un conteo de cuadros para obtener un mensaje de planta sana.

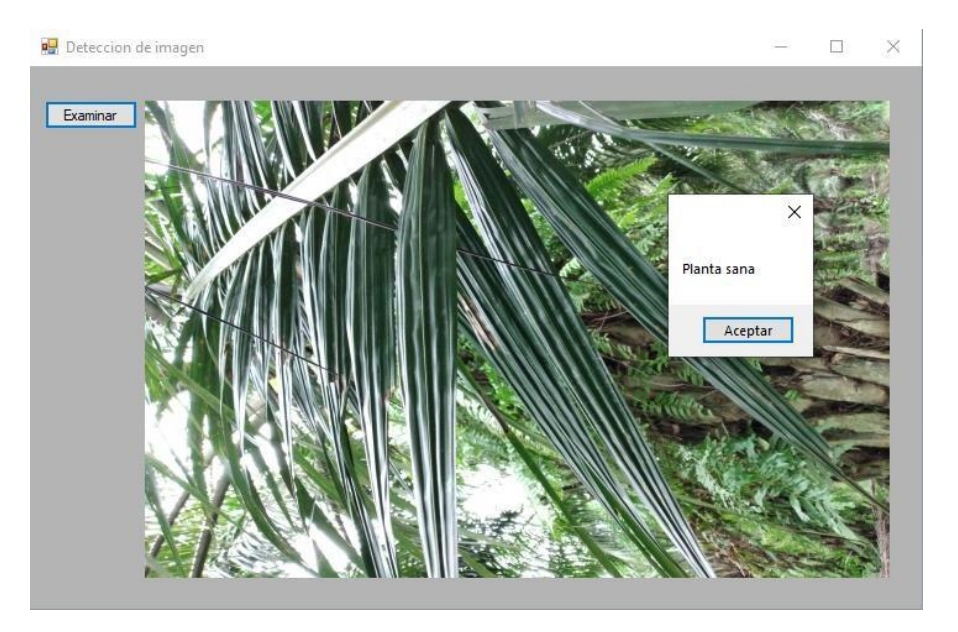

*Ilustración 73* 

Figura 73. Prueba 40 utilizando Robot con base de datos de misma cantidad de imágenes.

Imagen con detecciones positivas verdaderas de planta sana con misma cantidad de imagen en el entrenamiento de la red neuronal.

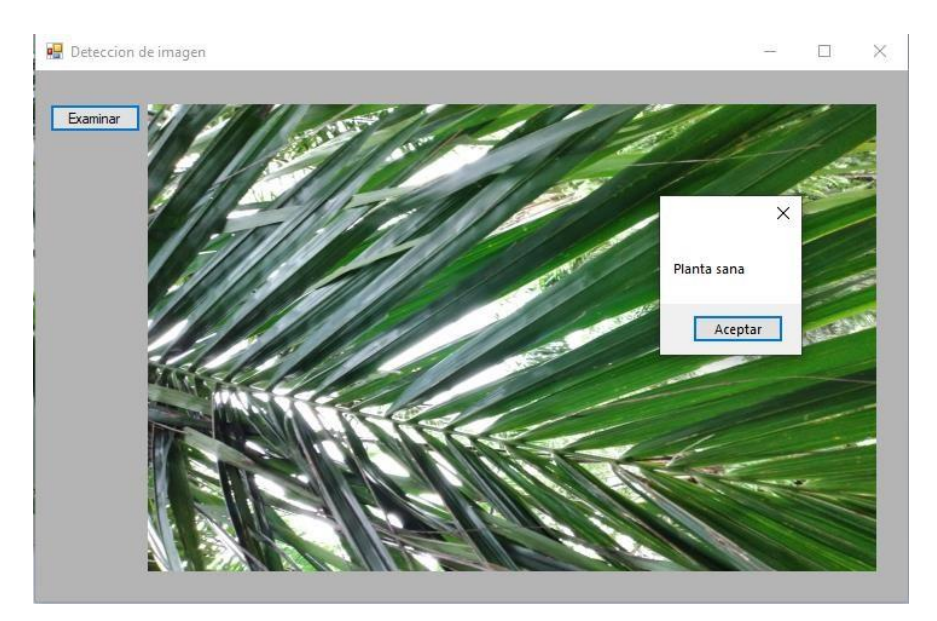

*Ilustración 74* 

Figura 74. Prueba 50 utilizando Robot con base de datos de misma cantidad de imágenes.

Prueba 50 utilizando robot para la detección de patrones en imágenes positiva dando como resultado una planta sana.

#### **Pruebas con parámetro Maximal False Rate en 60%**

Por defecto, el Cascade Trainger para entrenar una red neuronal recomienda el uso de 50% para mantener una estabilidad en las detecciones con falsos positivos y verdaderos positivos. Se realizaron diferentes pruebas para ver lo que pasaba si utilizaba un promedio de 60% en el Maximal False Rate. Esto causo que aumentara en positivos falsos, haciendo que la red neuronal no hiciera más cascadas de entrenamiento y detectara cualquier patrón como falso positivo, esto imposibilito el análisis de las imágenes para obtener un resultado de precisión.

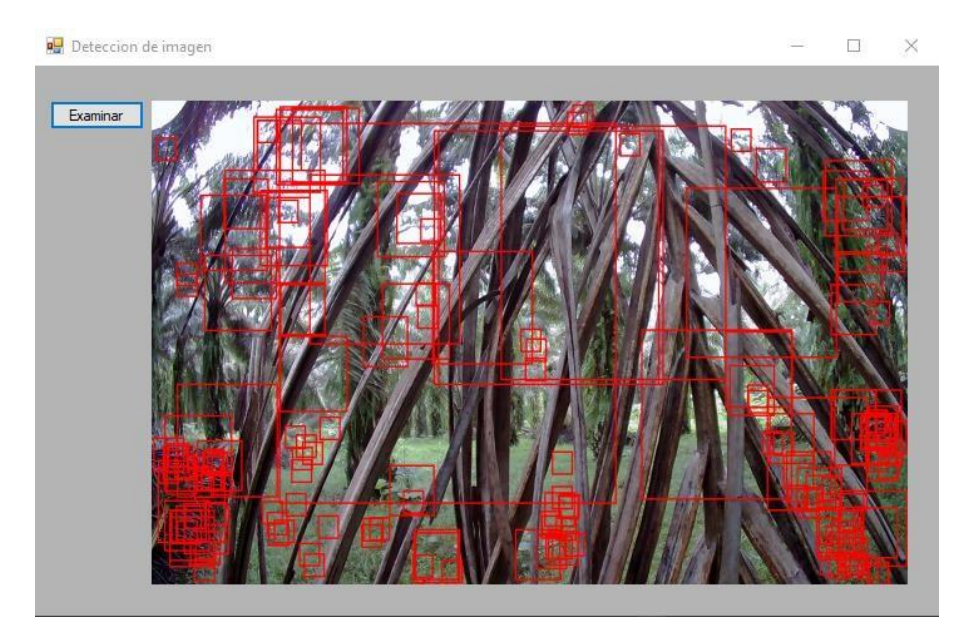

*Ilustración 75* 

Figura 75. Prueba 1 con parámetro False Rate en 60%

En esta imagen podemos apreciar como hay una cantidad de detecciones positivas verdaderas y positivas negativas.

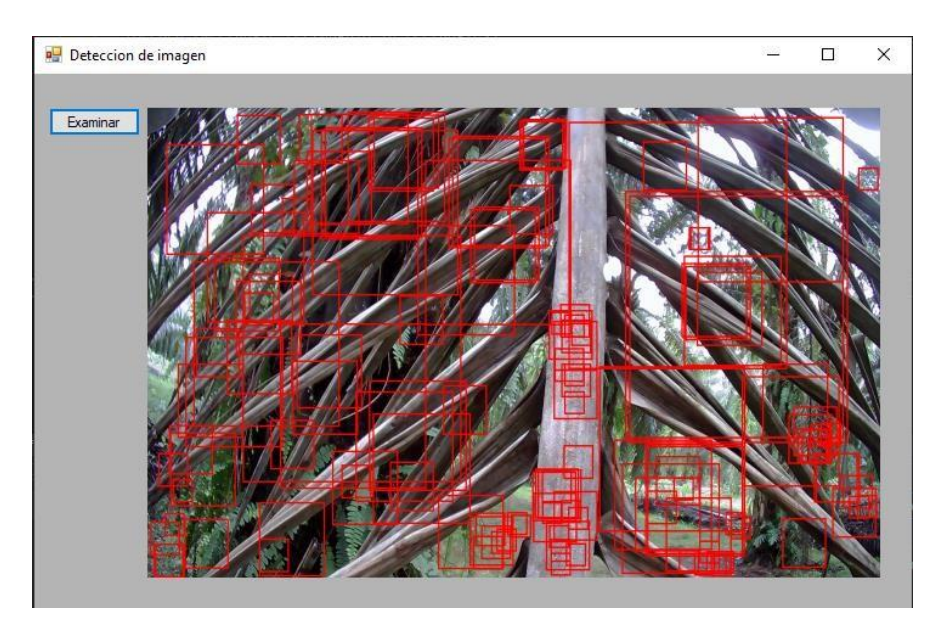

*Ilustración 76* 

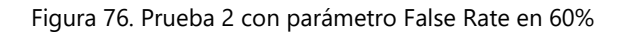

Prueba 2 con imágenes con un false rate de 60% con detecciones varias de positivas verdaderas y positivas falsas.

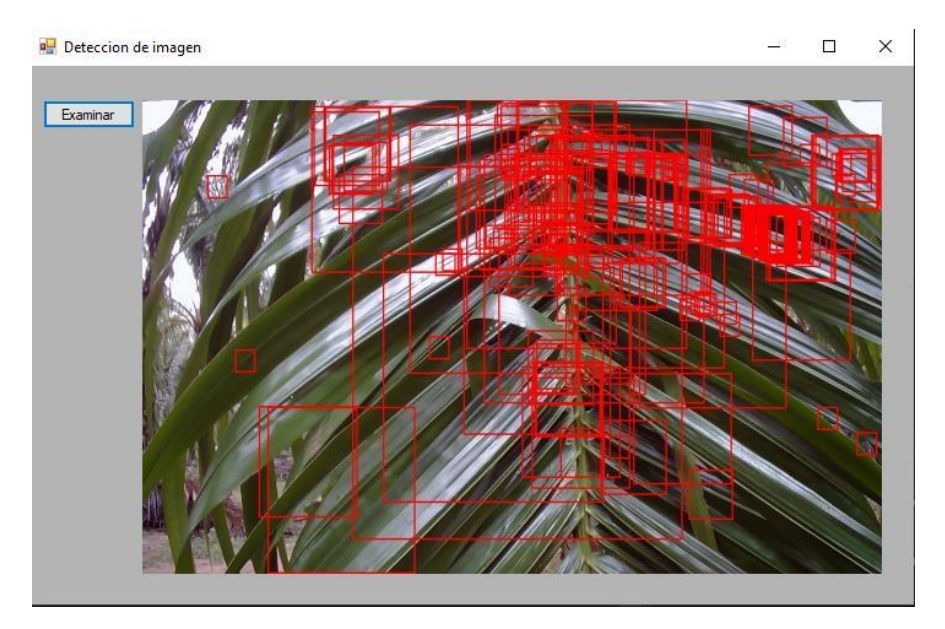

*Ilustración 77* 

Figura 77. Prueba 3 con parámetro False Rate en 60%

Prueba 3 con detecciones verdaderas positivas y verdaderas falsas, que incluyen parte del ruido posterior en la imagen.

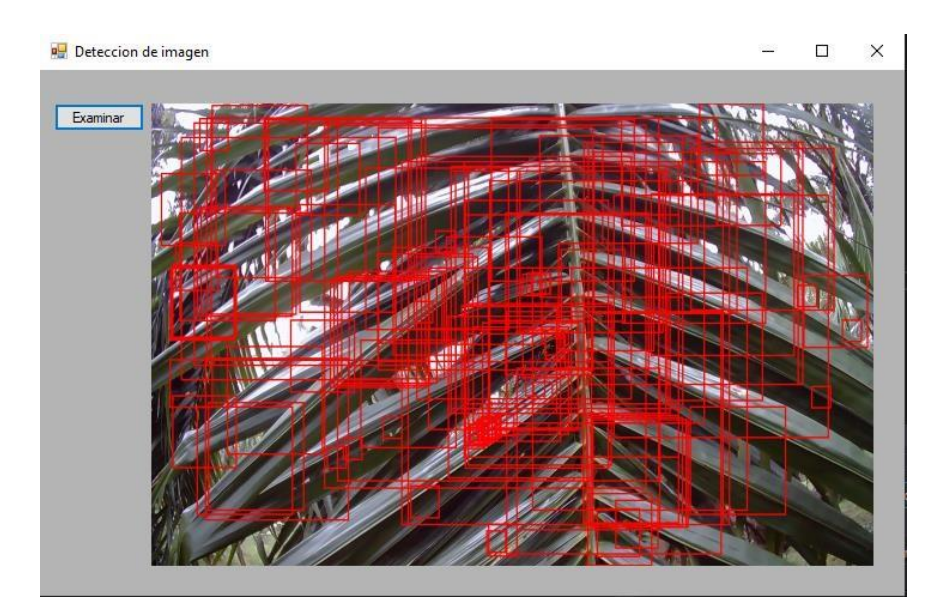

*Ilustración 78* 

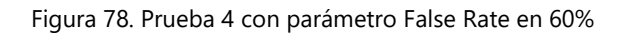

Imagen de prueba 4 de la parte positiva en la base de datos con detecciones de verdaderos positivos y positivo falsos. Se puede apreciar que la cantidad de detecciones ha sido afectada por el incremento del parámetro de rango falso a 60%.

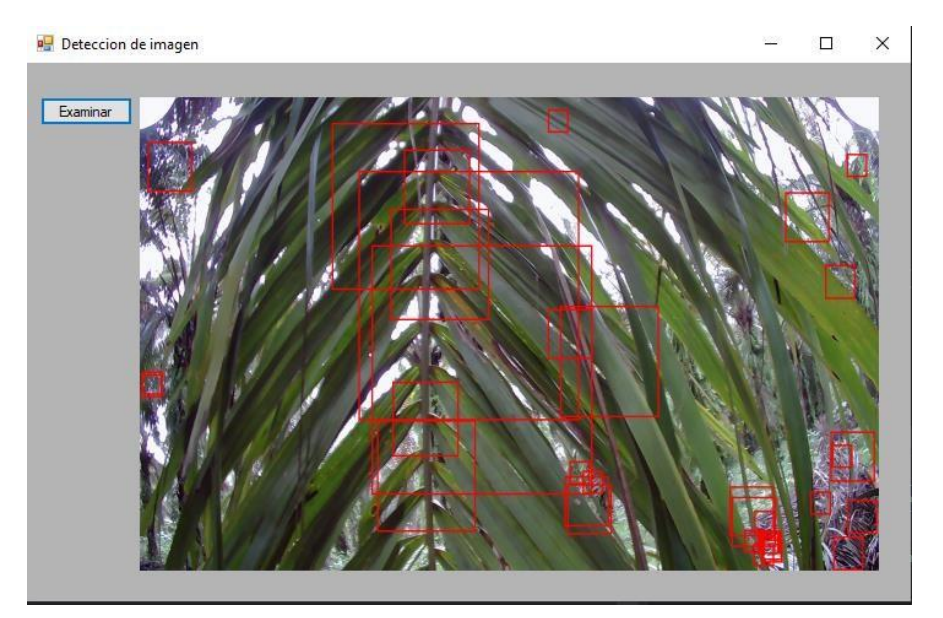

*Ilustración 79* 

Figura 79. Prueba 5 con parámetro False Rate en 60%.

La última prueba con detecciones varias de partes positivas verdaderas y detecciones de la imagen con ruido de la parte posterior que no son de la planta.

### **5.2 Segundo Incremento: Implementación de base de datos**

En este incremento se busca encontrar la relación entre la herramienta de Cascade Trainger con el uso de OpenCv en Visual Studio. Los datos almacenados en la red neuronal internamente y los datos que se almacenan en Visual Studio dependiendo del ejecutable utilizado.

### **5.2.1 Análisis NIVEL 2:**

La integración de una base de datos interna de la red neuronal hace que la integridad de esta red no se vea afectada por errores de programación o de ejecución para la visualización de los patrones establecidos, ya que es independiente de la ejecución que se le da al archivo XML.

Con el análisis del primer incremento se pudo establecer los patrones y el reconocimiento de estos en las imágenes que se categorizan como positivas en la red neuronal. Internamente, la red neuronal crea una base de datos midiendo la altura y el ancho de los cuadros de detección que requiera la imagen, así como la cantidad de cuadros analizados por imagen. La base de datos interna almacena todos los patrones entrenados a la red neuronal en forma de cascada y el archivo XML establece lo que se va a analizar cuando se ejecute en un programa de visualización con herramienta como "Windows Forms", en donde se podrá observar las plantaciones que "sanas" y las que no están sanas, siendo estas dos las polarizaciones dadas para la detección de los patrones.

La base de datos que se creara a partir de las observaciones de cada imagen en Windows Form será para ver la cantidad de positivos falsos, así como la precisión en cada imagen para la detección de patrones, que al final llevaran a un porcentaje de precisión de todas las pruebas realizadas con el entrenamiento dado a la red neuronal.

Se clasificará esta base de datos en número de imagen, numero de detecciones, positivos verdaderos, positivos falsos, porcentaje de detección positiva y un promedio de cada imagen el que servirá para el cálculo de porcentaje de precisión de todas las pruebas realizadas. La fórmula de precisión se basa en falsos positivos y verdaderos positivos, como ser:

$$
P = \frac{PV}{PV + PF}
$$

### **Ecuación 4- Precisión de Red Neuronal Convolucional**

Donde P= precisión, PV= Positivos verdaderos, PF= Positivos falsos.

## **5.2.2 Diseño NIVEL 2:**

Para el diseño interno de la red neuronal, en formato de texto se almacena todas las variables que el ejecutado reúna como base de datos, siendo esta base de datos algo básico dentro de lo establecido. La base de datos por defecto para la detección y almacenamiento de datos se da de manera de estándar para los siguientes entrenamientos de la red neuronal, ya que cuenta con el formato con el que deben ir las imágenes, con texto y numero como nombre y con formato .BMP seguido de los bites que genera cada imagen en cuanto a tamaño e información.

La siguiente ilustración es la base de datos por defecto con el que se basan las diferentes bases de datos internas con los nodos de detección por cascada en la red neuronal:

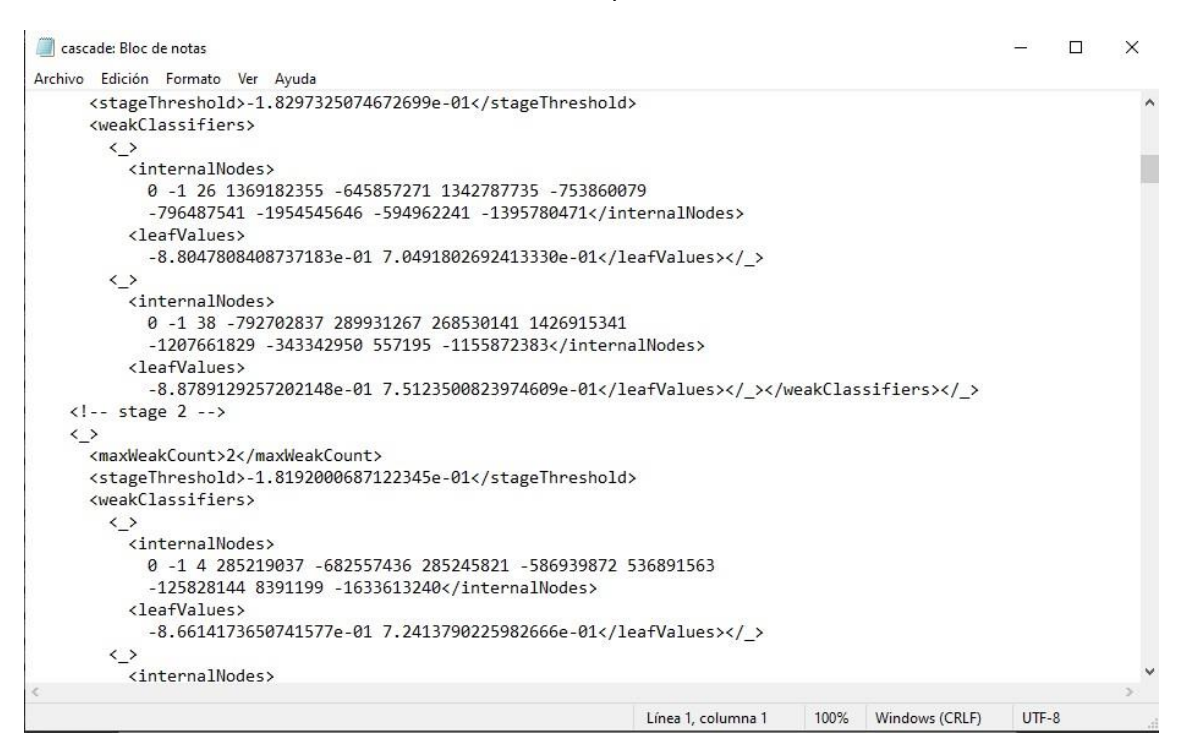

*Ilustración 80* 

Figura 80. Base de datos por defecto interna de red neuronal

Este interfaz facilita la creación del archivo .XML por su bajo peso en bytes y el ejecutable no ocupa mucho espacio ya que deja paso a modificaciones internas que como ser: agregar más imágenes a la red neuronal, entrenamientos más extensos y repetitivos para la precisión requerida de los patrones.

Luego de obtener el archivo .XML y se puede analizar las imágenes en Visual Studio, crear una tabla para guardar los datos importantes que determinen si la red neuronal es bastante precisa es el siguiente paso. Una tabla que tiene como ejemplo:

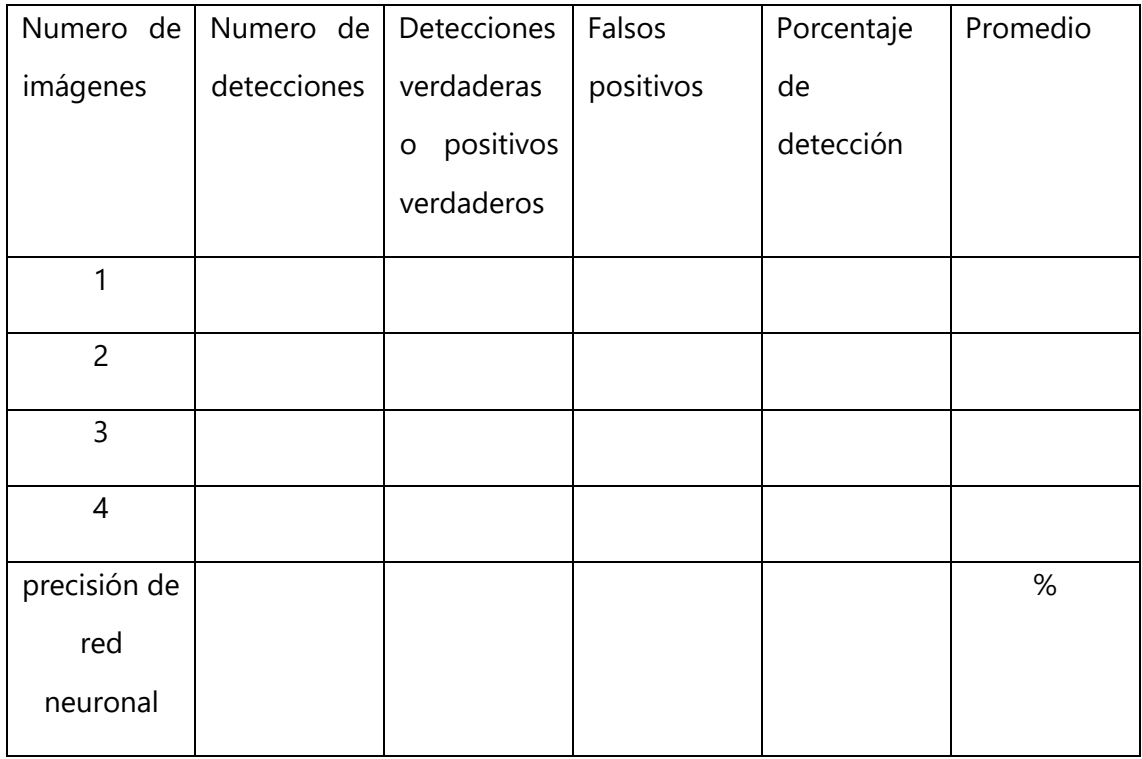

Tabla 6: propia (2020)

# **5.2.3 Programación NIVEL 2:**

En esta etapa del segundo incremento se continuará la programación que se estableció en el primer incremento, ya que al crear un archivo .XML, indirectamente se crearon dos bases de datos internas de la red neuronal. Seguidamente la implementación de Visual Studio para la visualización de las imágenes con patrones y pruebas de la red neuronal dejan una base de datos que se puede adquirir con software a terceros o se puede calcular todas las variables dentro de la programación que se le dé a las imágenes de prueba.

Estos registros se implementan en el código de OpenCv en Visual Studio y no en la programación de reconocimiento de Cascade Trainger. El algoritmo OpenCv permite librerías para detección de imágenes, lectura, pasado de imagen BGR a imagen HSV para la lectura de esta. Estas librerías como ser: OpenCv\_Core, OpenCv\_HighGui,

OpenCv\_ImgCode, OpenCv\_ImgProc permiten la lectura y el uso de todo el paquete de OpenCv como algoritmo estándar para la detección de patrones en las imágenes previamente entrenadas.

Las entradas de variables requeridas para la precisión de la red neuronal es la base de datos que se creara a partir de los datos adquiridos por Visual Studio, y es el punto intermedio de la precisión de Haar Cascade Trainger con la detección de esos patrones por parte de las librerías de OpenCv.

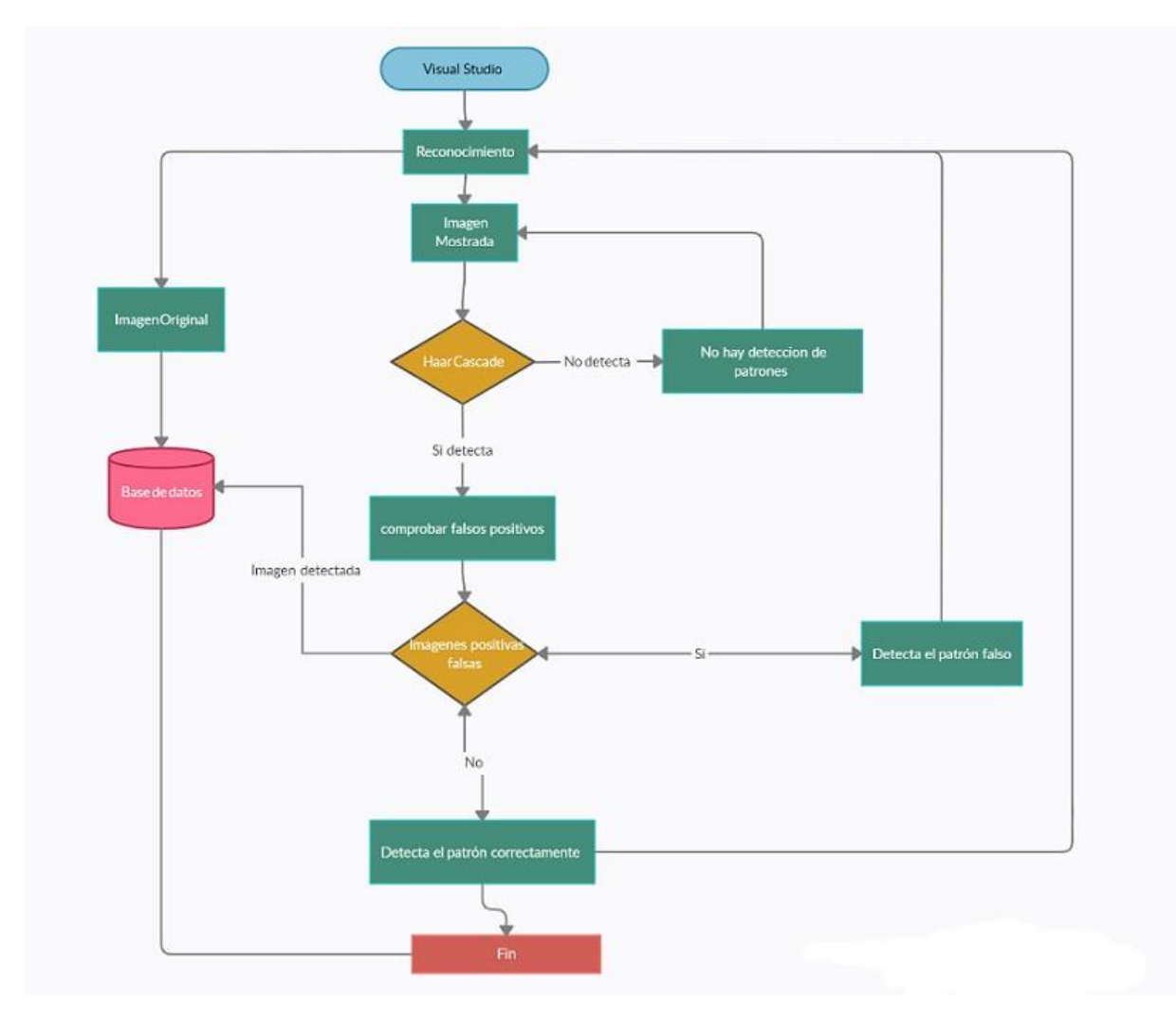

*Ilustración 81* 

Figura 81. Lógica de programación en Visual Studio.

## **5.2.4 Pruebas NIVEL 2:**

Primero se establecieron las imágenes positivas y negativas correspondientes, siendo las positivas las que se espera detectar enfermedad en la planta y en las negativas, lo contrario.

Las imágenes positivas son las siguientes:

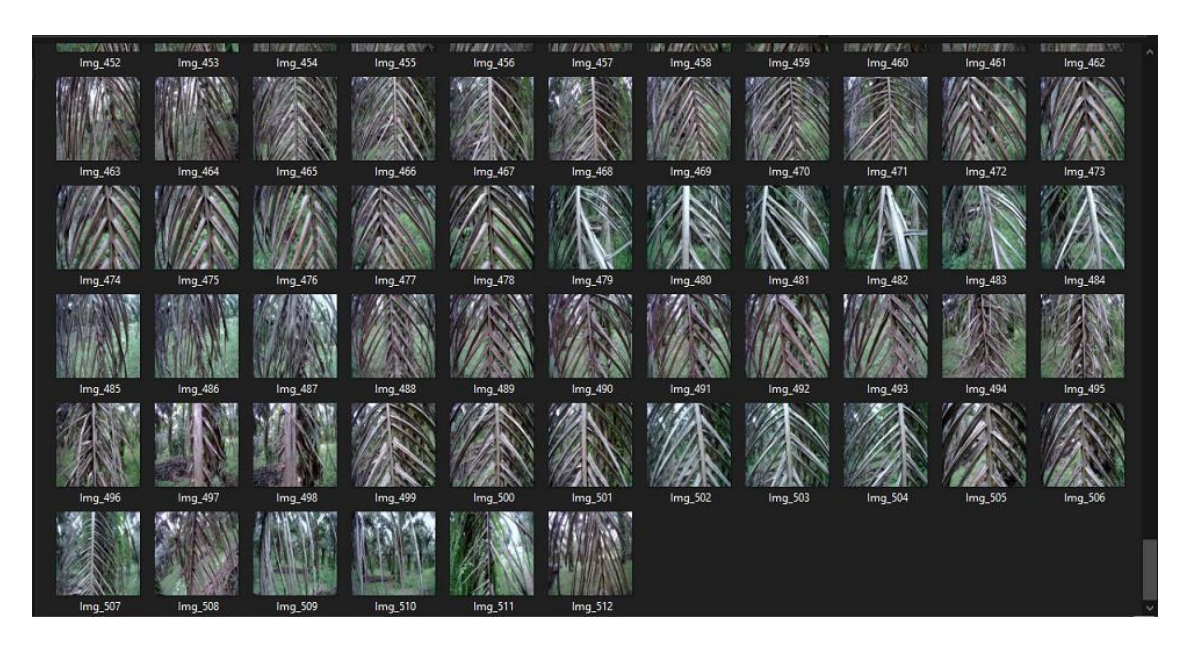

*Ilustración 82* 

Figura 82. Imágenes Negativas

Las imágenes negativas se establecieron para la prueba y error de las positivas y así también detectar las positivas falsas que se pueda llegar a obtener y reducir el margen de error.

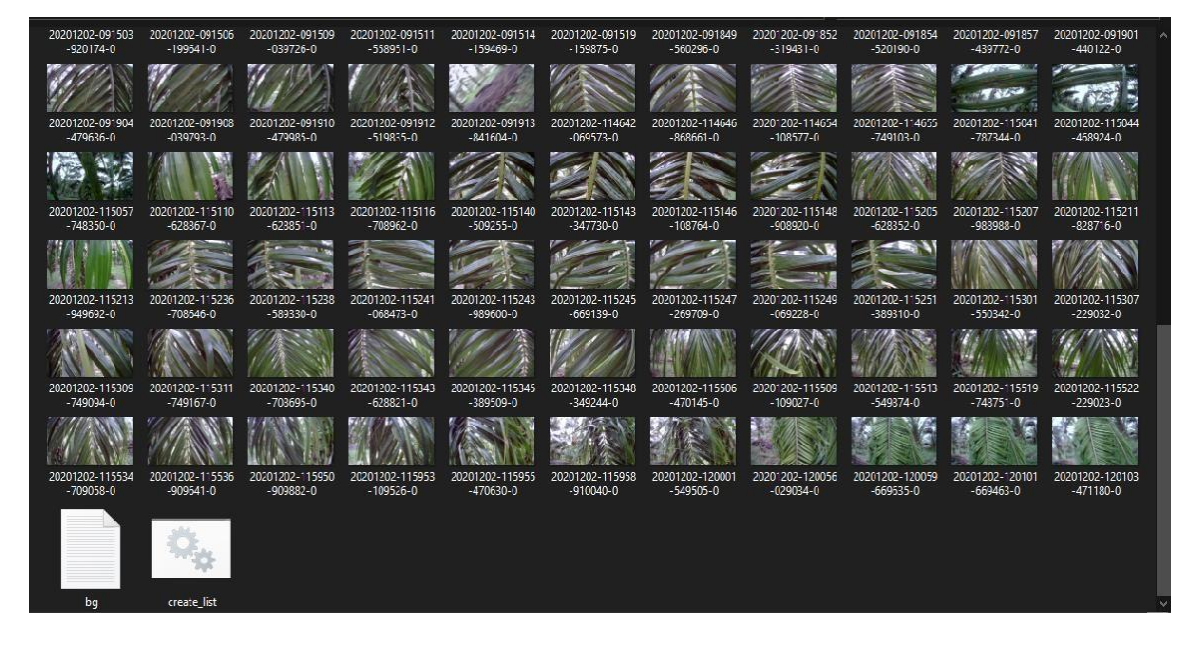

*Ilustración 83* 

Figura 83. Imágenes Positivas

Para el entrenamiento de la red neuronal se estableció el uso de Cascade Trainger que posteriormente crearía una lista de datos que se usaran en la base de datos interna de la red neuronal para guardar los datos ya entrenados. Esa lista es la siguiente:

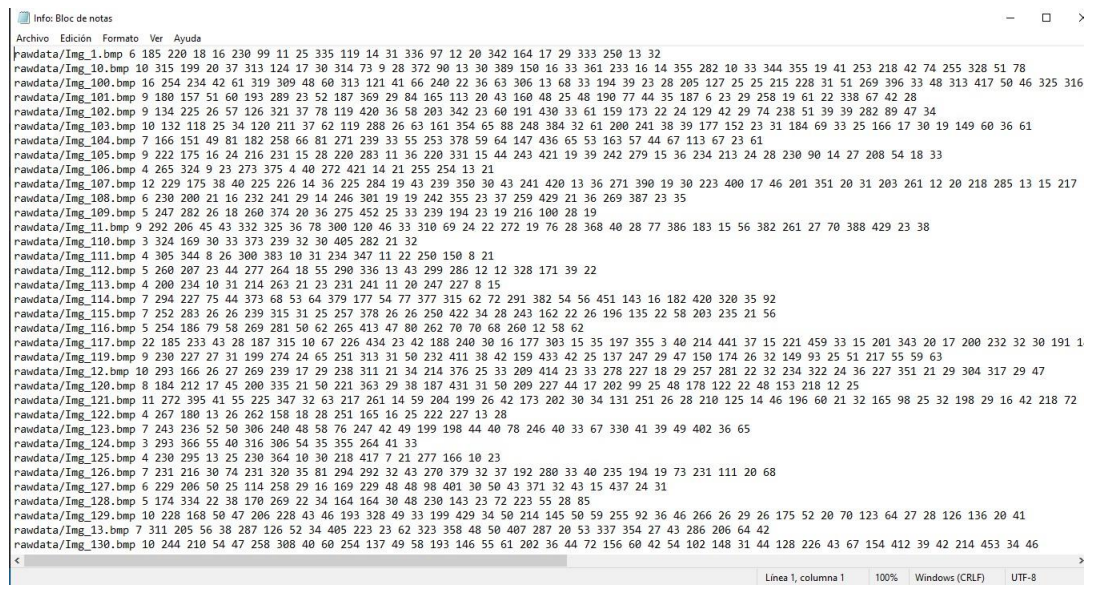

#### *Ilustración 84*

Figura 84. Lista de datos dirigida a base de datos interna.

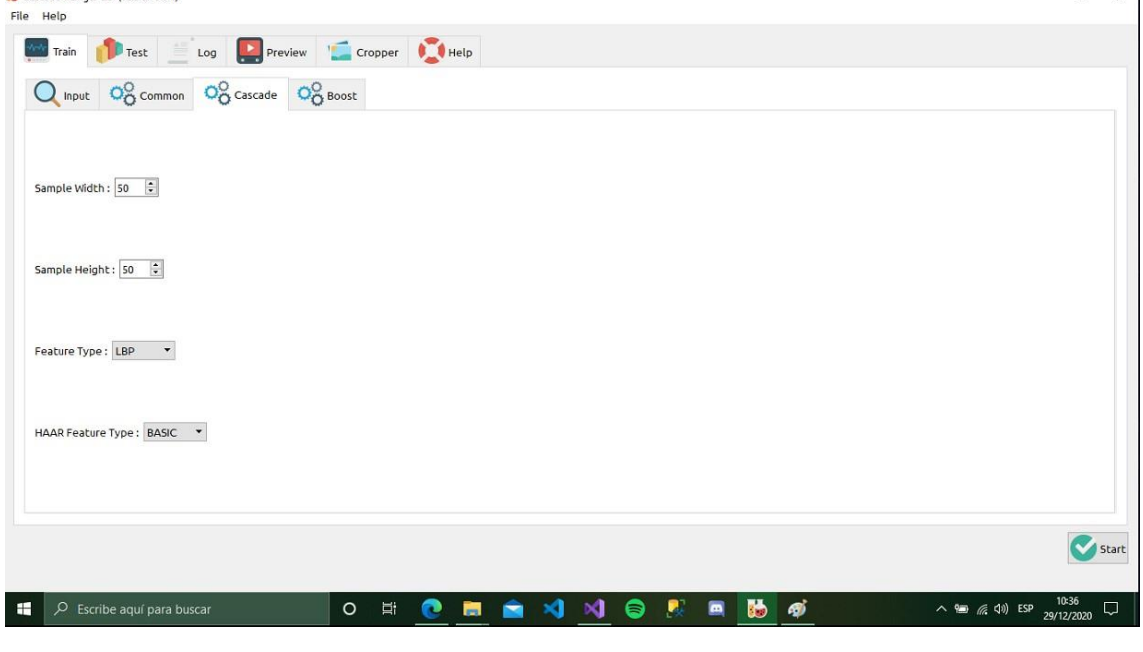

*Ilustración 85* 

Figura 85. Entrenamiento de la red neuronal con LBP (Local Binary Pattern)

Se utilizo LBP para ver la diferencia entre el entrenamiento HAAR y el entrenamiento LBP por detección binaria de patrones, utilizando la misma base de datos que se utilizó con el entrenamiento HAAR con drone y robot.

 $\sigma$   $\times$   $\Gamma$ 

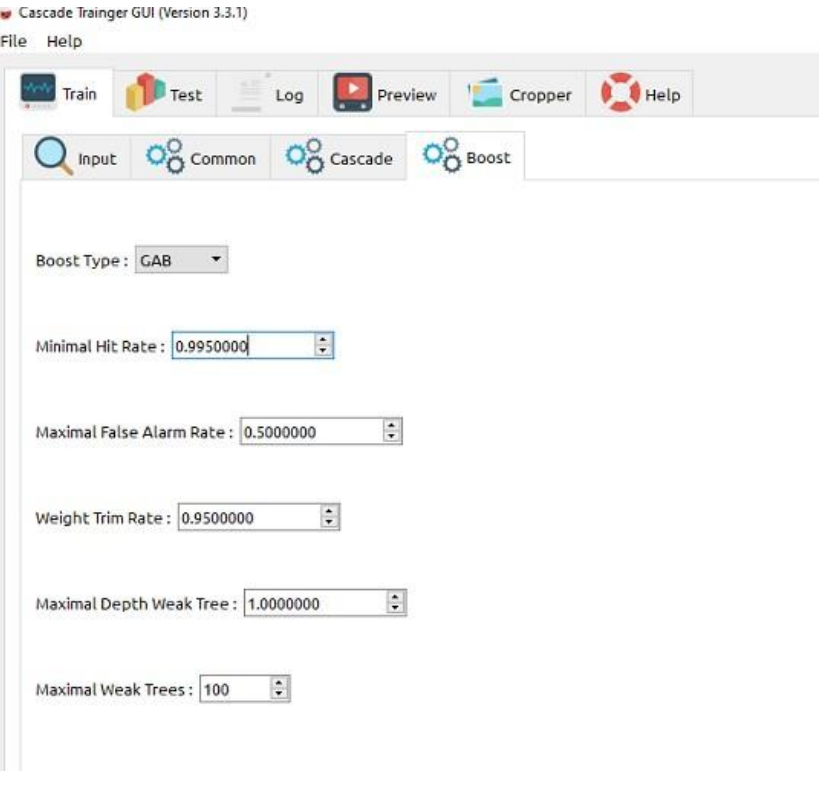

*Ilustración 86* 

Figura 86. Entrenamiento de la red neuronal con parámetros por defecto.

En esta imagen se puede apreciar los parámetros por defecto de la red neuronal, los cuales fueron cambiados para la comparación de redes neuronales y ver cuál es más precisa.

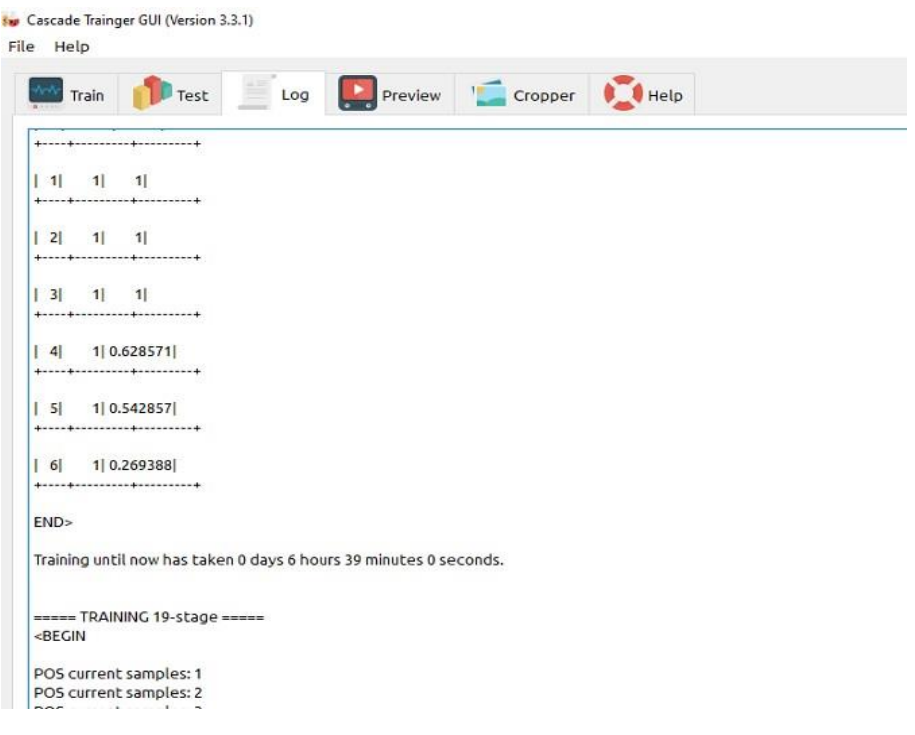

#### *Ilustración 87*

Figura 87. Entrenamiento de la red neuronal con parámetros Weight Trim Rate.

En esta imagen se puede apreciar que se tardó 6 horas y 39 minutos la red neuronal en ser entrenada por el cambio de parámetro de Weight Trim Rate de 95% a 90%.

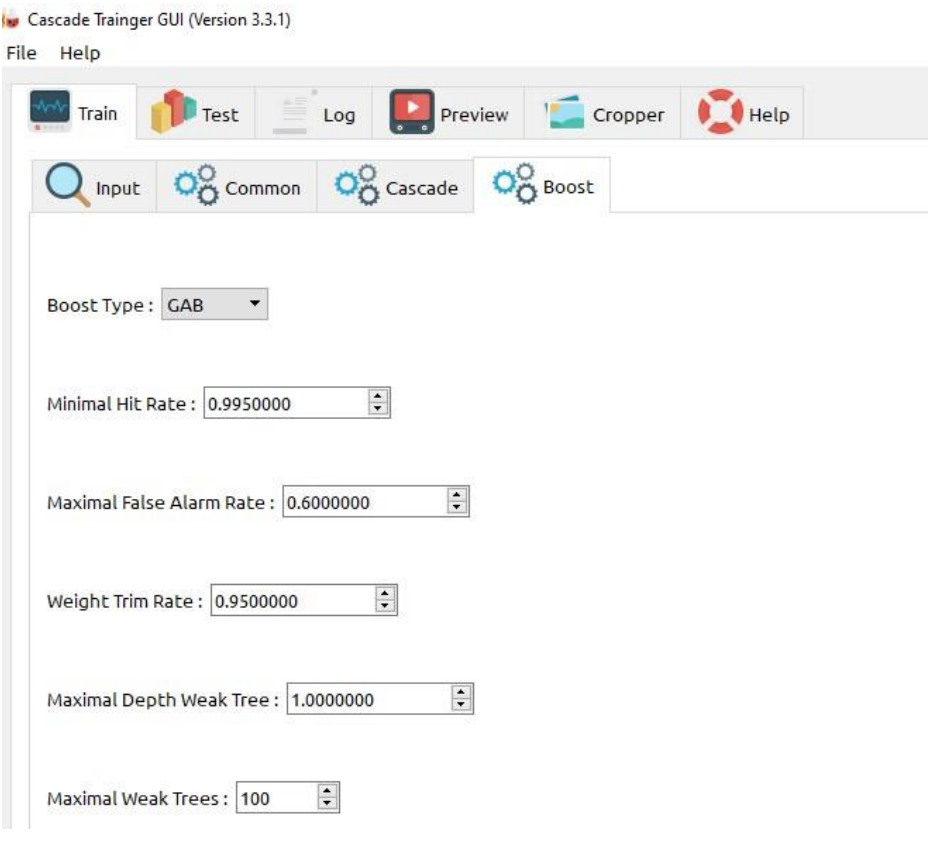

#### *Ilustración 88*

Figura 88. Entrenamiento de la red neuronal con parámetros Maximal False Alarm Rate a 60%.

Este cambio en el parámetro de False Alarm Rate hizo múltiples detecciones y causo un incremento en los positivos falsos detectados en las imágenes de prueba. La base de datos que se utilizo fue la que se entreno previamente con el Drone. La red neuronal genero 7 de 20 cascadas de entrenamiento por lo que los patrones no fueron bien entrenados y eso es a causa del aumento y desequilibrio del Maximal False Rate.

| $\rightarrow$<br>$\check{ }$ | PalmaDetecor DRONE FalseAlarm > | classifier            |                 |                 | $\checkmark$ |
|------------------------------|---------------------------------|-----------------------|-----------------|-----------------|--------------|
|                              | $\lambda$<br><b>Nombre</b>      | Fecha de modificación | Tipo            | Tamaño          |              |
| Acceso rápido                | н<br>cascade                    | 31/12/2020 09:39      | Documento XML   | <b>10 KB</b>    |              |
| Escritorio                   | ⊀<br>log                        | 31/12/2020 09:39      | Documento de te | 61 KB           |              |
| Descargas                    | ⊀<br>params                     | 31/12/2020 09:29      | Documento XML   | 1 <sub>KB</sub> |              |
| Documentos<br>兽              | $\star$<br>stage0               | 31/12/2020 09:29      | Documento XML   | 1 KB            |              |
| Imágenes                     | $\star$<br>stage1               | 31/12/2020 09:30      | Documento XML   | 1 <sub>KB</sub> |              |
| OneDrive                     | stage2                          | 31/12/2020 09:31      | Documento XML   | 1 KB            |              |
|                              | stage3                          | 31/12/2020 09:32      | Documento XML   | 1 KB            |              |
| Este equipo                  | stage4                          | 31/12/2020 09:33      | Documento XML   | 1 <sub>KB</sub> |              |
| Descargas                    | stage5                          | 31/12/2020 09:35      | Documento XML   | 1 KB            |              |
| 兽<br>Documentos              | stage6                          | 31/12/2020 09:37      | Documento XML   | 1 KB            |              |
| Escritorio                   | stage7                          | 31/12/2020 09:39      | Documento XML   | 1 KB            |              |

*Ilustración 89* 

Figura 89. Cascadas entrenadas por Maximal False Rate en 60%

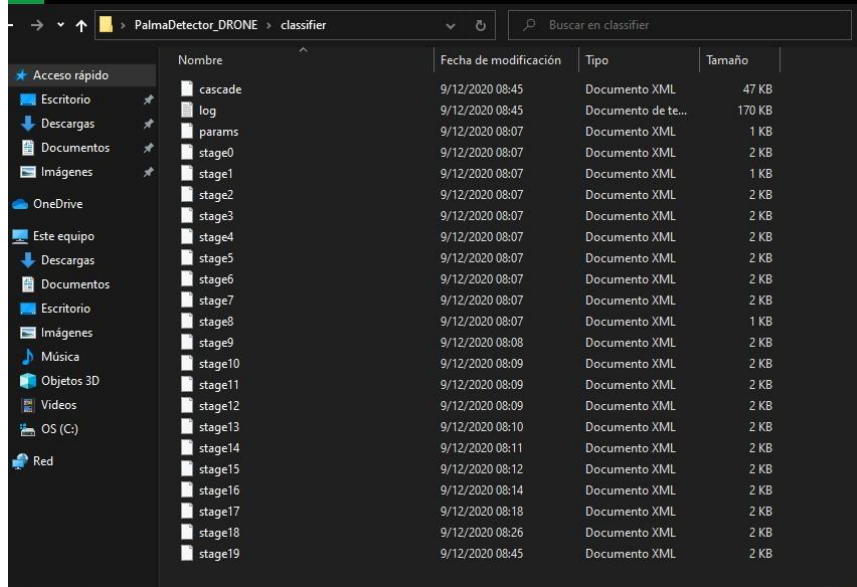

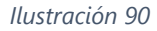

Figura 90. Cascadas entrenadas con parámetros por defecto en la red neuronal del drone.

## **5.3 Tercer Incremento: Evaluación de eficiencia de redes neuronales**

Una vez terminados los incrementos anteriores, basándonos en las detecciones y la base de datos almacenada por parte de la red neuronal y por parte del software Visual Studio, se procederá a hacer una comparación de la precisión de las diferentes redes neuronales. En este tercer y último incremento, se analizará cuantitativamente las precisiones de estas redes tomando en cuenta que la conclusión a la que se quiere llegar es saber que dispositivo es el adecuado para implementar agricultura de precisión y que tipo de entrenamiento es el más preciso.

### **5.3.1 Análisis NIVEL 3:**

Para realizar una comparación de calidad en las redes neuronales hay que tener en cuenta varios factores, que no influyen en el porcentaje de precisión, pero si al momento de hacer una toma de decisión en que dispositivo utilizar en agricultura de precisión para la detección de plaga y enfermedad en palma aceitera.

Tomando en cuenta que las palmas aceiteras miden alrededor de 30 metros de altura, siendo éste un factor, se podría concluir que el vehículo aéreo no tripulado es la mejor opción para implementarse en agricultura de precisión. Sin embargo, la detección de enfermedades y plagas no se limitan a la parte alta de la planta, ya que a nivel de suelo también se encuentran la denominada "cuchilla" que es la primera rama de la parte superior de la planta que cae y se seca, dejando sus hojas con manchas de sequedad y contagiando la planta entera. Esta se puede detectar con un robot, ya que está a nivel de suelo y no hay otras interferencias en el camino como ser hojas o acortamiento de espacio para la toma de fotografías.

El robot provee una ventaja sobre el drone y esa es el manejo. Ser piloto de un vehículo aéreo no tripulado no es tarea sencilla y se necesita personal especializado para poder llevar a cabo un tipo de inspección que requiera el uso de este dispositivo. El uso de un Rover para la detección de plagas puede ser más costoso y que se duplique el tiempo de recorrido para la toma de los datos, pero no requiere un personal especializado o con experiencia para manejarlo. Entonces, ¿Cómo se define cual dispositivo es más apropiado?, la respuesta: la calidad de detección.

Para la evaluación de las diferentes redes neuronales se utilizará un esquema de entrenamiento con Haar, LBP, Weight Trim Rate, False Alarm Rate y base de datos con misma cantidad de imágenes. Estas redes se evaluarán de acuerdo con su entrenamiento y el dispositivo más preciso para evaluar su eficiencia.

## **5.3.2 Diseño NIVEL 3:**

Completados los últimos dos incrementos, están todas las herramientas para analizar la calidad de la detección de los patrones de la enfermedad de la palma aceitera. En cuestión de diseño, se establecerán tablas comparativas de la precisión de ambas redes.

Porcentajes de precisión general, porcentajes de positivos falsos y cantidad de imágenes serán las variables involucradas en esta comparativa.

Implementar una red neuronal artificial involucra el uso de cámaras, dispositivos, software y muchas pruebas para comprobar la calidad y la precisión de ésta. La diferencia de calidad de imagen puede generar errores comparativos en la calidad de la red neuronal, ya que, si un dispositivo cuenta con mejor cámara que otro, la precisión no estará medida bajo las mismas circunstancias. Es por esto por lo que se utilizó un cámara web de 1080p para ambos dispositivos.

El drone utilizado para el desarrollo de este proyecto fue un HolyStone, detallado a continuación:

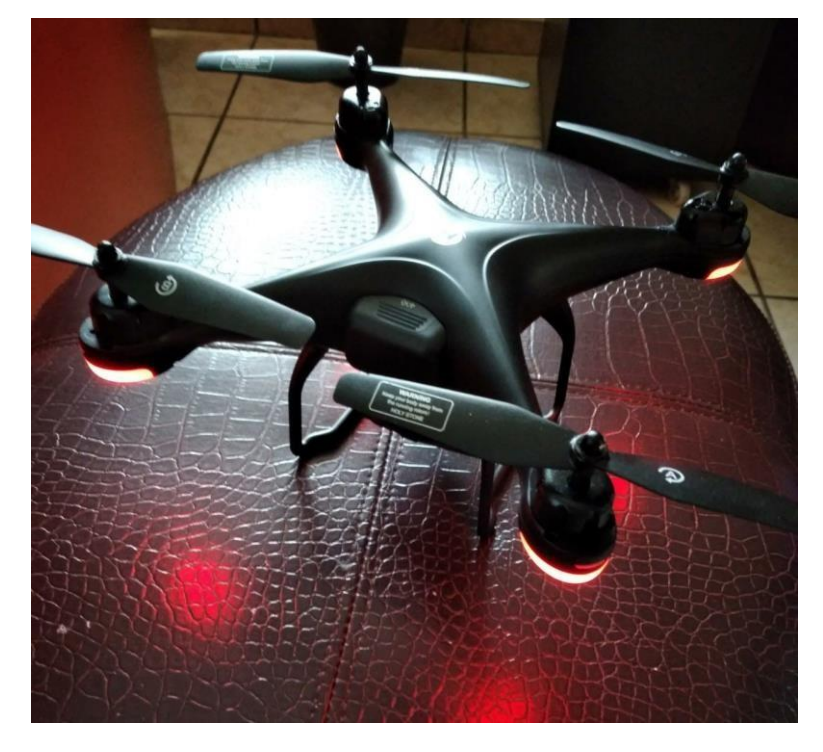

*Ilustración 91* 

Figura 91. Vehículo aéreo no tripulado.

Para las tomas de la red neuronal del robot a nivel de suelo se utilizó un robot ROVER con cámara 1080p para la adquisición de imágenes.

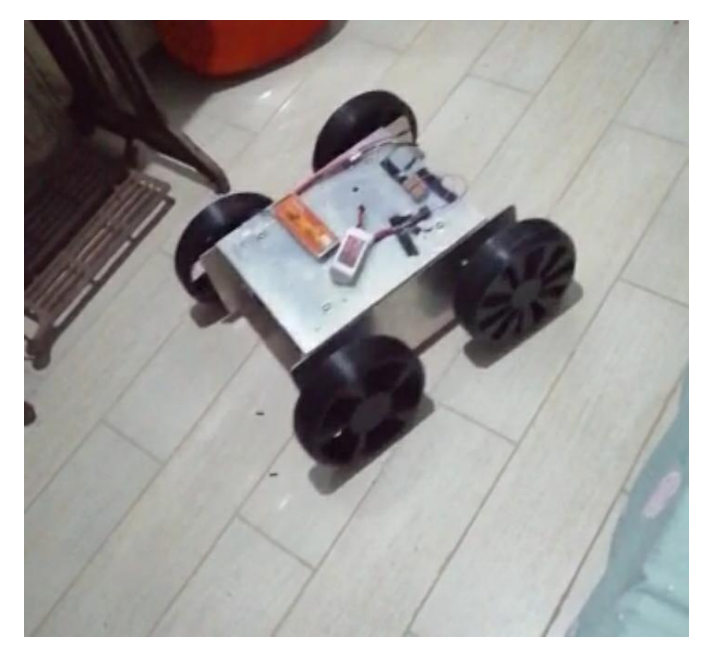

*Ilustración 92* 

En las siguientes ilustraciones miramos la diferencia de calidad de ambas cámaras con fotografías

a las plantaciones:

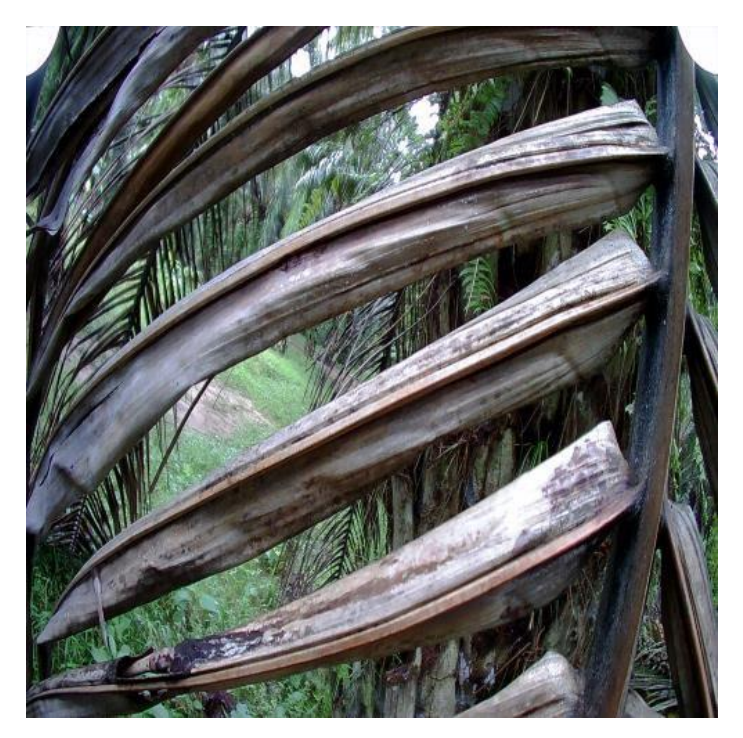

*Ilustración 93* 

Figura 93. Fotografía por vehículo aéreo no tripulado (DRONE).

El uso de un robot supone que la cámara estará hacia la superficie, pero gracias a un mecanismo se puede ajustar el ángulo de toma de fotografías.

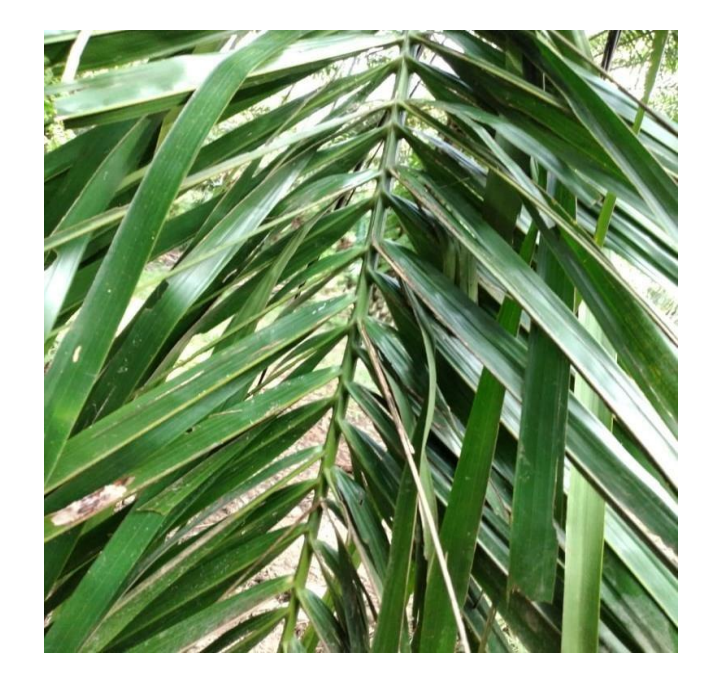

*Ilustración 94*

Figura 94. Fotografía por robot ROVER.

# **5.3.3 Programación NIVEL 3:**

En esta etapa la programación de la comparativa se basa en las variables previamente expuestas, en base a porcentajes que determinaran que red neuronal tiene más exactitud. El entrenamiento de las redes neuronales ha sido distinto, ya que en las imágenes del robot era más complicado detectar la rama porque la cámara tenía que estar siempre con un ángulo hacia arriba.

# **5.3.4 Pruebas NIVEL 3:**

En este nivel se hará la comparación de las pruebas realizadas con el drone y con el robot, para determinar cuál red neuronal fue más precisa y eficiente. Tomando en cuenta los factores que afectan directamente en la precisión de esta.

Utilizando el drone, se obtuvo una precisión de 97.33% en los datos adquiridos. Se hizo la comparación del drone y el robot y se concluye que el drone toma las fotografías de manera más eficiente ya que la planta es alta.

**Drone**

| Prueba         | <b>Detecciones totales</b> | <b>Positivos verdaderos</b> | <b>Positivos Falsos</b> | <b>Promedio</b> |
|----------------|----------------------------|-----------------------------|-------------------------|-----------------|
|                |                            |                             | $\overline{0}$          | 100.00          |
| $\overline{c}$ | $\mathbf{1}$               | $\mathbf{0}$                | 1                       | 0.00            |
| 3              | 1                          | 1                           | $\overline{0}$          | 100.00          |
| $\overline{4}$ |                            | 1                           | $\overline{0}$          | 100.00          |
| 5              | 3                          | $\overline{2}$              | 1                       | 66.67           |
| 6              | 1                          | 1                           | $\mathbf{0}$            | 100.00          |
| $\overline{7}$ | 1                          |                             | $\mathbf{0}$            | 100.00          |
| 8              | $\overline{c}$             | $\overline{c}$              | $\overline{0}$          | 100.00          |
| 9              | 3                          | 3                           | $\overline{0}$          | 100.00          |
| 10             | 1                          | 1                           | $\overline{0}$          | 100.00          |
| 11             | 3                          | 3                           | $\mathbf{0}$            | 100.00          |
| 12             | 3                          | 3                           | $\overline{0}$          | 100.00          |
| 13             | 1                          |                             | $\overline{0}$          | 100.00          |
| 14             | 1                          | 1                           | $\mathbf{0}$            | 100.00          |
| 15             | $\overline{2}$             | $\overline{2}$              | $\overline{0}$          | 100.00          |
| 16             | 1                          | 1                           | $\mathbf{0}$            | 100.00          |
| 17             | 1                          |                             | $\overline{0}$          | 100.00          |
| 18             | 1                          | 1                           | $\mathbf{0}$            | 100.00          |
| 19             | 1                          |                             | $\mathbf{0}$            | 100.00          |
| 20             |                            |                             | $\mathbf{0}$            | 100.00          |
| 21             | 1                          | 1                           | $\overline{0}$          | 100.00          |
| 22             | 1                          | 1                           | $\mathbf 0$             | 100.00          |
| 23             | 1                          |                             | $\mathbf{0}$            | 100.00          |
| 24             | $\overline{c}$             | $\overline{c}$              | $\overline{0}$          | 100.00          |
| 25             | $\overline{c}$             | $\overline{2}$              | $\overline{0}$          | 100.00          |
| 26             | 1                          | 1                           | $\overline{0}$          | 100.00          |
| 27             |                            |                             | $\overline{0}$          | 100.00          |
| 28             |                            |                             | 0                       | 100.00          |
| 29             | 1                          | $\overline{1}$              | $\overline{0}$          | 100.00          |
| 30             | 1                          | 1                           | $\mathbf 0$             | 100.00          |
| 31             | 1                          | 1                           | $\mathbf{0}$            | 100.00          |
| 32             | 1                          | 1                           | $\overline{0}$          | 100.00          |
| 33             | 1                          | 1                           | $\overline{0}$          | 100.00          |
| 34             | 1                          | 1                           | $\mathbf 0$             | 100.00          |
| 35             | 1                          | 1                           | $\mathbf{0}$            | 100.00          |
| 36             | 1                          | 1                           | $\mathbf 0$             | 100.00          |
| 37             | $\mathbf{1}$               | 1                           | $\overline{0}$          | 100.00          |
| 38             | $\mathbf{1}$               | 1                           | $\mathbf 0$             | 100.00          |
| 39             | 1                          | 1                           | $\overline{0}$          | 100.00          |
| 40             | 1                          | 1                           | $\mathbf 0$             | 100.00          |
| 41             | 1                          | 1                           | $\mathbf{0}$            | 100.00          |
| 42             | $\mathbf{1}$               | $\mathbf{1}$                | $\mathbf 0$             | 100.00          |
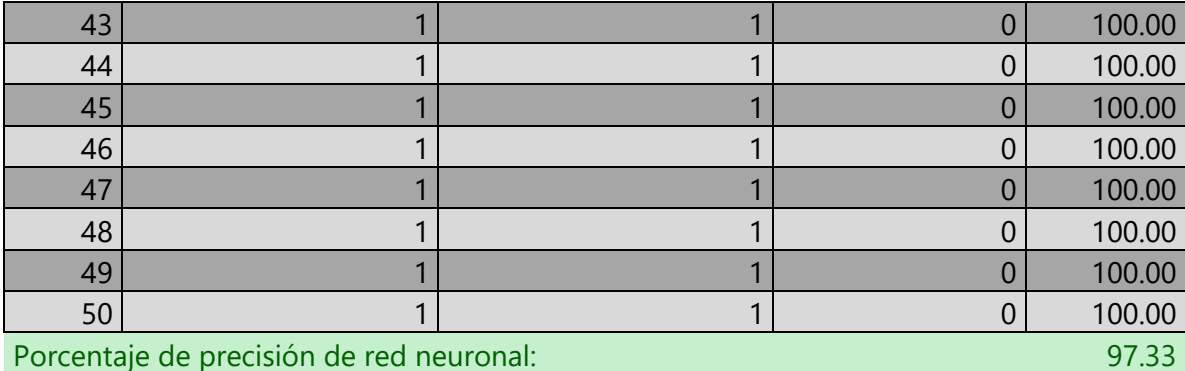

Para le red neuronal del robot se obtuvo un porcentaje de precisión de 94.66%, en comparación con la red neuronal del drone, por lo que se concluye que la red neuronal del drone ha sido más precisa, dispositivo adecuado para la adquisición de datos de palmera aceitera por su altitud.

### **Robot**

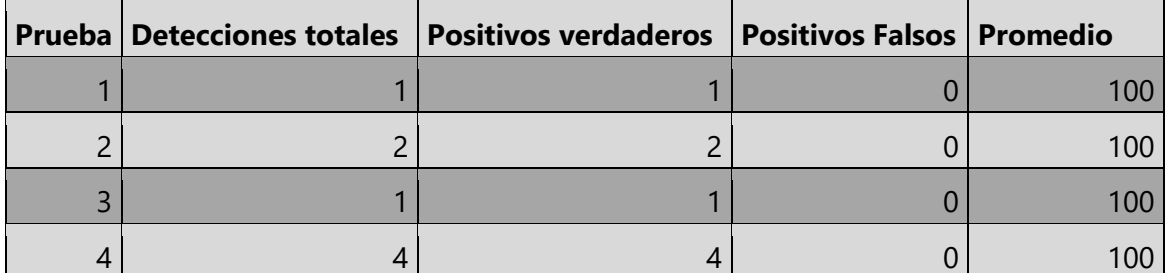

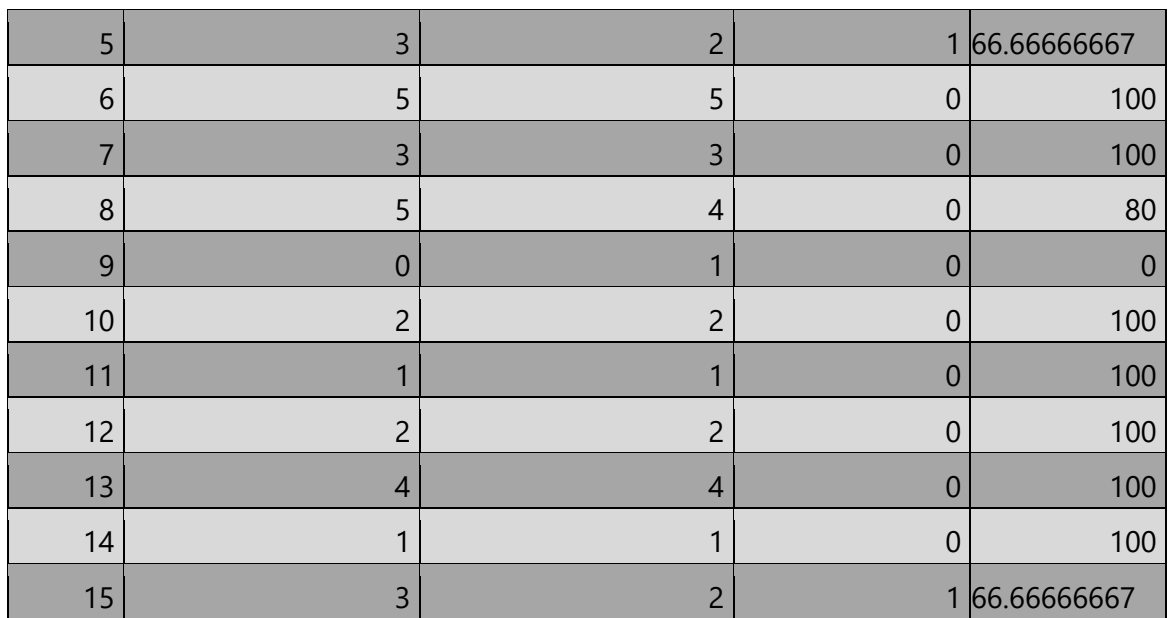

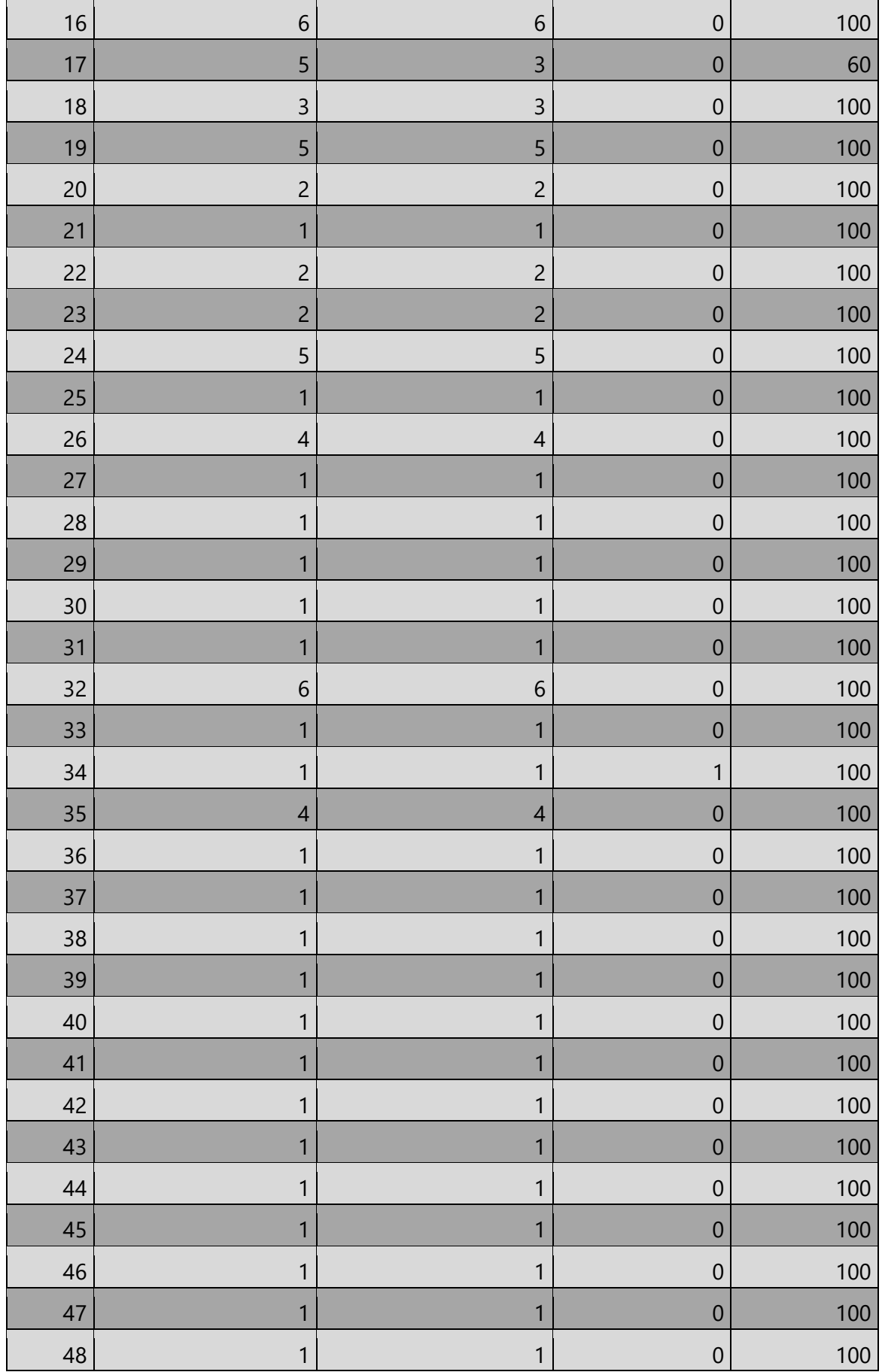

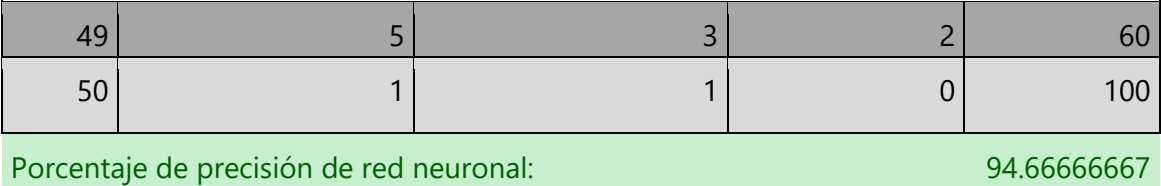

En los parámetros LBP (Local Binary Pattern), se hace una detección por patrón binario en cada imagen y compara las imágenes positivas con las imágenes negativas en cada patrón binario que tenga. Es un parámetro que permite entrenar las imágenes de manera más rápida pero menos efectiva como se pudo demostrar en las pruebas. Las imágenes del robot, al tener la cercanía con la superficie, se detectaban más patrones, sin embargo, no fue más precisa su detección.

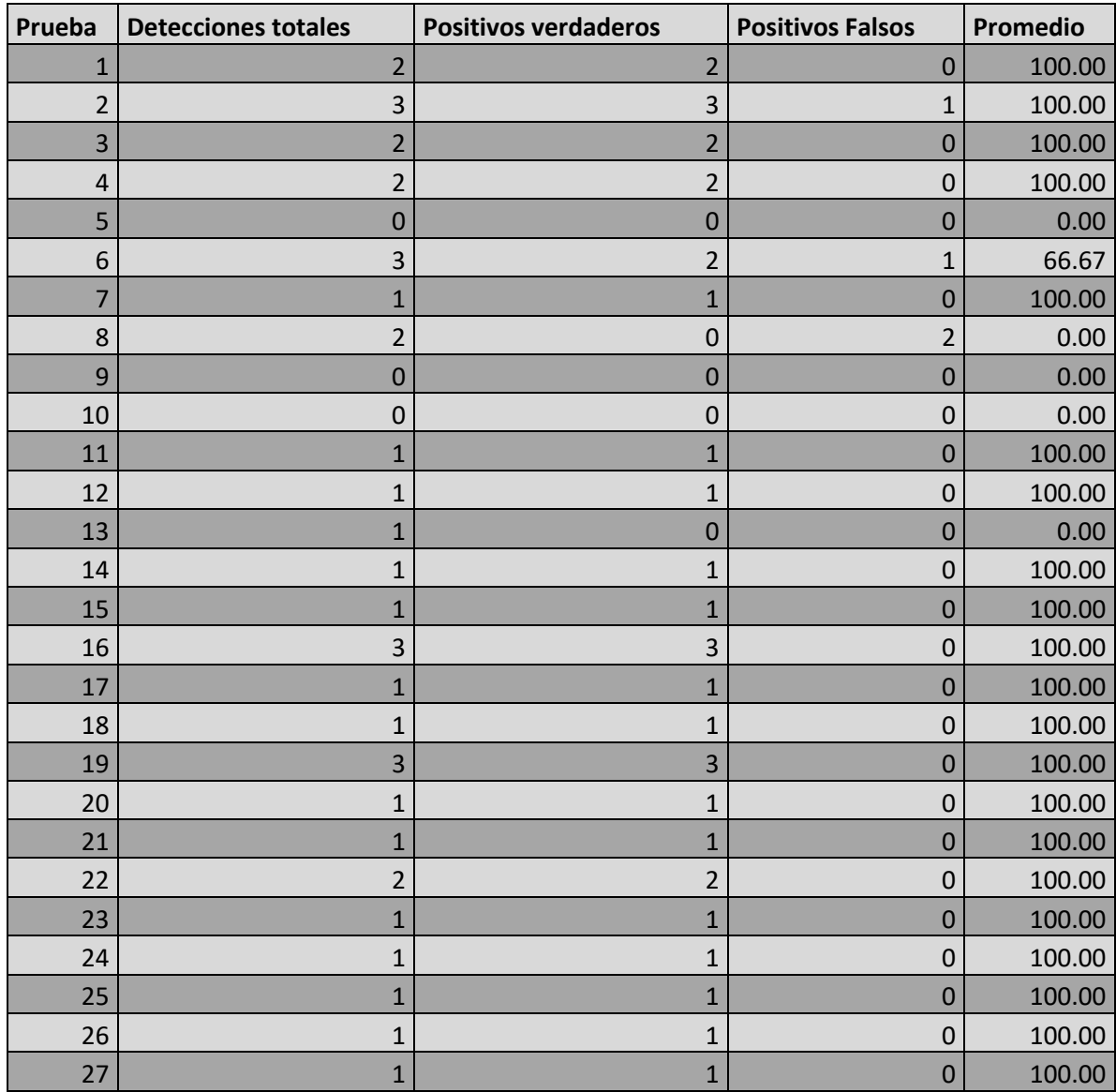

### **Drone Parámetro LBP**

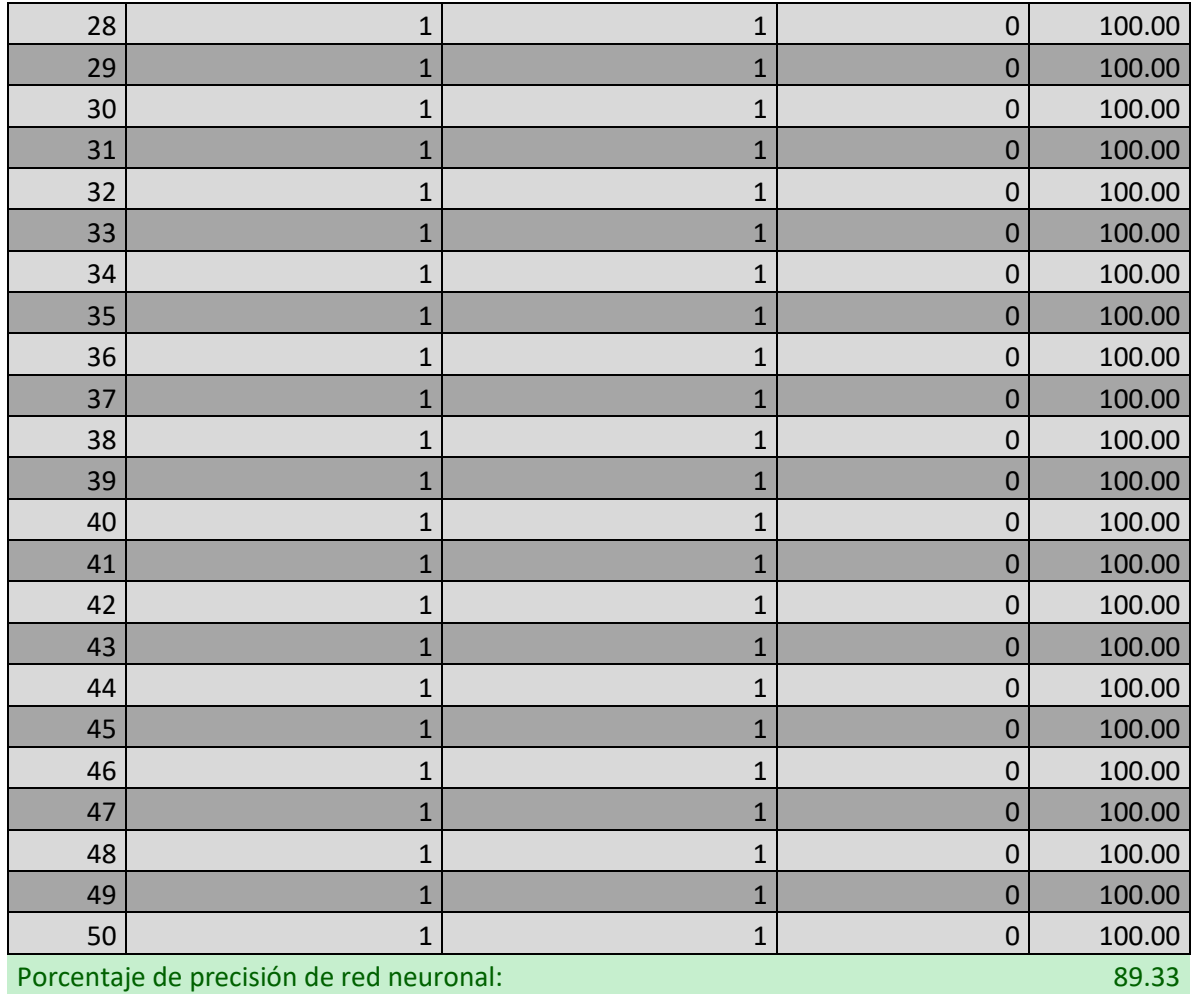

## **Robot LBP**

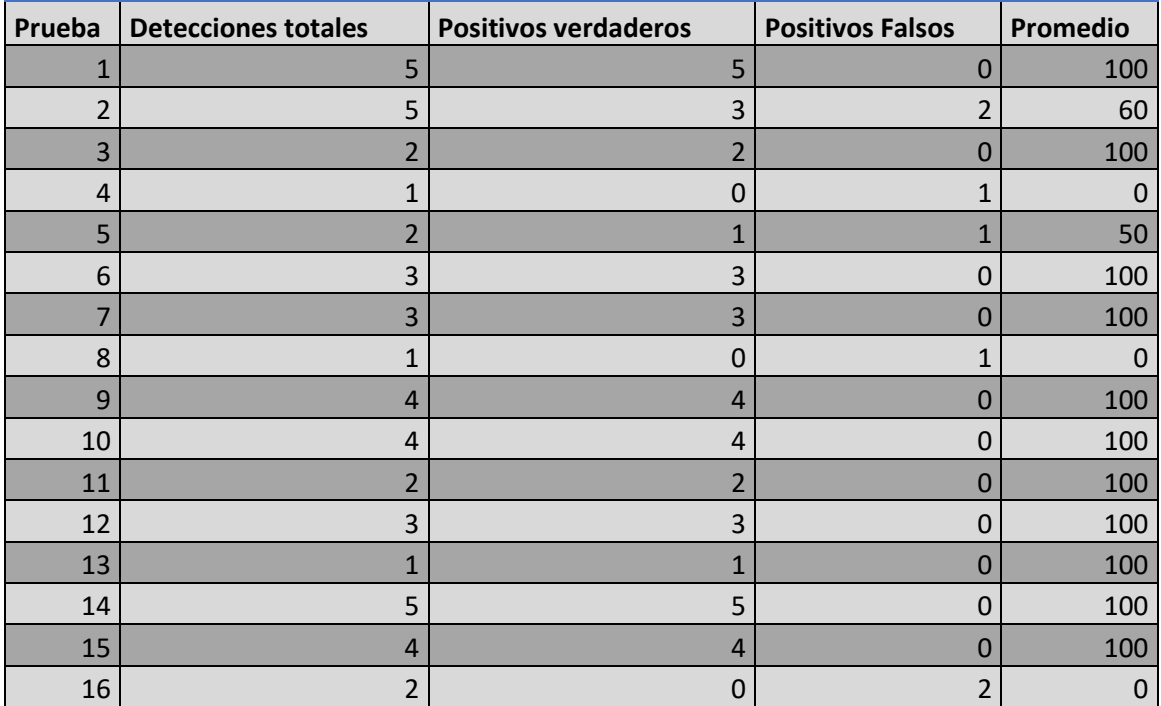

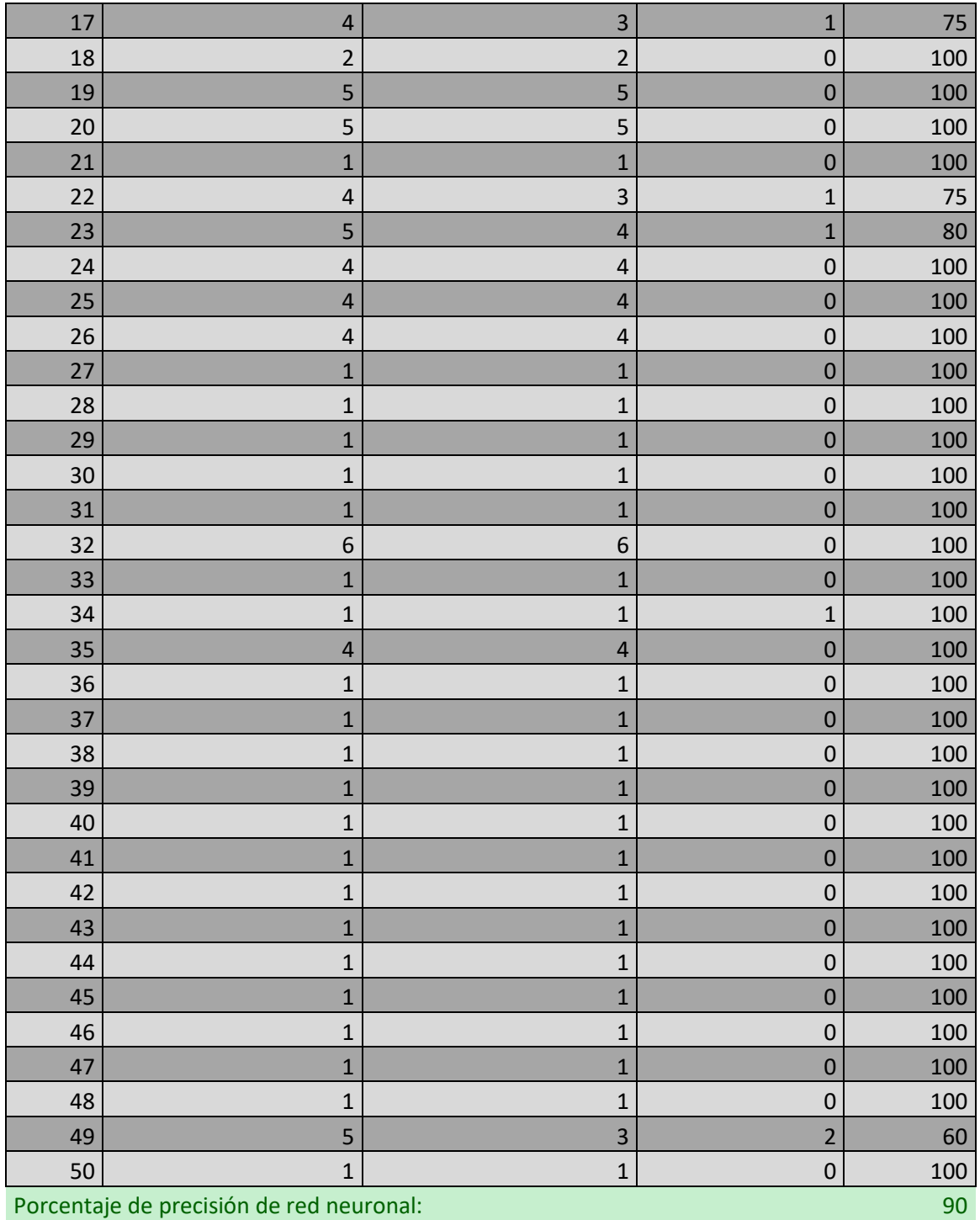

Se hicieron pruebas con parámetros por defecto, pero con la misma cantidad de

imágenes en la base de datos de imágenes positivas y negativas. Se hizo en entrenamiento HAAR con 225 imágenes en Drone para un total de 450 y en Robot se hicieron 265 para un total de 530 imágenes entrenadas. La precisión fue mucho menor al tener menor cantidad de imágenes en la base de datos para entrenar la red neuronal.

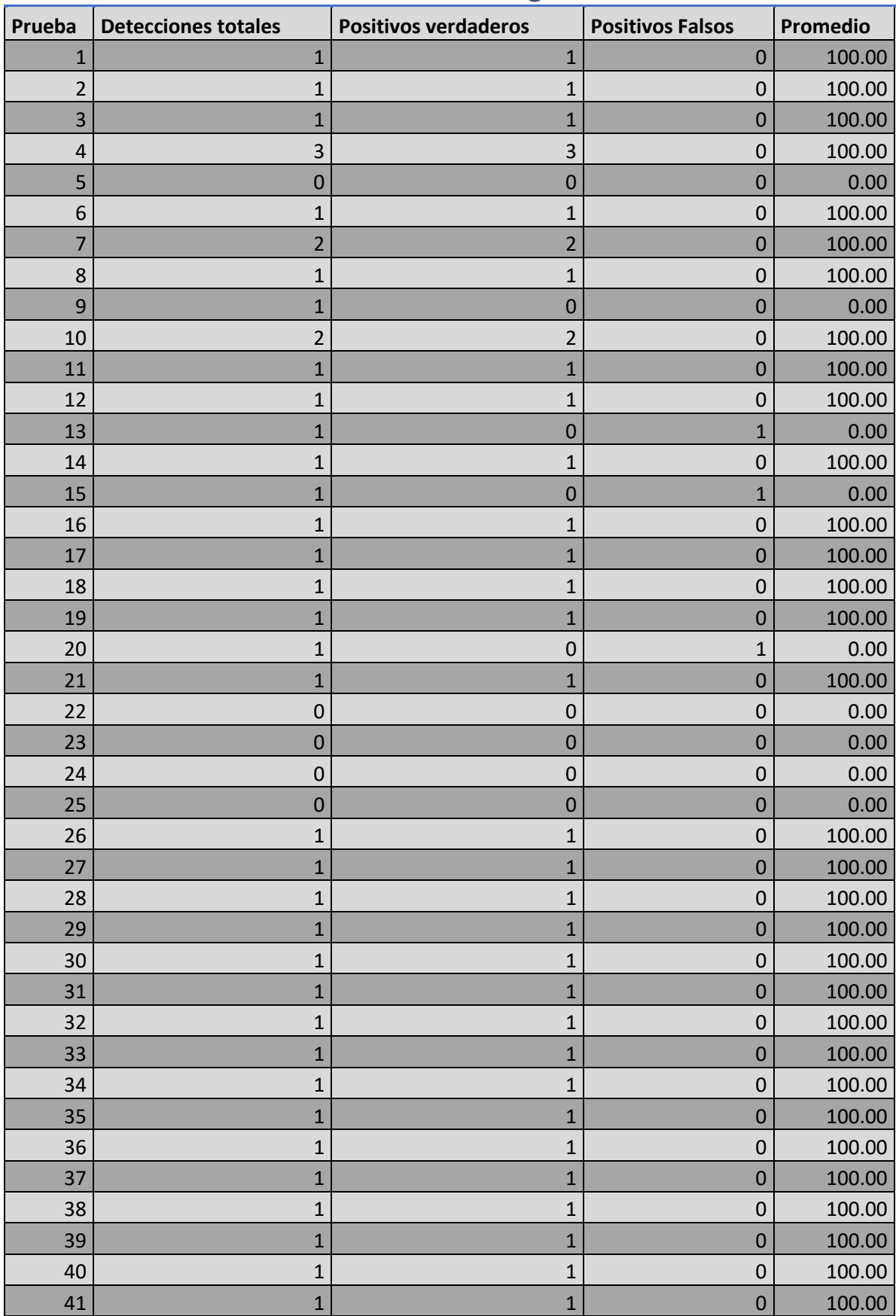

# **Drone Cantidad Igual**

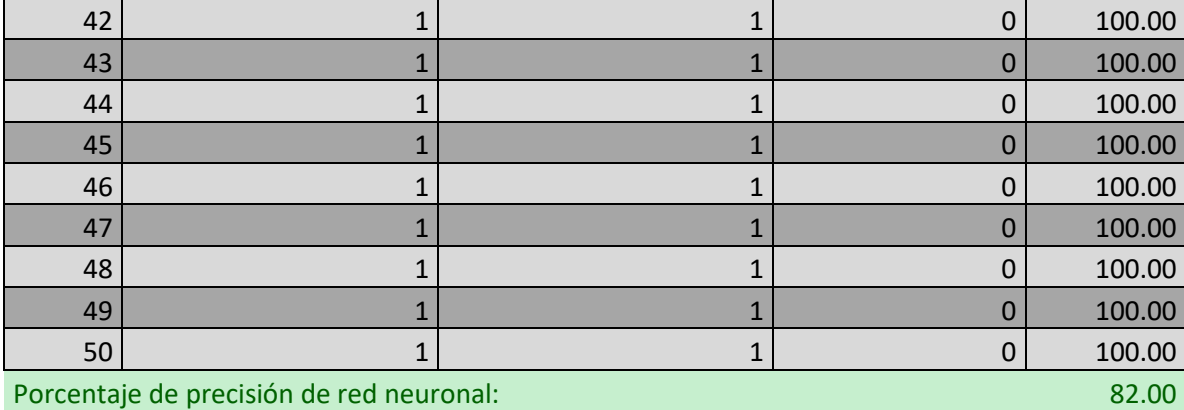

# **Robot Cantidad Igual**

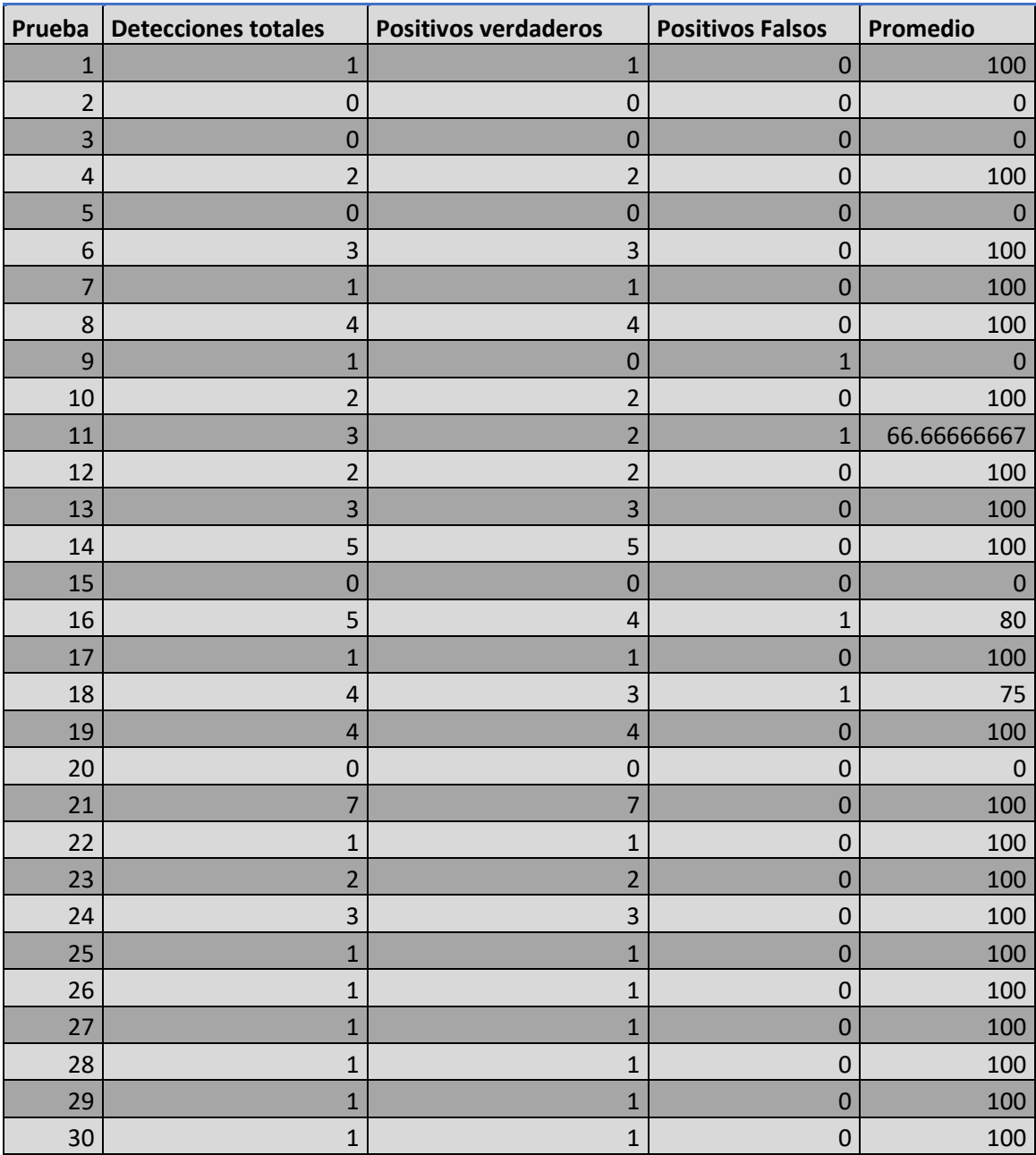

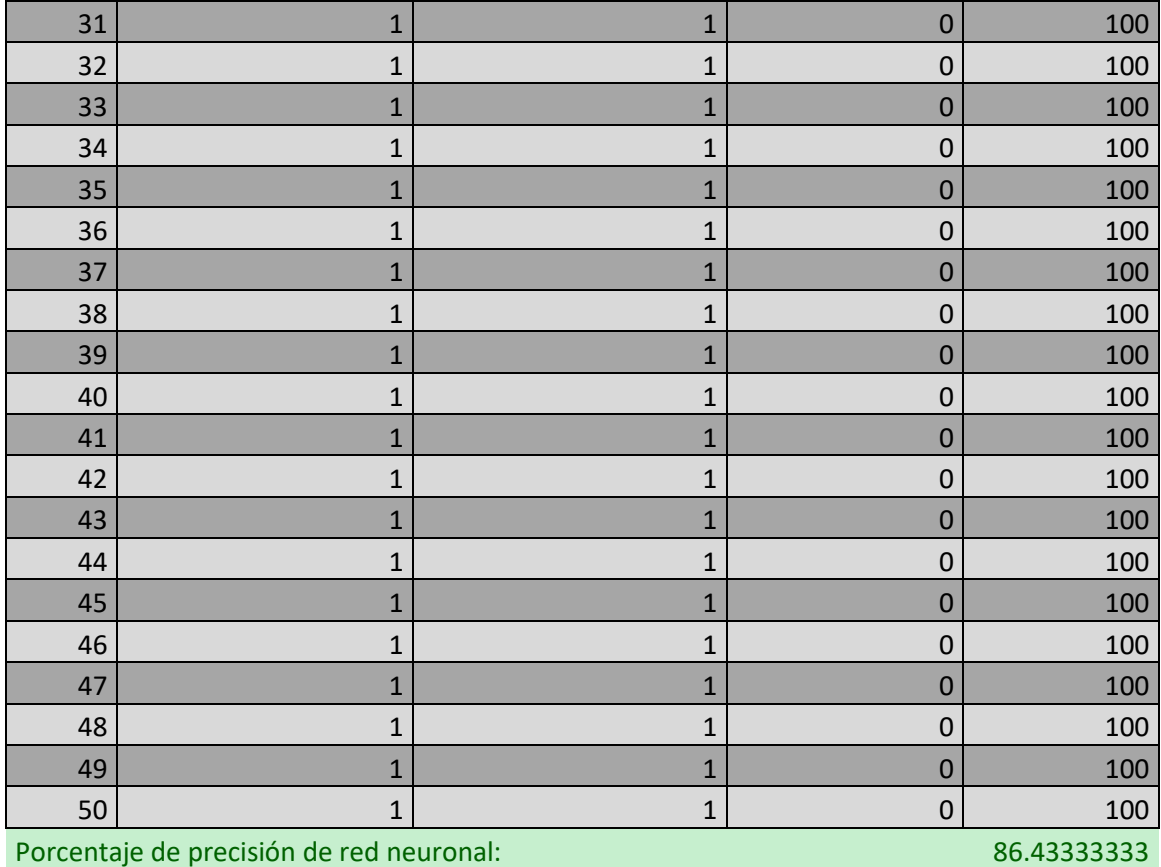

Para la interpretación de esta red neuronal es importante decir que el peso de las imágenes positivas y negativas se cambia, ya que el parámetro inicial por defecto es de 95%, esto quiere decir, que el peso de las imágenes positivas sobre las negativas es mayor. Se hizo el cambio a 90%, en donde las imágenes positivas tendrán menos peso sobre las imágenes negativas, y, por ende, habrá menos comparación de patrones de las imágenes positivas en las negativas. No se detectaron patrones en las imágenes negativas, mientras las imágenes positivas obtuvieron la mayoría de las detecciones de planta sana, siendo la red neuronal más precisa de todas.

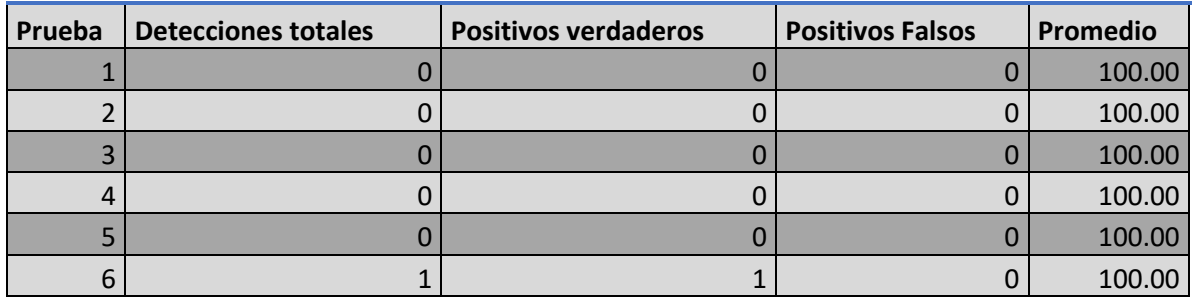

#### **Drone WeightTrimRate**

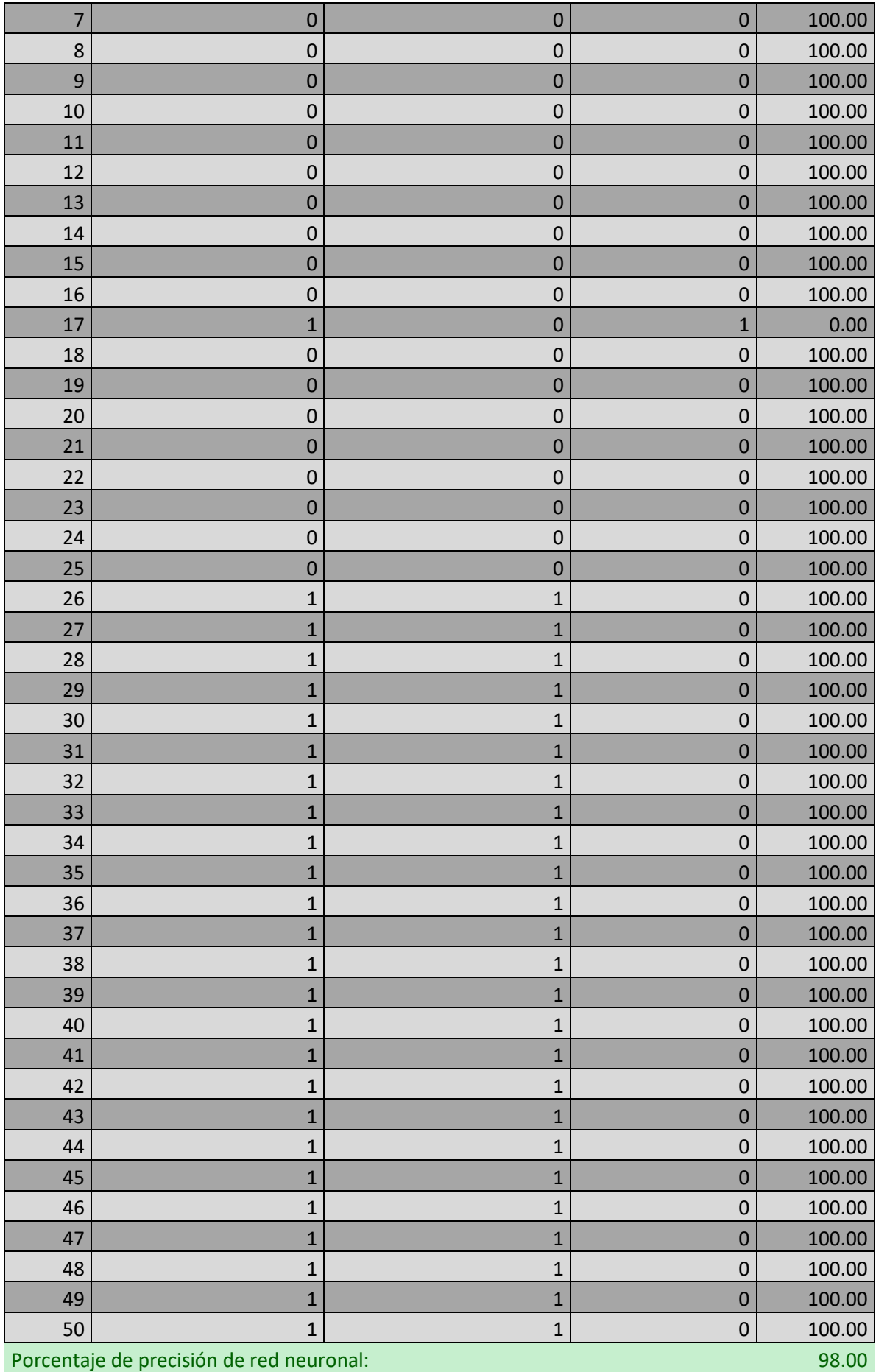

#### **VI. CONCLUSIONES**

- Los sistemas de inspección en la agroindustria se reparten entre sistemas de inteligencia artificial, control por internet de las cosas, uso de la robótica, uso de vehículos aéreos no tripulados y con uso de tecnología geoespacial, estas tecnologías ayudan a un control e inspección en la agroindustria, que complementarían un trabajo de campo más efectivo y rápido.
- El manejo de un vehículo aéreo no tripulado dispone de un reto ya que para ser piloto de este dispositivo hay que tener cierta práctica, y por lo general, en la ingeniería de precisión, es requerido de personal capacitado para la manipulación de estos dispositivos. La cámara para adquirir los datos fue un factor para que la precisión de la red neuronal fuera alta. El manejo del robot, si bien fue más sencillo, genera un tiempo de espera para la adquisición de datos ya que la cámara hay que ajustarla en cada captura por la altura de la planta.
- El uso de redes neuronales facilito la inspección de las plagas, un entrenamiento Haar detecta los grises de las imágenes y los compara para obtener las detecciones. Un entrenamiento LBP (Local Binary Pattern) detecta patrones de manera binaria en las imágenes separándolas cada una y haciendo la comparación en el entrenamiento de imágenes positivas y negativas. El entrenamiento False Alarme Rato en Haar a un 60% indica un incremento en los falsos positivos, haciendo que la red neuronal sea inestable y sin medición de eficiencia. El entrenamiento con base de datos de igual cantidad de imágenes en drone y robot bajo su eficiencia por la disminución en la cantidad de imágenes entrenadas. El entrenamiento Weight Trim Rate obtuvo los mejores resultados, ya que un cambio en el parámetro estándar de 95% a un 90% indico que el peso de la variable de entrada de imagen positiva tendrá un menor peso cuando se compara con la imagen negativa, generando solo detecciones en las imágenes positivas, aumentando su eficiencia.
- La eficiencia con mejor resultado fue utilizando la base de datos del drone y con un parámetro Weight Trim Rate a un 90%, generando una precisión de 98% en la red neuronal.

## **VII. RECOMENDACIONES**

- Realizar pruebas con drones y entrenar red neuronal utilizando diferentes parámetros de Maximal False Rate para determinar su uso y los cambios de precisión.
- Integrar una red neuronal con Weight Trim Rate a 90% a futuros proyectos de diseño.
- Implementar conocimientos didácticos de Visual Studio y sus funciones y librerías en una clase, ya que la mayoría de los proyectos de software requieren el uso de este programa.

## **VIII. BIBLIOGRAFÍA**

Azeta, J., Bolu, C. A., Alele, F., Daranijo, E. O., & Onyeubani, P. (2019). Application of Mechatronics in Agriculture: A review. *Journal of Physics*, 11.

Bakti, D., Saragih, M. D. S., Safni, I., & Pasaribu, S. H. (2019). *Spodoptera litura* as a main pest in oil palm peat plantation. *IOP Conference Series: Earth and Environmental Science*, *260*, 012137. https://doi.org/10.1088/1755-1315/260/1/012137

Barhate, D., & Nemade, V. (2019). Comprehensive Study on Automated Image Detection by using Robotics for Agriculture Applications. *2019 3rd International conference on Electronics, Communication and Aerospace Technology (ICECA)*, 637-641. https://doi.org/10.1109/ICECA.2019.8821922

Caballero, E. M. T., & Duke, A. M. R. (2020). Implementation of Artificial Neural Networks Using NVIDIA Digits and OpenCV for Coffee Rust Detection. *2020 5th International Conference on Control and Robotics Engineering (ICCRE)*, 246-251. https://doi.org/10.1109/ICCRE49379.2020.9096435

Daponte, P., De Vito, L., Glielmo, L., Iannelli, L., Liuzza, D., Picariello, F., & Silano, G. (2019a). A review on the use of drones for precision agriculture. *IOP Conference Series: Earth and Environmental Science*, *275*, 012022. https://doi.org/10.1088/1755-1315/275/1/012022

Daponte, P., De Vito, L., Glielmo, L., Iannelli, L., Liuzza, D., Picariello, F., & Silano, G. (2019b). A review on the use of drones for precision agriculture. *IOP Conference Series: Earth and Environmental Science*, *275*, 012022. https://doi.org/10.1088/1755-1315/275/1/012022

Durmus, H., & Gunes, E. O. (2019). Integration of the Mobile Robot and Internet of Things to Collect Data from the Agricultural Fields. *2019 8th International Conference on Agro-Geoinformatics (AgroGeoinformatics)*, 1-5. https://doi.org/10.1109/Agro-Geoinformatics.2019.8820578

Durmus, H., Gunes, E. O., & Kirci, M. (2016). Data acquisition from greenhouses by using autonomous mobile robot. *2016 Fifth International Conference on Agro-Geoinformatics (Agro-Geoinformatics)*, 1-5. https://doi.org/10.1109/Agro-Geoinformatics.2016.7577696

Fahmi, F., Trianda, D., Andayani, U., & Siregar, B. (2018). Image processing analysis of geospatial uav orthophotos for palm oil plantation monitoring. *Journal of Physics: Conference Series*, *978*, 012064. https://doi.org/10.1088/1742-6596/978/1/012064

Furumo, P. R., & Aide, T. M. (2017). Characterizing commercial oil palm expansion in Latin America: Land use change and trade. *Environmental Research Letters*, *12*(2), 024008. https://doi.org/10.1088/17489326/aa5892

Guntoro, B., Hoang, Q. N., & A'yun and Rochijan, A. Q. (2019). Dynamic Responses of Livestock Farmers to Smart Farming. *IOP Conference Series: Earth and Environmental Science*, *372*, 012042. https://doi.org/10.1088/1755-1315/372/1/012042

Guzueva, E. R., Vezirov, T. G., Beybalaeva, D. K., Batukaev, A. A., & Chaplaev, K. G. (2020). The impact of automation of agriculture on the digital economy. *IOP Conference Series: Earth and Environmental Science*, *421*, 022047. https://doi.org/10.1088/1755-1315/421/2/022047

Hoe, J. H., & Shukor, S. A. A. (2019). Monitoring Oil Palm Tree Health–A Review. *IOP Conference Series: Materials Science and Engineering*, *705*, 012033. https://doi.org/10.1088/1757-899X/705/1/012033

Iriaye, E. F., Ighravwe, D. E., Alade, A. O., Afolalu, S. A., & Adelakun, O. J. (2019). Development of artificial neural network for surface roughness and machine prediction. *Journal of Physics: Conference Series*, *1378*, 042034. https://doi.org/10.1088/1742-6596/1378/4/042034

Jiménez Quiroz, E., Martínez Morales, O., Trejo Ramírez, O., González Villalobos, G., Guerrero Alarcón, M. E.,

Chávez Nolazquez, O., Jiménez Quiroz, E., Martínez Morales, O., Trejo Ramírez, O., González Villalobos, G., Guerrero Alarcón, M. E., & Chávez Nolazquez, O. (2017). Primera intercepción del escarabajo rinoceronte asiático del cocotero Oryctes rhinoceros (Linnaeus, 1758) en México. *Revista mexicana de ciencias forestales*, *8*(39), 99-105.

Kota, V. M., Manoj Kumar, V., & Bharatiraja, C. (2020). Deep Learning – A Review. *IOP Conference Series: Materials Science and Engineering*, *912*, 032068. https://doi.org/10.1088/1757-899X/912/3/032068

Kovalev, I. V., & Testoyedov, N. A. (2020). Modern unmanned aerial technologies for the development of agribusiness and precision farming. *IOP Conference Series: Earth and Environmental Science*, *548*, 052080. https://doi.org/10.1088/1755-1315/548/5/052080

Kulkarni, A. A., Dhanush, P., Chetan, B. S., Thamme Gowda, C. S., & Kumar Shrivastava, P. (2020a). Applications of Automation and Robotics in Agriculture Industries; A Review. *IOP Conference Series: Materials Science and Engineering*, *748*, 012002. https://doi.org/10.1088/1757-899X/748/1/012002

Kulkarni, A. A., Dhanush, P., Chetan, B. S., Thamme Gowda, C. S., & Kumar Shrivastava, P. (2020b). Applications of Automation and Robotics in Agriculture Industries; A Review. *IOP Conference Series: Materials Science and Engineering*, *748*, 012002. https://doi.org/10.1088/1757-899X/748/1/012002

Li, S., Kang, W., Huang, Y., Zhang, X., Zhou, Y., & Zhao, W. (2017). Magnetic skyrmion-based artificial neuron device. *Nanotechnology*, *28*(31), 31LT01. https://doi.org/10.1088/1361-6528/aa7af5

Martin, J., Torres, D., Fernandez, A., Pravisani, S., & Briend, G. (2018). Using Citizen Science Gamification in Agriculture Collaborative Knowledge Production. *Proceedings of the XIX International Conference on Human Computer Interaction - Interacción 2018*, 1-8. https://doi.org/10.1145/3233824.3233859

Mekonnen, Y., Namuduri, S., Burton, L., Sarwat, A., & Bhansali, S. (2020). Review—Machine Learning Techniques in Wireless Sensor Network Based Precision Agriculture. *Journal of The Electrochemical Society*, *167*(3), 037522. https://doi.org/10.1149/2.0222003JES

Mentsiev, A. U., Gerikhanov, Z. A., & Isaev, A. R. (2019). Automation and IoT for controlling and analysing the growth of crops in agriculture. *Journal of Physics: Conference Series*, *1399*, 044022. https://doi.org/10.1088/1742-6596/1399/4/044022

Mentsiev, A. U., Isaev, A. R., Supaeva, K. S., Yunaeva, S. M., & Khatuev, U. A. (2019). Advancement of mechanical automation in the agriculture sector and overview of IoT. *Journal of Physics: Conference Series*, *1399*, 044042. https://doi.org/10.1088/1742-6596/1399/4/044042

Mishra, D., Pande, T., Agrawal, K. K., Abbas, A., Pandey, A. K., & Yadav, R. S. (2019). Smart agriculture system using IoT. *Proceedings of the Third International Conference on Advanced Informatics for Computing Research - ICAICR '19*, 1-7. https://doi.org/10.1145/3339311.3339350

Mohd Shukri, I., Izzuddin, M. A., Mohd Hefni, R., & Idris, A. S. (2020). Geostatistics of Oil Palm Trees Affected by *Ganoderma* Disease in Low and High Planting Density. *IOP Conference Series: Earth and Environmental Science*, *540*, 012065. https://doi.org/10.1088/1755-1315/540/1/012065

Montero, D., & Rueda, C. (2018). Detection of palm oil bud rot employing artificial vision. *IOP Conference Series: Materials Science and Engineering*, *437*, 012004. https://doi.org/10.1088/1757-899X/437/1/012004

Nurkomar, I., Setiawan, A. N., Khomeri, F., & Genesiska. (2020). Potential pest of high amylopectin and rich anthocyanin corn varieties. *IOP Conference Series: Earth and Environmental Science*, *458*, 012025. https://doi.org/10.1088/1755-1315/458/1/012025

Prasetyo, S. Y. J., Agus, Y. H., Dewi, C., Simanjuntak, B. H., & Hartomo, K. D. (2017). GEODATA: Information System Based on Geospatial for Early Warning Tracking and Analysis Agricultural Plant Diseases in Central Java. *IOP Conference Series: Materials Science and Engineering*, *180*, 012070. https://doi.org/10.1088/1757899X/180/1/012070

Rogachev, A., & Melikhova, E. (2019). Monitoring of agricultural land productivity using unmanned aerial vehicles and artificial neural networks. *IOP Conference Series: Earth and Environmental Science*, *403*, 012175. https://doi.org/10.1088/1755-1315/403/1/012175

Sabtu, N. M., Idris, N. H., & Ishak, M. H. I. (2018). The role of geospatial in plant pests and diseases: An overview. *IOP Conference Series: Earth and Environmental Science*, *169*, 012013. https://doi.org/10.1088/1755-1315/169/1/012013

Sosa, J., Ramirez, J., Vives, L., & Kemper, G. (2019). An Algorithm For Detection of Nutritional Deficiencies from Digital Images of Coffee Leaves Based on Descriptors and Neural Networks. *2019 XXII Symposium on Image, Signal Processing and Artificial Vision (STSIVA)*, 1-5. https://doi.org/10.1109/STSIVA.2019.8730286

Sun, A. Y., & Scanlon, B. R. (2019). How can Big Data and machine learning benefit environment and water management: A survey of methods, applications, and future directions. *Environmental Research Letters*, *14*(7), 073001. https://doi.org/10.1088/1748-9326/ab1b7d

Sushanth, G., & Sujatha, S. (2018). IOT Based Smart Agriculture System. *2018 International Conference on Wireless Communications, Signal Processing and Networking (WiSPNET)*, 1-4. https://doi.org/10.1109/WiSPNET.2018.8538702

Ulezko, A., Reimer, V., & Ulezko, O. (2019). Theoretical and methodological aspects of digitalization in agriculture. *IOP Conference Series: Earth and Environmental Science*, *274*, 012062. https://doi.org/10.1088/1755-1315/274/1/012062

Yuliar. (2019). The Potential of Palm Oil Mill Effluents and *Bacillus amyloliquefaciens* EB13 in Reducing of *Ganoderma boninense* Disease in Oil Palm. *IOP Conference Series: Earth and Environmental Science*, *298*, 012015. https://doi.org/10.1088/1755-1315/298/1/012015

Zhang, T., & Mao, L. (2019). The Method of Cutting Image of Vehicle Face based on Haar Feature and Improved Cascade Classifier. *Journal of Physics: Conference Series*, *1335*, 012018. https://doi.org/10.1088/1742-6596/1335/1/012018